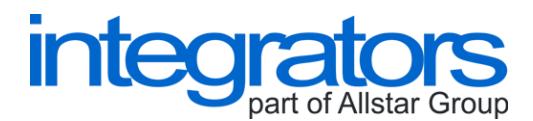

# **ESB JPA (Enterprise Service Bus - Java Process Automat)**

**Author: Michal Toman Date: 22.07.2012 Version: 1.0**

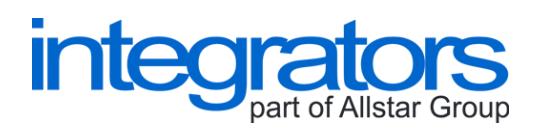

# **Content**

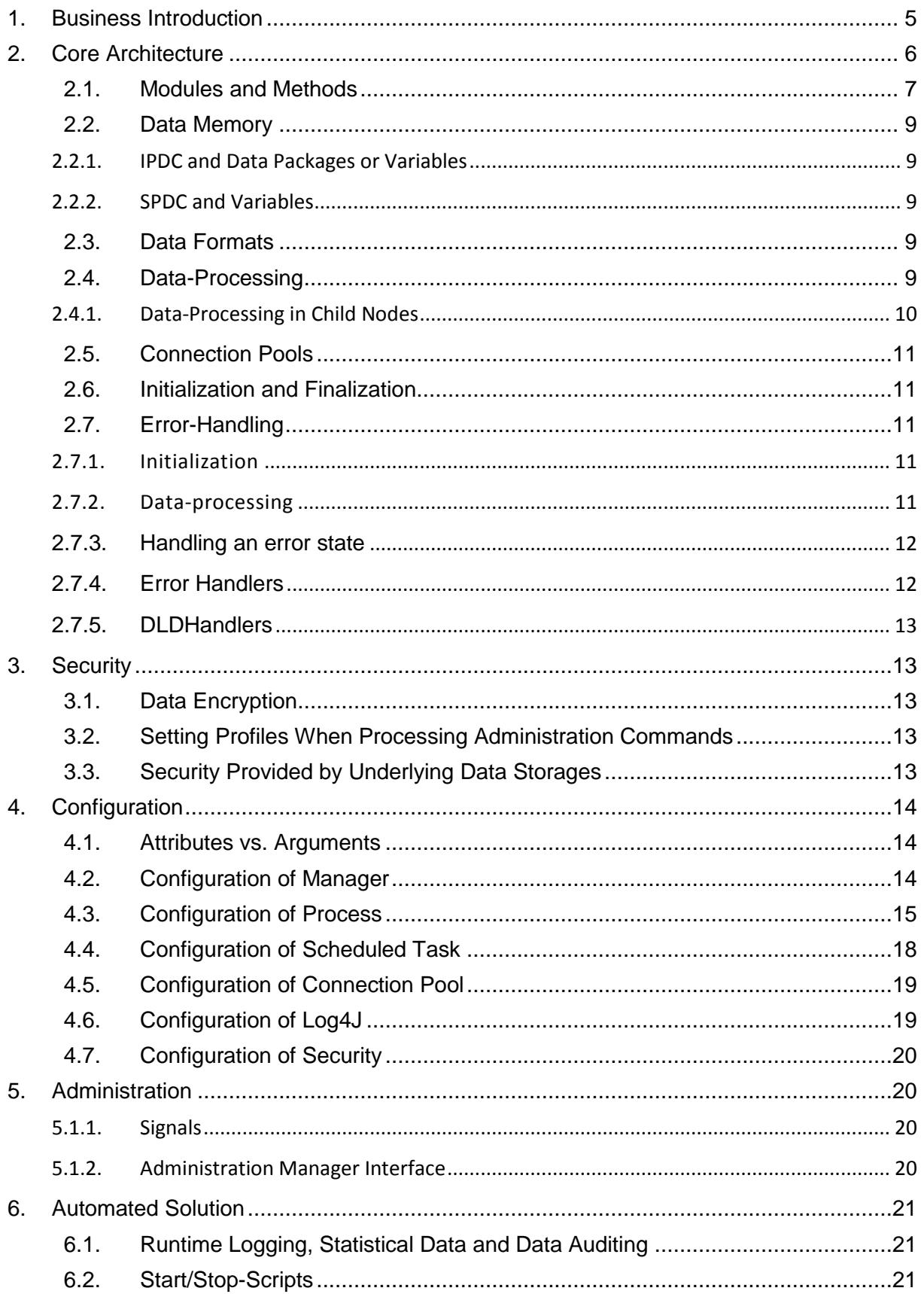

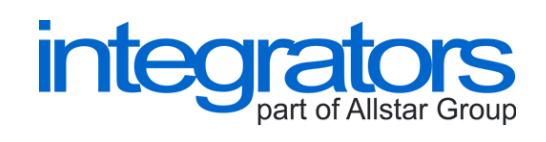

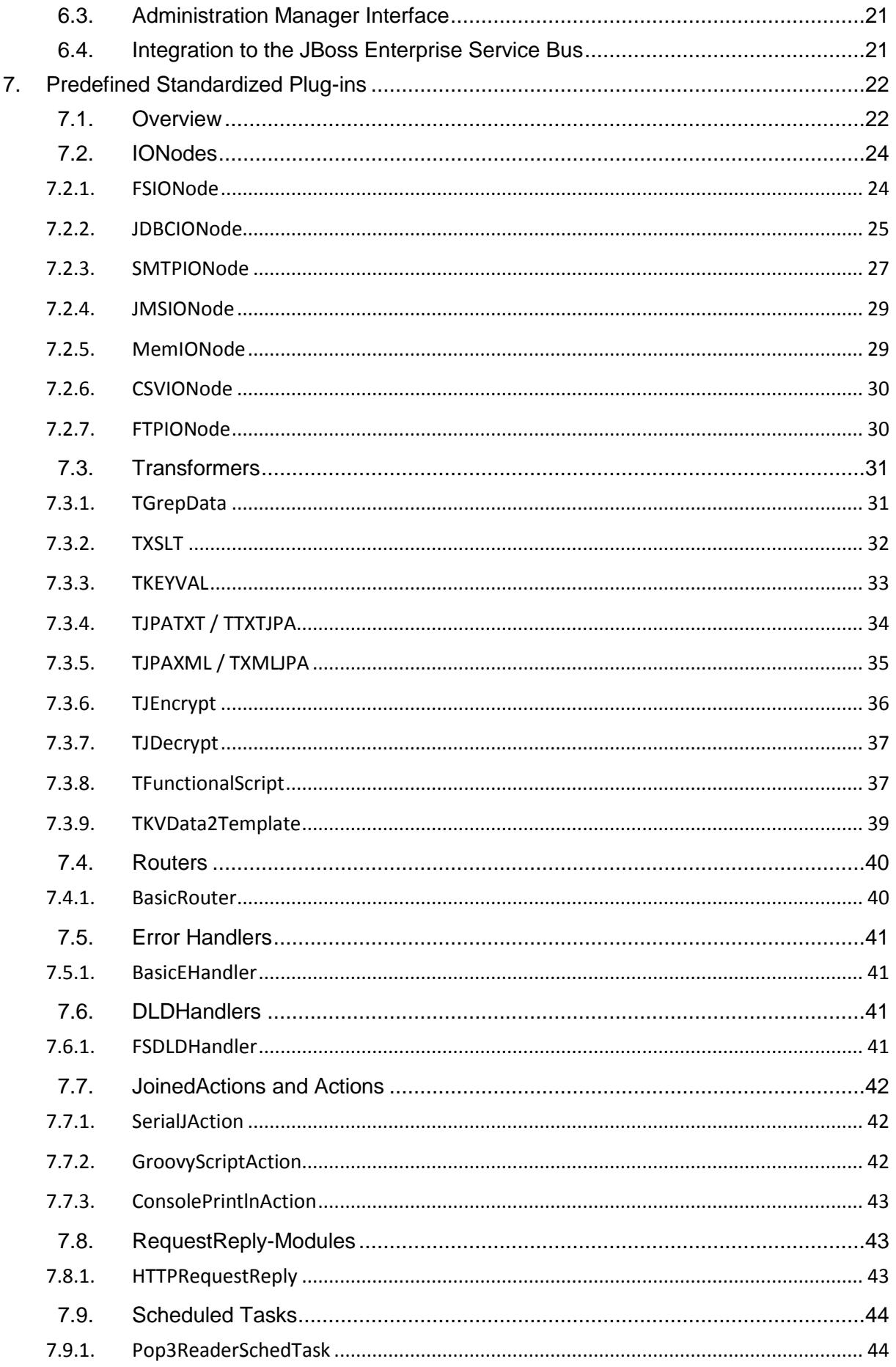

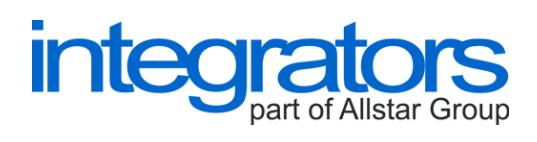

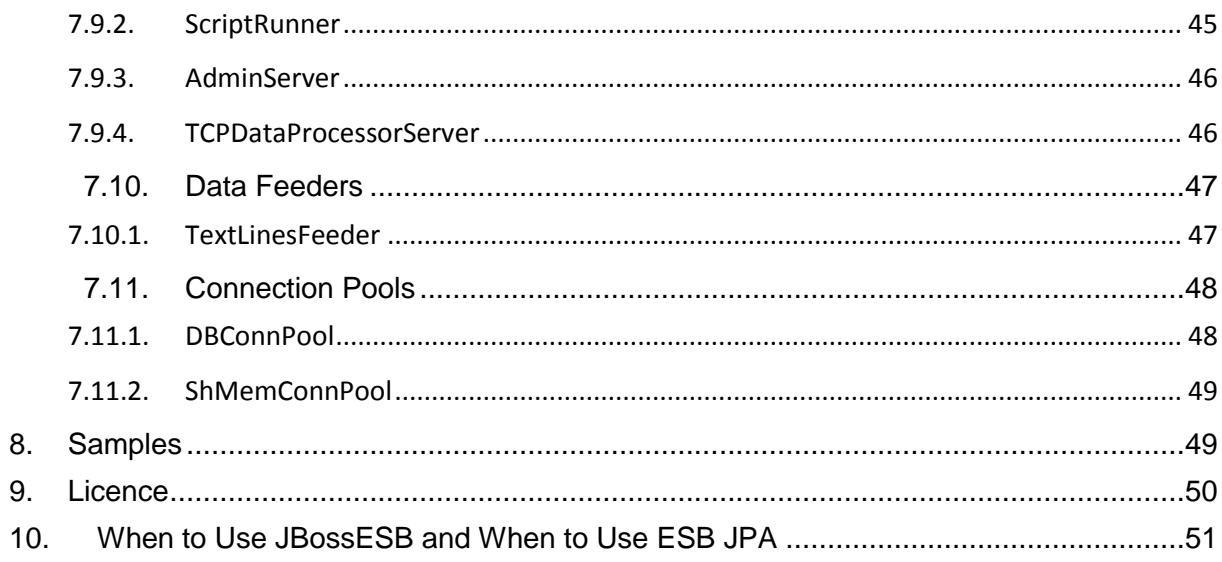

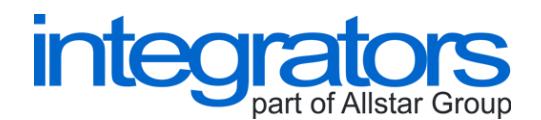

# <span id="page-4-0"></span>1. **BUSINESS INTRODUCTION**

ESB JPA (Enterprise Service Bus - Java Process Automat) is a software product that serves to implement an enterprise service bus in the company environment.

The core of the enterprise service bus is formed by a set of processes within one instance. Each process defines different business logic.

Business logic is determined with modules linked in a tree structure. Modules are of defined types. These types are derived from basic integration operations with data. Specific implementations of modules and their configurations determine the final logic of dataprocessing.

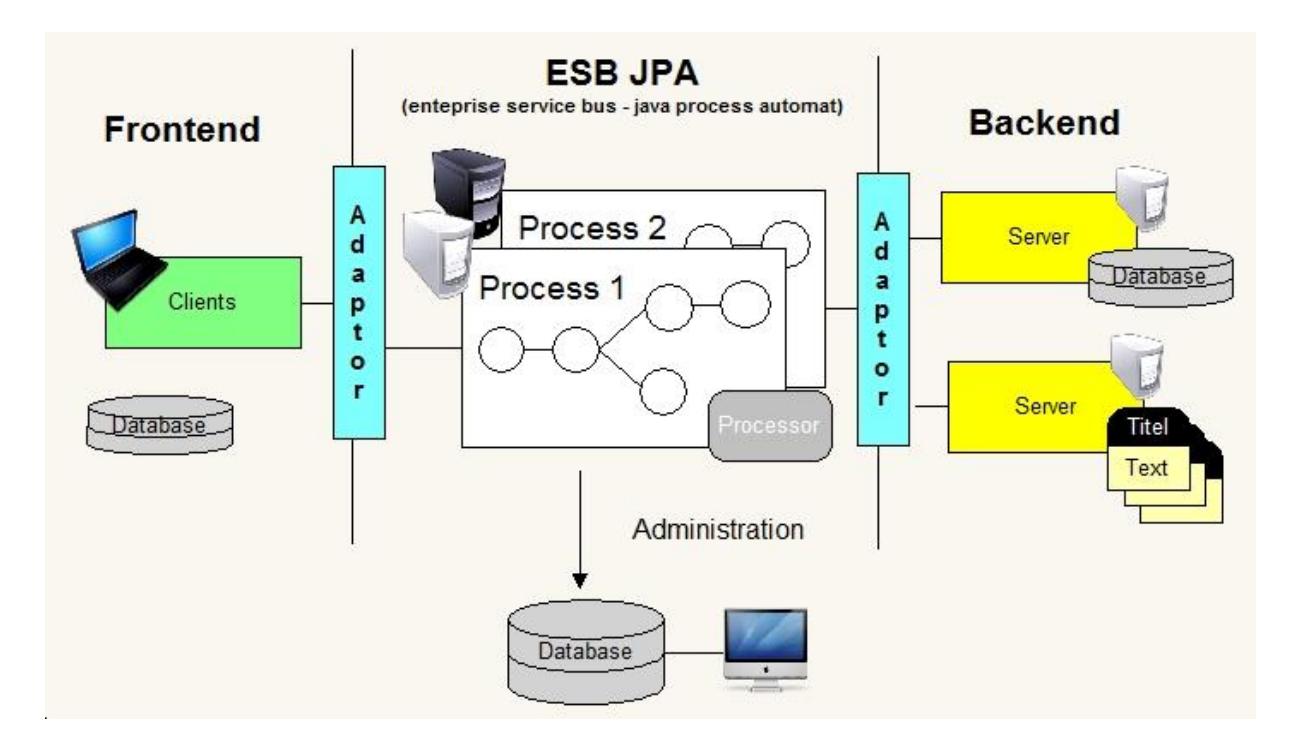

#### **Figure 1 Basic Scheme of the ESB JPA**

Clients connect to the enterprise service bus using the interfaces of thin adapters. Thin adapters are technological interfaces for specific communication protocols or for specific data storages.

The main functionalities of the ESB JPA are:

- $\triangleright$  receiving data from inputs
- $\triangleright$  transforming data
- $\triangleright$  sending data to outputs
- $\triangleright$  handling error states
- $\triangleright$  generating statistical data or reports

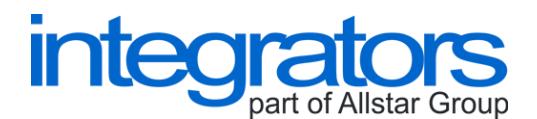

In addition, there is support for transaction processing and parallel data processing.

The ESB JPA contains as well the functionalities for administration as follows:

- $\triangleright$  local or remote administration of the application (and of single processes or tasks)
- $\triangleright$  runtime monitoring of the application (and of single processes or tasks)
- $\triangleright$  monitoring of data traffic (including the results of data-processing)

A useful feature that you can configure the enterprise service bus to run scheduled tasks at defined times.

The application is written in the standard of JSE (Java Standalone Application). There is also a plug-in that plugs the functionality of ESB JPA into JBoss ESB.

# <span id="page-5-0"></span>**2. CORE ARCHITECTURE**

The main control module of an instance is a manager. The manager manages processes and scheduler.

Processes define and implement data-processing, which is controlled by the arrival of input data. Scheduler runs scheduled tasks that implement data-processing planned in time.

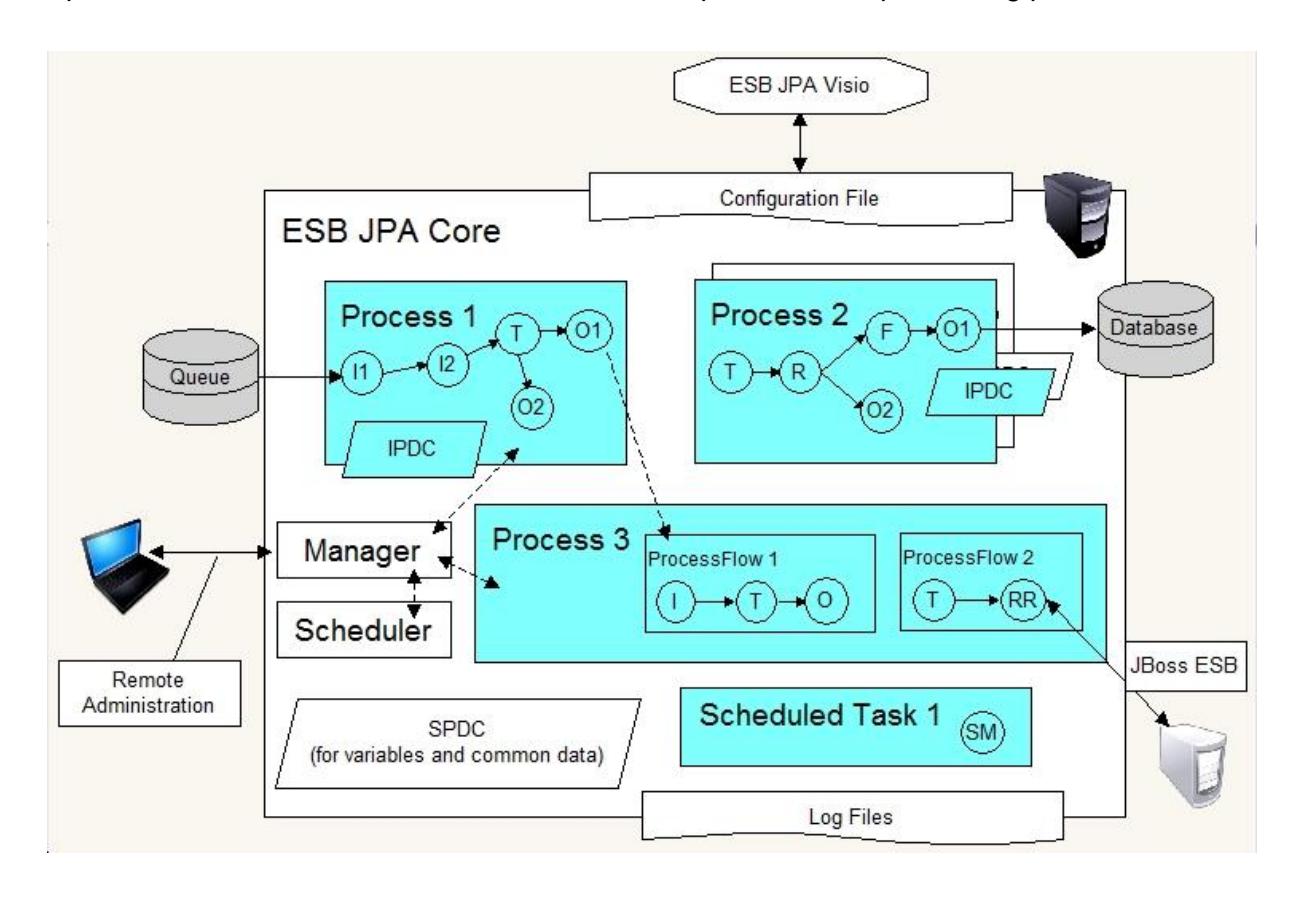

#### **Figure 2 Core Architecture of the ESB JPA**

A process is defined by the sequence of ProcessFlows which carry out the serial data-processing. Specific logic of data-processing within one ProcessFlow is defined by the

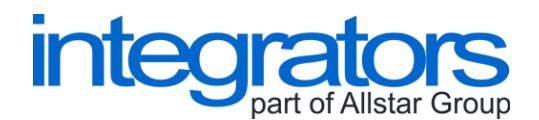

tree structure of configured modules. The tree structure of modules determines in what order which module is called. Modules can be of more types. There are predefined methods for the modules. The methods are called from the core of the ESB JPA. The specific implementations of the modules, called plugins, define concrete logic of data-processing in the module.

ProcessFlow defines a transaction unit of work. ProcessFlow is being performed serially. Parallelization can be achieved by running multiple threads in the process.

I/O (Input/Output) thin adapters are implemented also in the modules. These modules are designed specially to read data from inputs and write data to outputs, e.g. database or file system. The same applies for communication protocols (e.g. TCP/IP or SMTP).

### <span id="page-6-0"></span>**2.1. Modules and Methods**

The idea of modules is based on the transformation of pulses in data networks. The input signal is transformed to an output signal as the network is now connected.

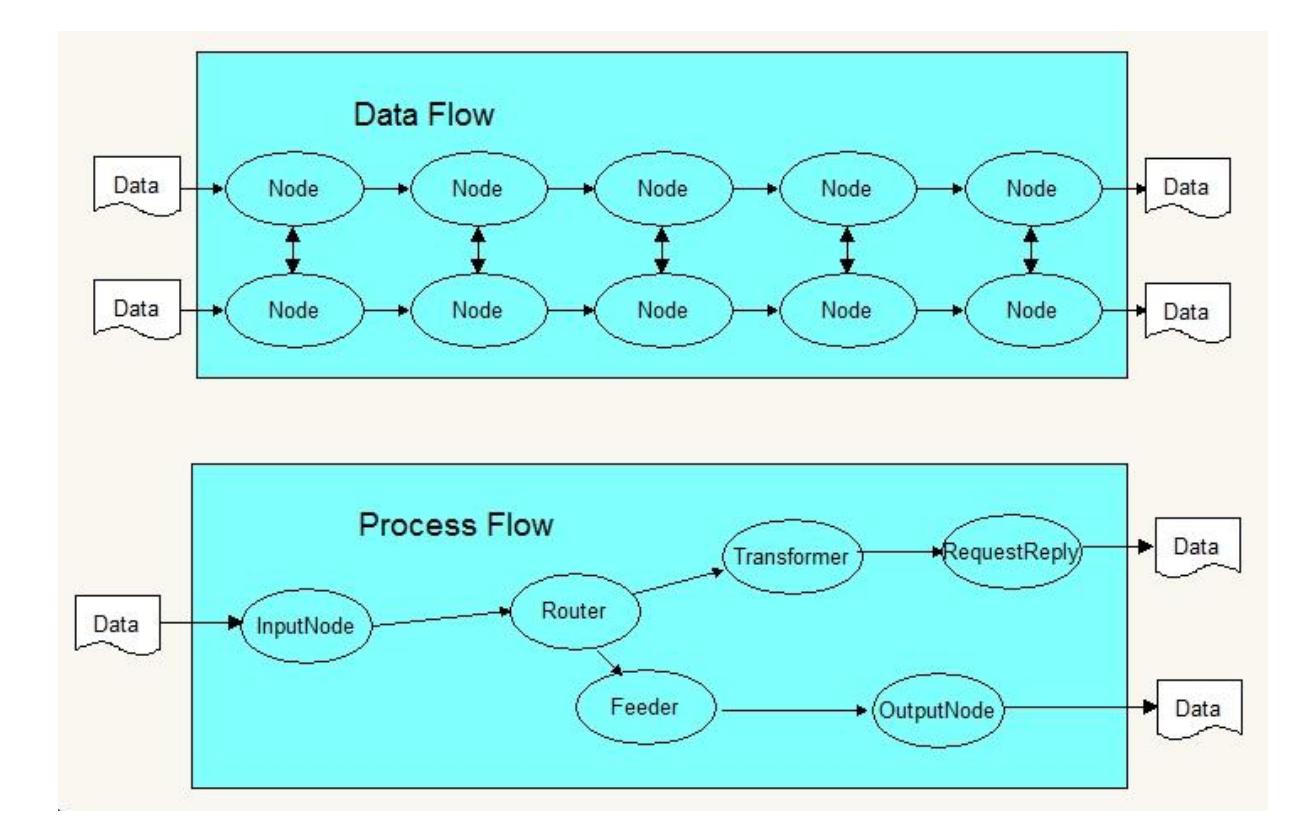

#### **Figure 3 Modules in the ESB JPA as the simple abstraction for data network**

Modules in the ESB JPA are very simple abstraction for such data network.

Using the configuration tree structure of modules, it is prescribed for an instance of the ESB JPA as follows:

- $\triangleright$  which and what inputs the data should be read from
- $\triangleright$  which and what transformations should be used to transform the input data to the output data
- $\triangleright$  which and what outputs the data should be written to

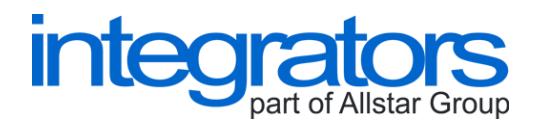

 $\triangleright$  how errors states should be handled

Modules in the ESB JPA (in one ProcessFlow) can be of defined type, as it is described in the following table.

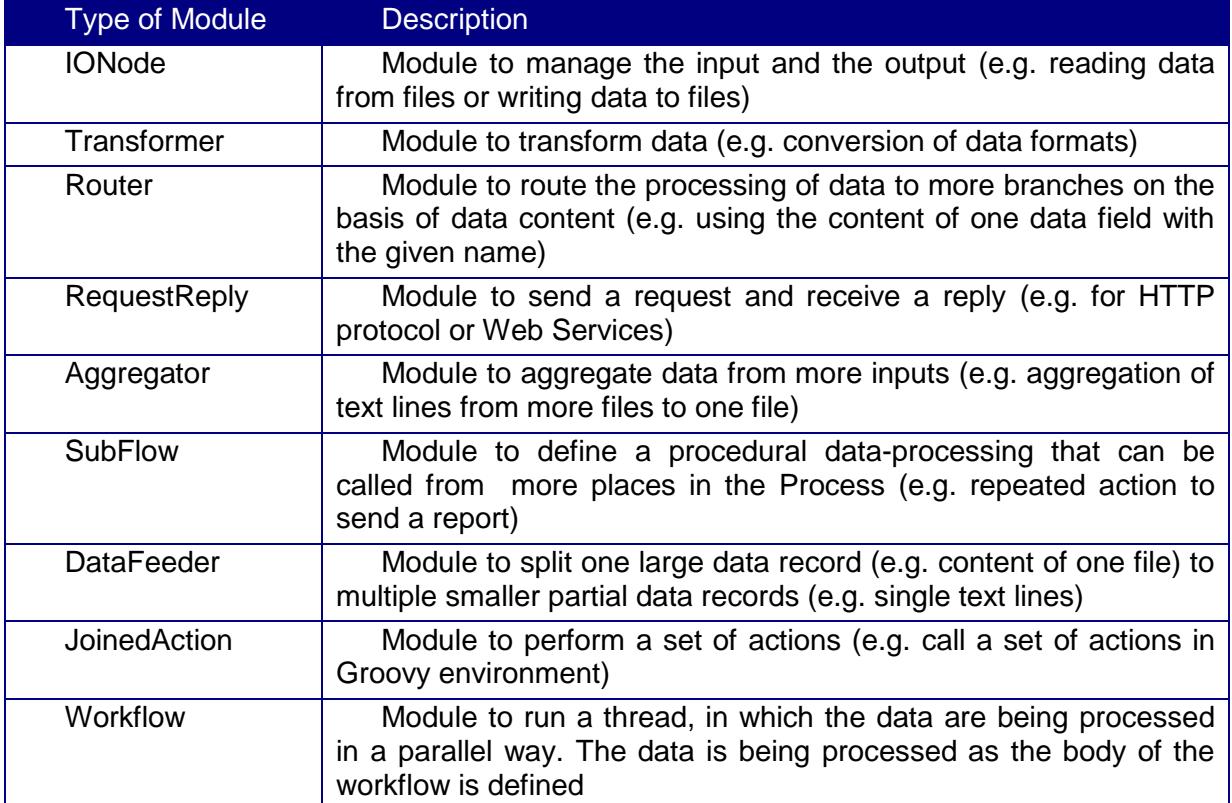

The following table shows the overview of basic methods for the modules.

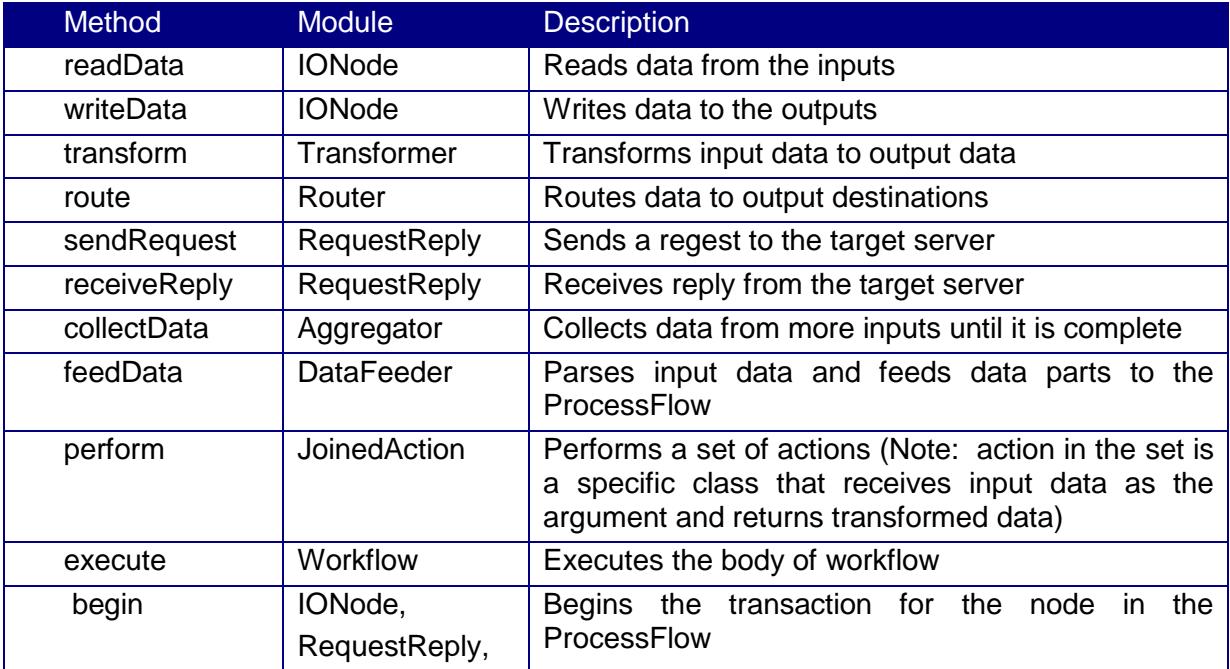

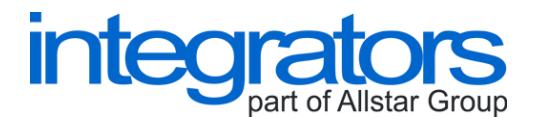

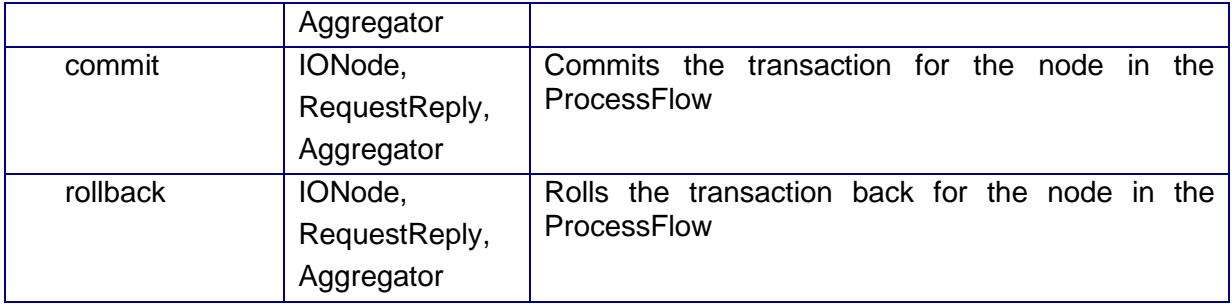

# <span id="page-8-0"></span>**2.2. Data Memory**

Data is kept in the memory of the ESB JPA. Data can be passed among processes (or tasks) using the SPDC and inside the process using the IPDC.

#### <span id="page-8-1"></span>**2.2.1. IPDC and Data Packages or Variables**

IPDC (Internal Process Data Container) serves to pass data inside the process. IPDC is managed by a thread of the process.

Data is a part of data packages. The data packages are identified by the keys. There can be packages in the IPDC as many as the memory is available.

Data can be stored in variables as well. The variables are identified by the keys. There can be variables in the IPDC as many as the memory is available.

#### <span id="page-8-2"></span>**2.2.2. SPDC and Variables**

SPDC (Shared Process Data Container) serves to pass data among processes or tasks under one manager. SPDC is managed by the manager.

Data is stored in variables. The variables are identified by the keys. There can be variables in the SPDC as many as the memory is available.

# <span id="page-8-3"></span>**2.3. Data Formats**

There are several data formats that can be used to pass data within the process of the ESB JPA. The formats are described in the following table.

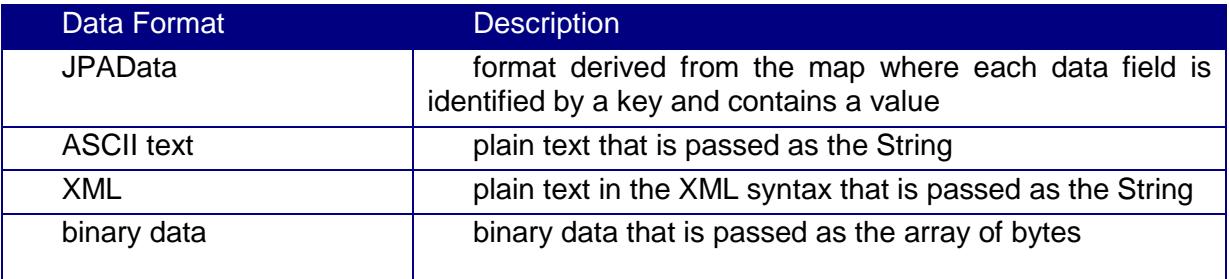

# <span id="page-8-4"></span>**2.4. Data-Processing**

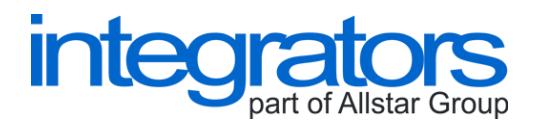

Modules process data in the memory. Modules work with data in the related packages. The packages are identified using the keys.

Modules are a part of a process flows. Modules are configured through nodes in the configuration of process flow. Related keys of packages are configured in the configuration of node.

Each type of module works with a set of keys as written in the following table.

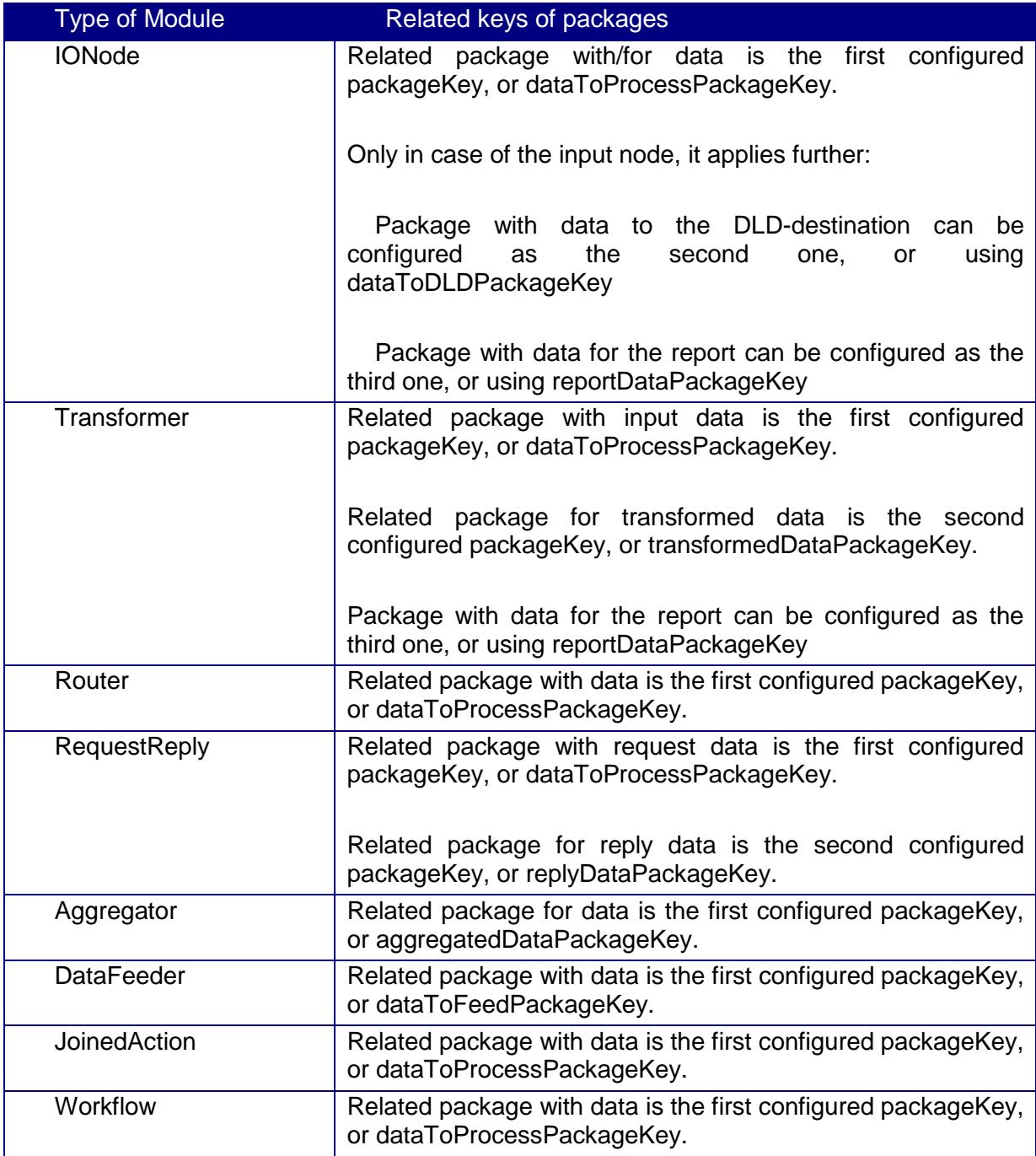

#### <span id="page-9-0"></span>**2.4.1. Data-Processing in Child Nodes**

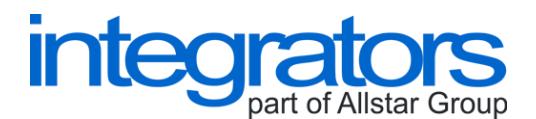

Using the linkage-tag in the configuration of node, you can build a tree structure of nodes (resp. modules). First data is processed in the parent node and then data is processed in its child nodes from left to right.

It is useful mainly in connection with the Router-module because in the Router-module you can route the processing of data only to some of defined child nodes, e.g. based on the content of data.

# <span id="page-10-0"></span>**2.5. Connection Pools**

Connections can be managed (opened and closed) directly in the modules, or these connections can be managed by the pools. Using the pools, the access to the data storage can be more flexible. Connecting to a database (or other data storage) typically consists of several time-consuming steps.

### <span id="page-10-1"></span>**2.6. Initialization and Finalization**

Each plug-in must implement the method initialize() and the method finalize(). If there is an error during the initialization, the plug-in can throw an exception to stop starting its related process.

# <span id="page-10-2"></span>**2.7. Error-Handling**

An error state can occur in 2 principal cases. These cases are:

- $\geq$  an error state when initializing an application
- $\triangleright$  an error state when processing data

#### <span id="page-10-3"></span>**2.7.1. Initialization**

If there is an error during the initialization phase and if an exception is thrown, the related process is not started. The exception can be thrown from the core of the ESB JPA, or from single plug-ins.

There are 2 types of exceptions that can be thrown:

- > JPAException
- > JPADSCPoolException

Details are described in the following table.

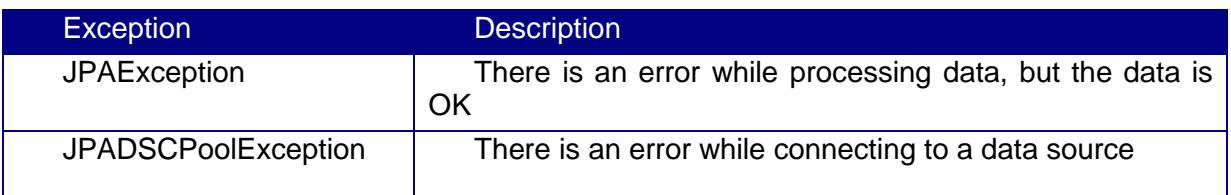

#### <span id="page-10-4"></span>**2.7.2. Data-processing**

The processing of data can end in the plug-in OK, or with errors. If there is an error, an exception is thrown from the plug-in (or from the core of ESB JPA).

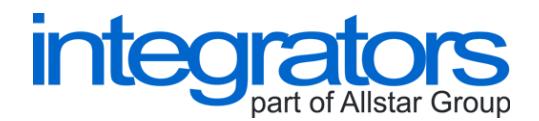

There are 3 types of exceptions that can be thrown:

- > JPAException
- > JPADataException
- > JPADSCPoolException

Details are described in the following table.

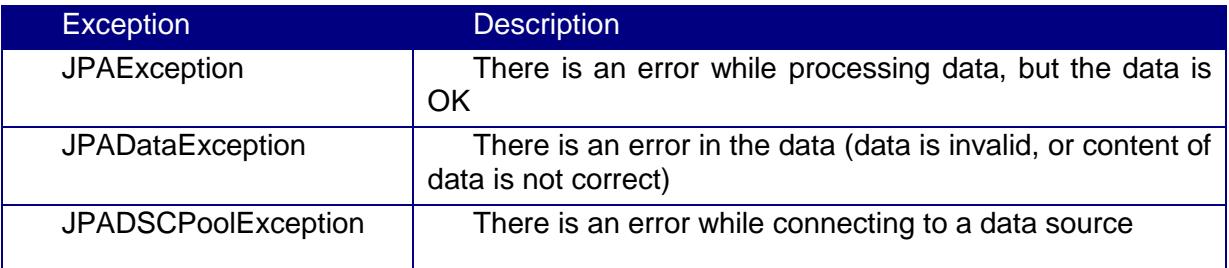

#### <span id="page-11-0"></span>**2.7.3. Handling an error state**

An error state can be handled by:

- $\triangleright$  rolling data back to the input(s)
- $\triangleright$  sending data to the DLD-destination (dead-letter destination)
- $\triangleright$  commiting the transaction, even with errors

The default behaviour is that an error state is handled by rolling data back to the inputs.

#### <span id="page-11-1"></span>**2.7.4. Error Handlers**

Error handler is a special type of ProcessFlow with own tree structure of modules, and more with predefined methods that are called.

If there is an error state, the methods and the body of error handler are called to handle the error state. The apprropriate error handler can return to the ProcessFlow how the error state should be handled.

The methods of error handlers are described in the following table.

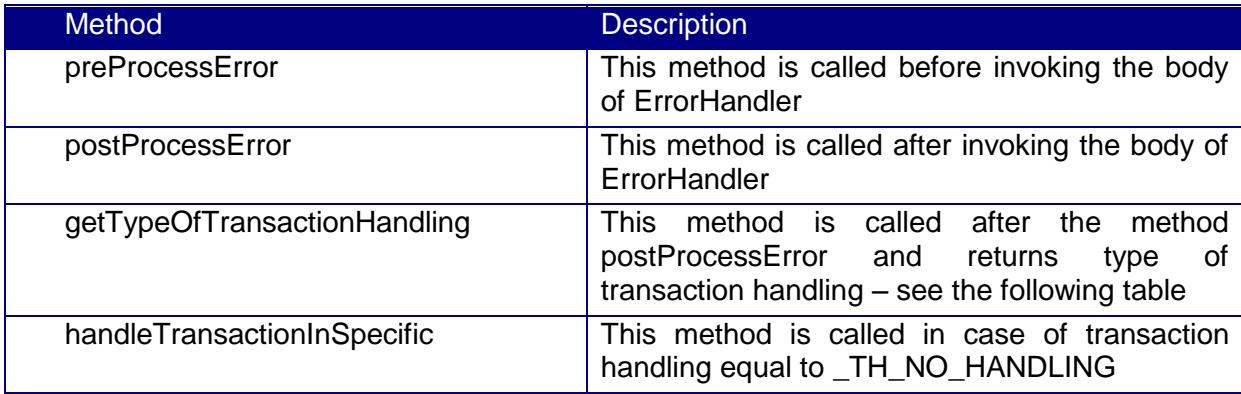

The types of transaction handling are described in the following table.

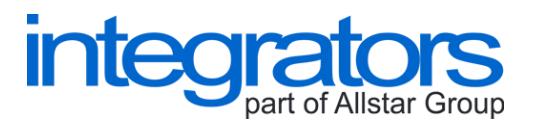

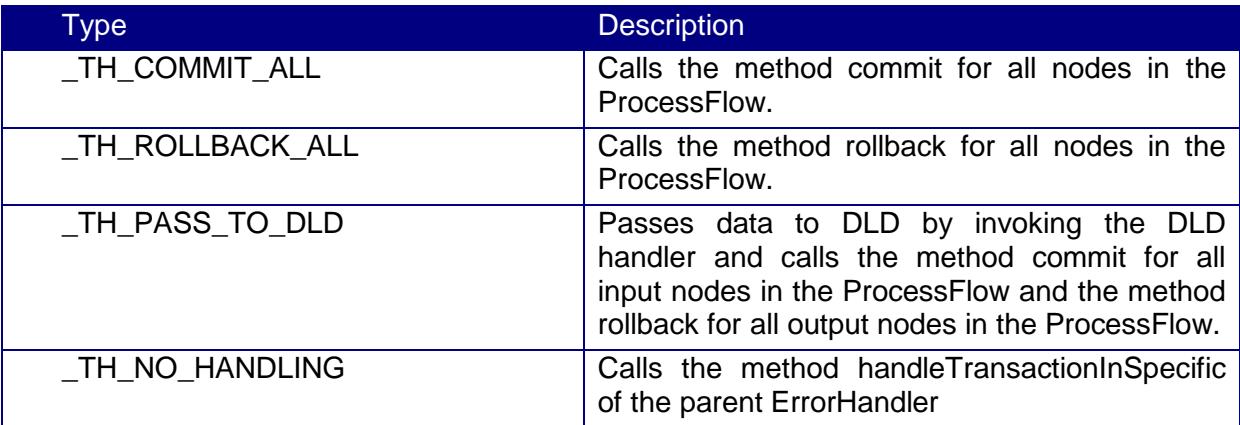

#### <span id="page-12-0"></span>**2.7.5. DLDHandlers**

DLDHandlers are modules to write data to DLD-destinations. Plug-ins must implement the method writeDataToDLD as it is described in the following table.

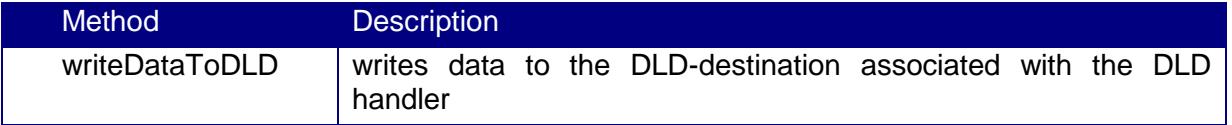

# <span id="page-12-1"></span>**3. SECURITY**

There are 3 options how to provide some security using the ESB JPA:

- $\triangleright$  data encryption
- $\triangleright$  setting profiles when processing administration commands
- $\triangleright$  security provided by underlying data storages

### <span id="page-12-2"></span>**3.1. Data Encryption**

TJEncrypt-transformer and TJDecrypt-transformer can be used to encrypt and decrypt data. Standards to encrypt data are provided by the underlying JSE.

# <span id="page-12-3"></span>**3.2. Setting Profiles When Processing Administration Commands**

An instance of the ESB JPA can be administered using the Administration Manager Interface. The ESB JPA can be administered locally, or remotely. The ESB JPA provides mechanism how to set profiles to secure processing of the commands. See the section Configuration of Security.

# <span id="page-12-4"></span>**3.3. Security Provided by Underlying Data Storages**

Most of security is based on the security provided by underlying data storages. You can set privileges to access files in the file system, or you can set privileges to access tables in the database. The same is valid for sending emails and so on.

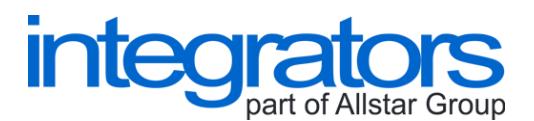

# <span id="page-13-0"></span>**4. CONFIGURATION**

An instance of the ESB JPA is configured with the local files. The configuration is in the XML syntax. In the following table (and sections) configuration parameters are described.

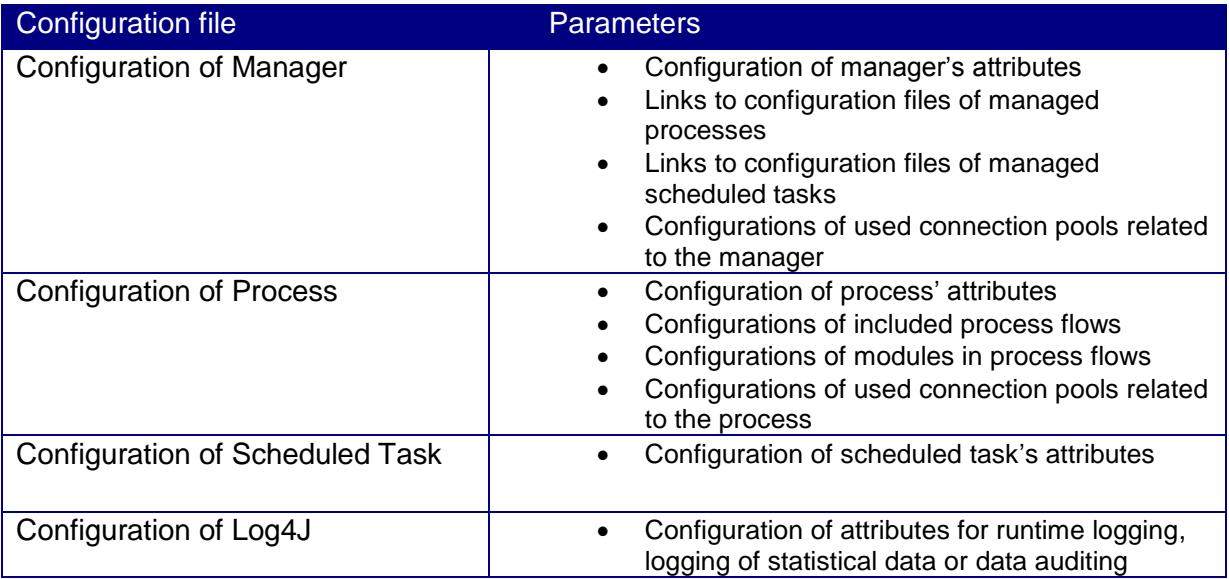

Besides the runtime environment, there is ESB JPA Visio that allows to configure basic processes and tasks using the GUI.

# <span id="page-13-1"></span>**4.1. Attributes vs. Arguments**

Attributes are basic configuration tokens that are implicit in the configuration of the ESB JPA.

Explicit configuration parameters of modules are called arguments. Arguments are defined by the modules. The same applies to error handlers, tasks or connection pools.

Each attribute or argument is a pair that is identified by a key and contains a value.

# <span id="page-13-2"></span>**4.2. Configuration of Manager**

Configuration of manager is read from a local file, e.g. manager.xml. Configuration is in the XML syntax.

*The root tag of the configuration is manager.*

The following table shows a list of attributes allowed in the configuration of manager.

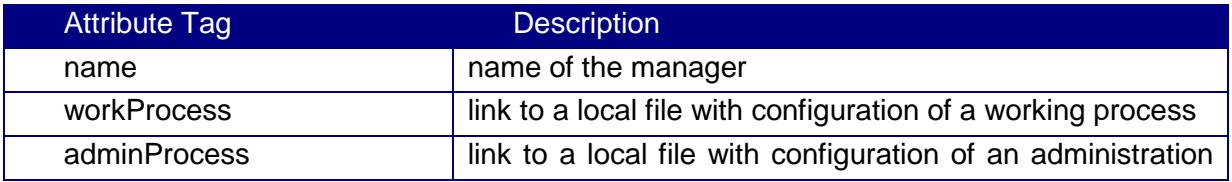

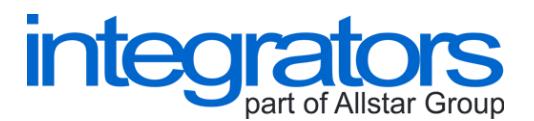

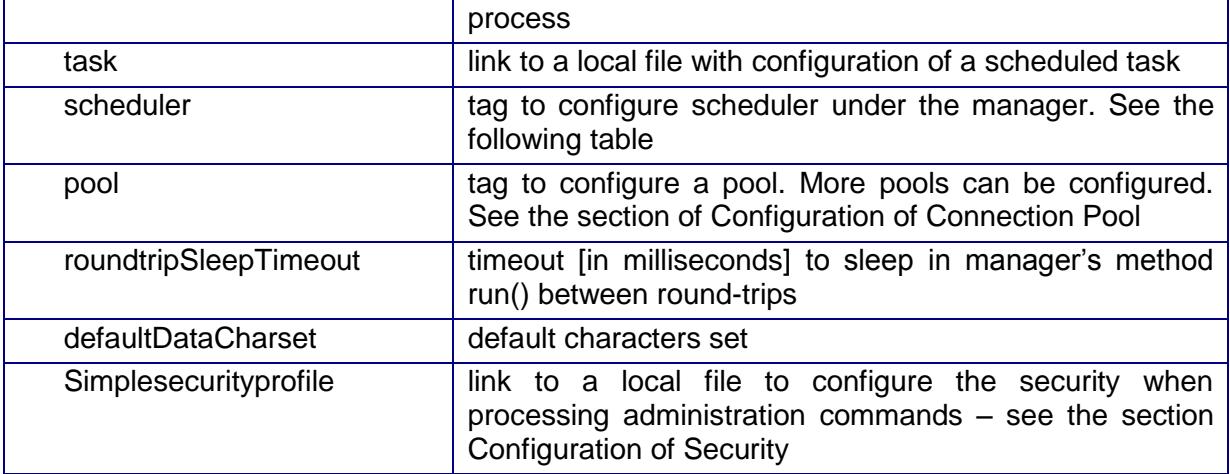

#### *Configuration of scheduler*

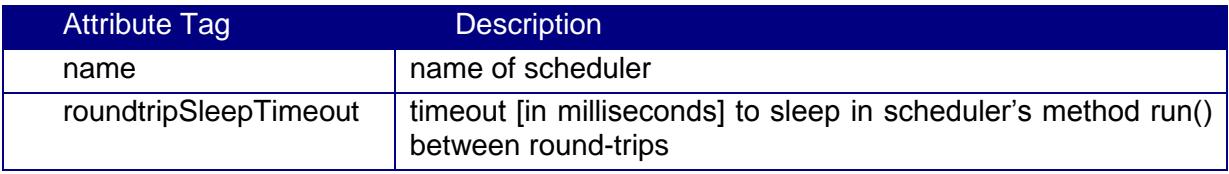

# <span id="page-14-0"></span>**4.3. Configuration of Process**

Configuration of process is read from a local file, e.g. process\_work\_1.xml. Configuration is in the XML syntax.

*The root tag of the configuration is process.*

The following table shows a list of attributes allowed in the configuration of process.

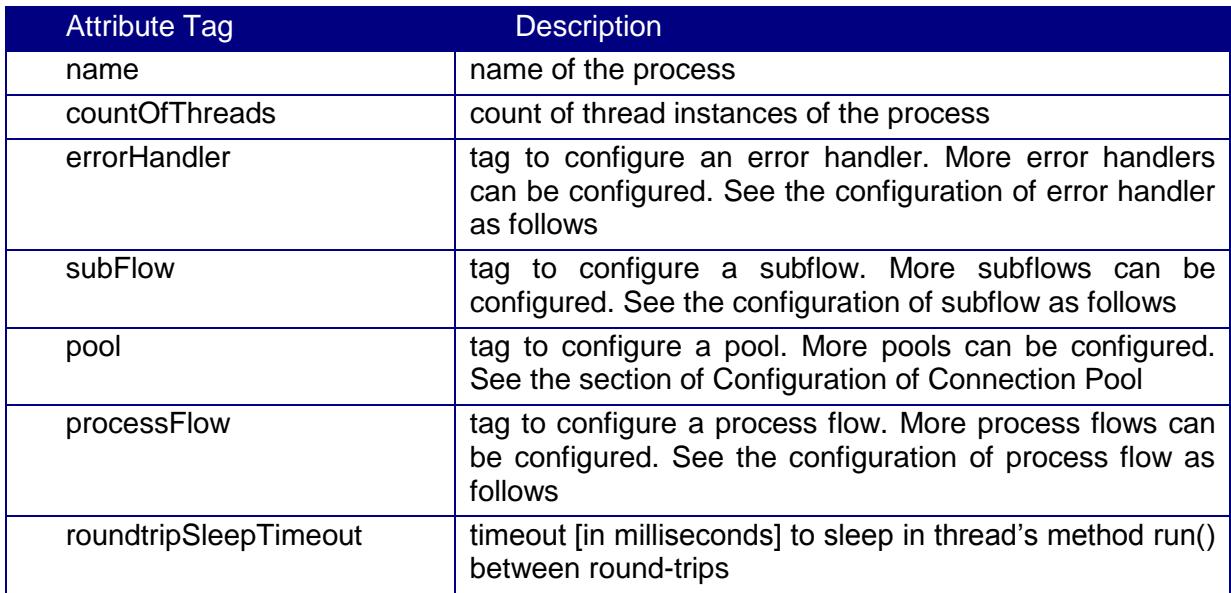

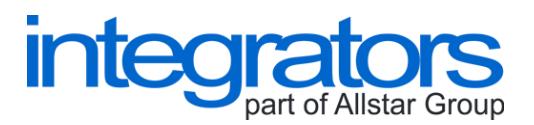

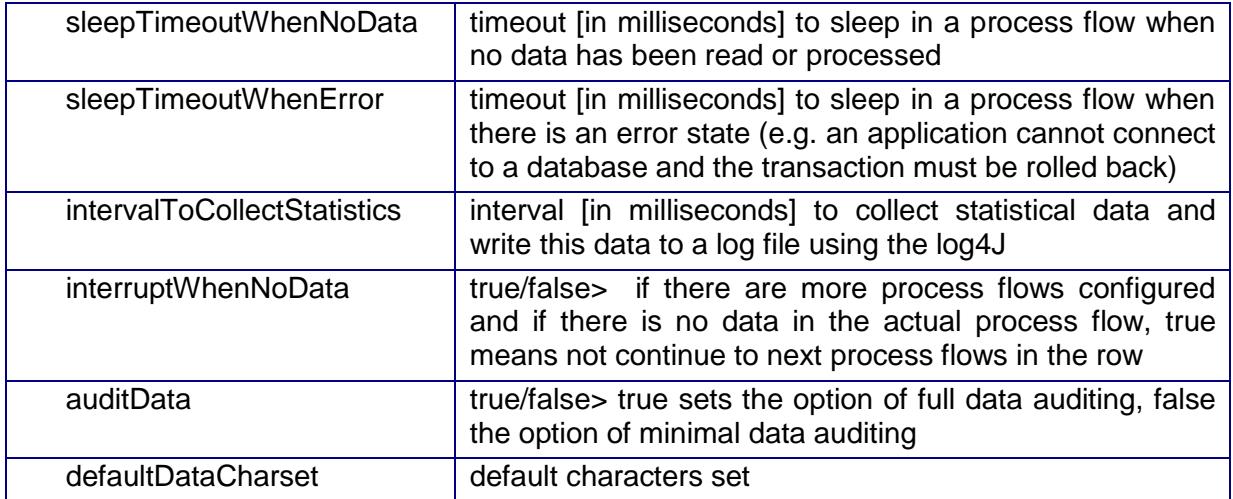

# *Configuration of process flow*

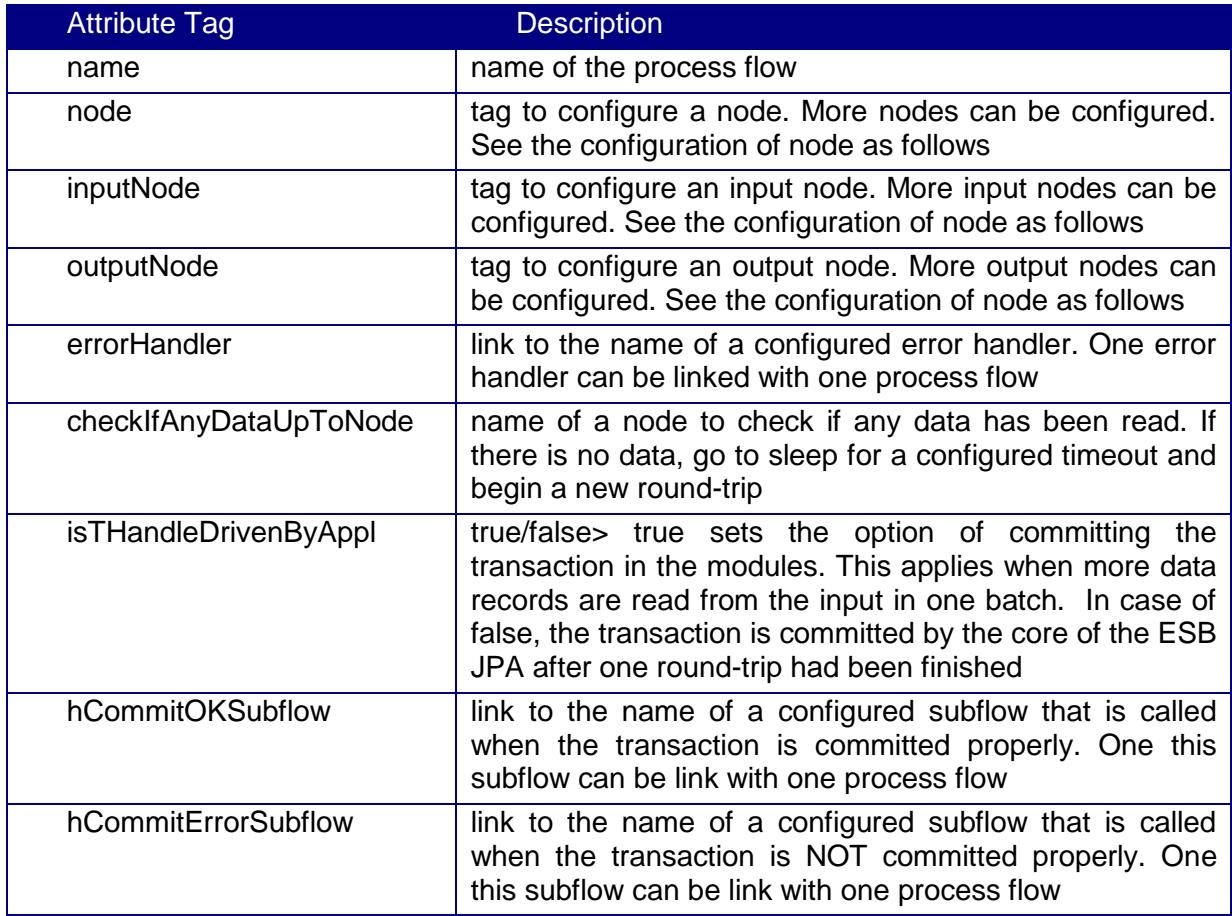

#### *Configuration of node (resp. inputNode or outputNode)*

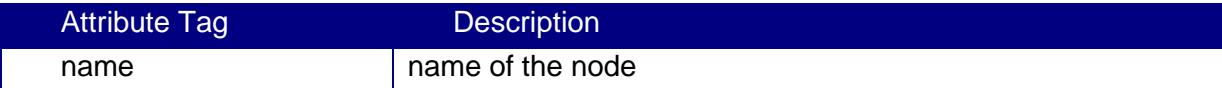

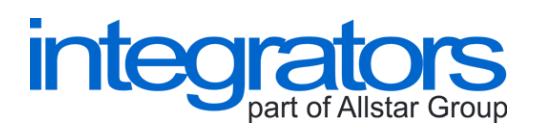

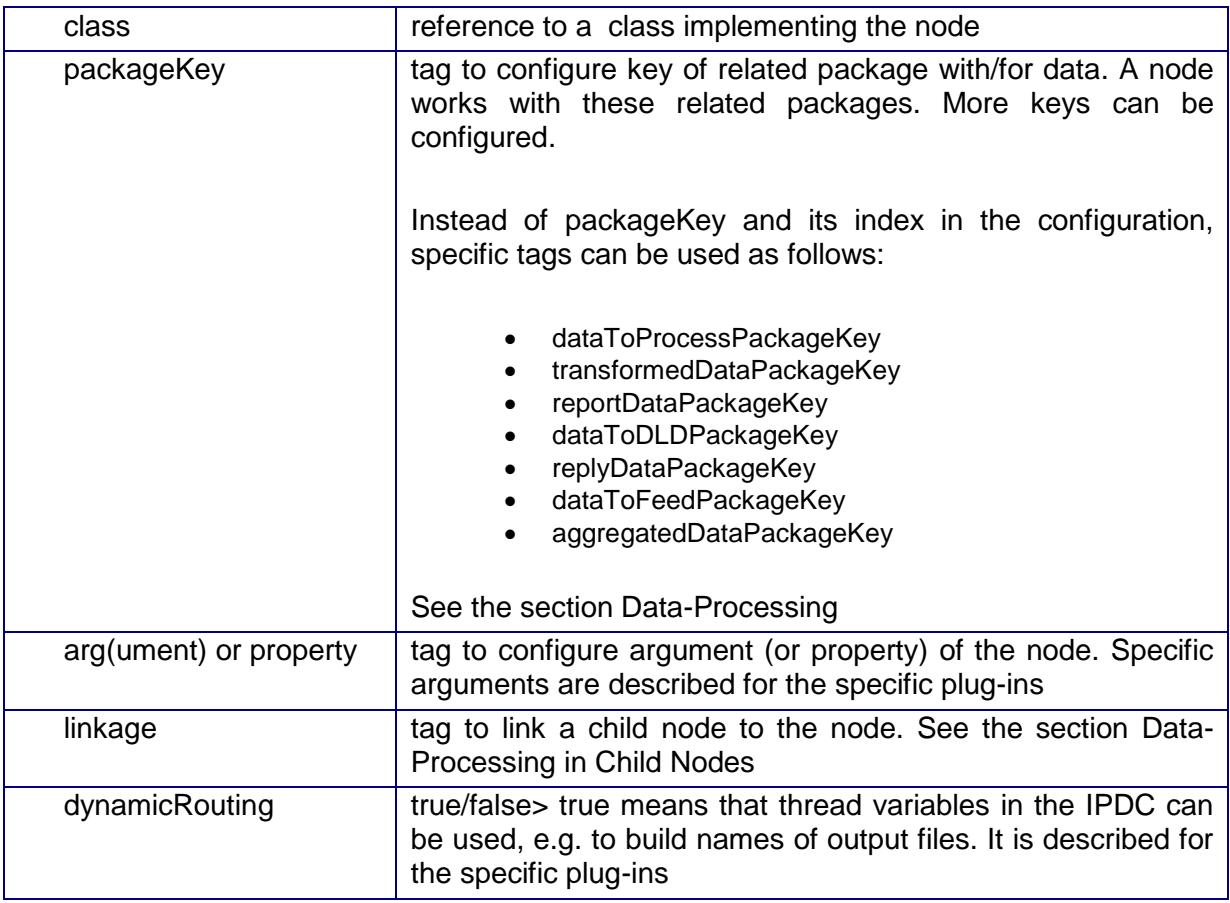

# *Configuration of linkage*

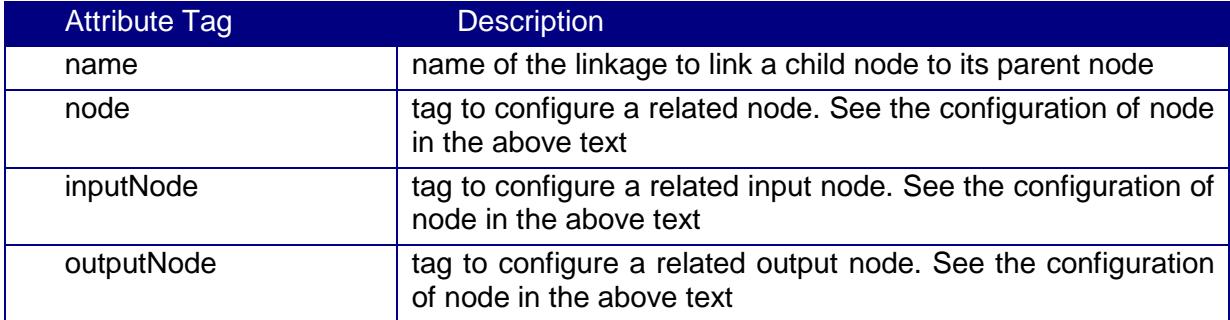

# *Configuration of subflow*

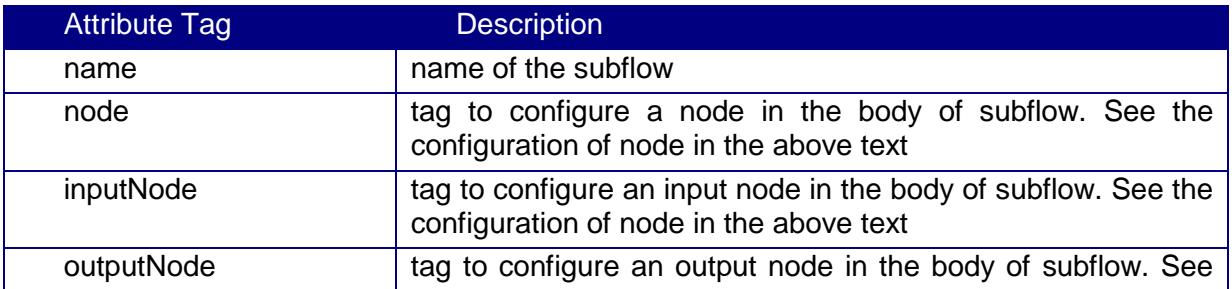

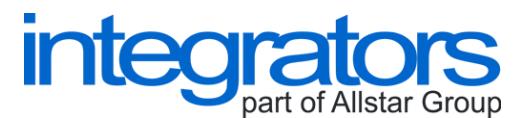

#### the configuration of node in the above text

#### *Configuration of error handler*

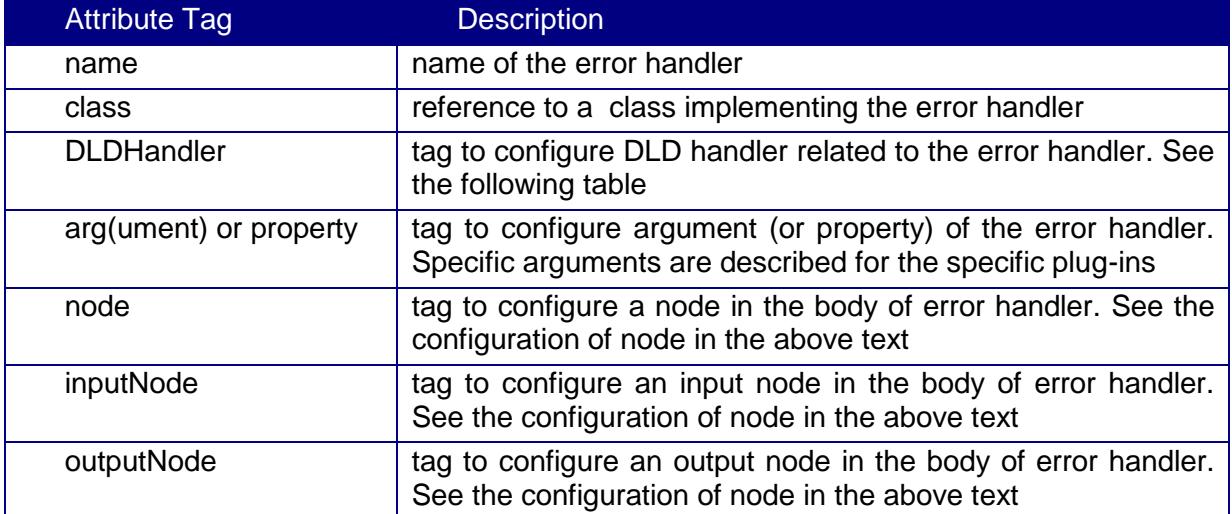

#### *Configuration of DLD handler*

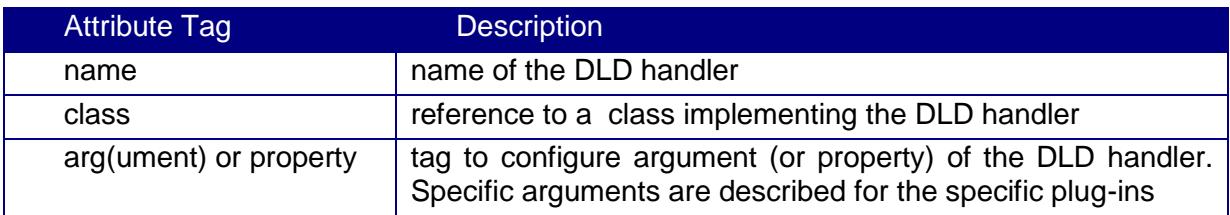

# <span id="page-17-0"></span>**4.4. Configuration of Scheduled Task**

Configuration of task is read from a local file, e.g.task\_1.xml. Configuration is in the XML syntax.

*The root tag of the configuration is task.*

The following table shows a list of attributes allowed in the configuration of task.

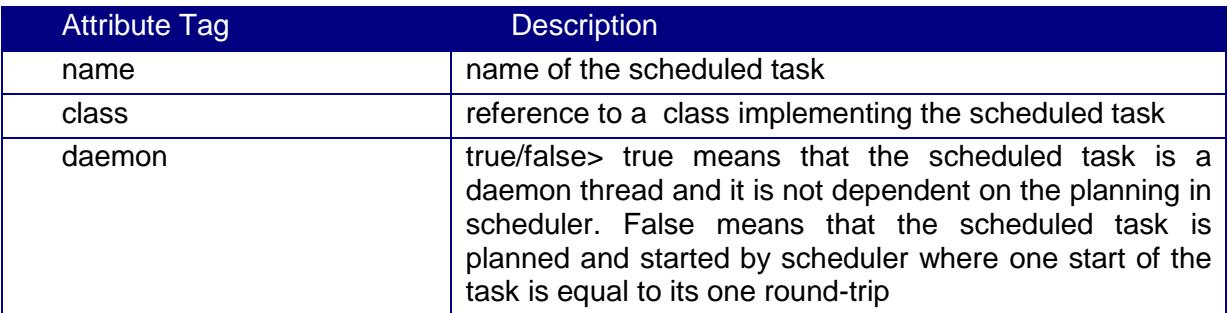

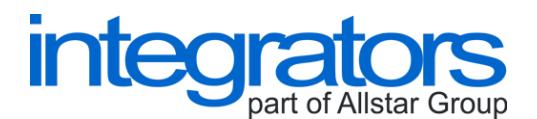

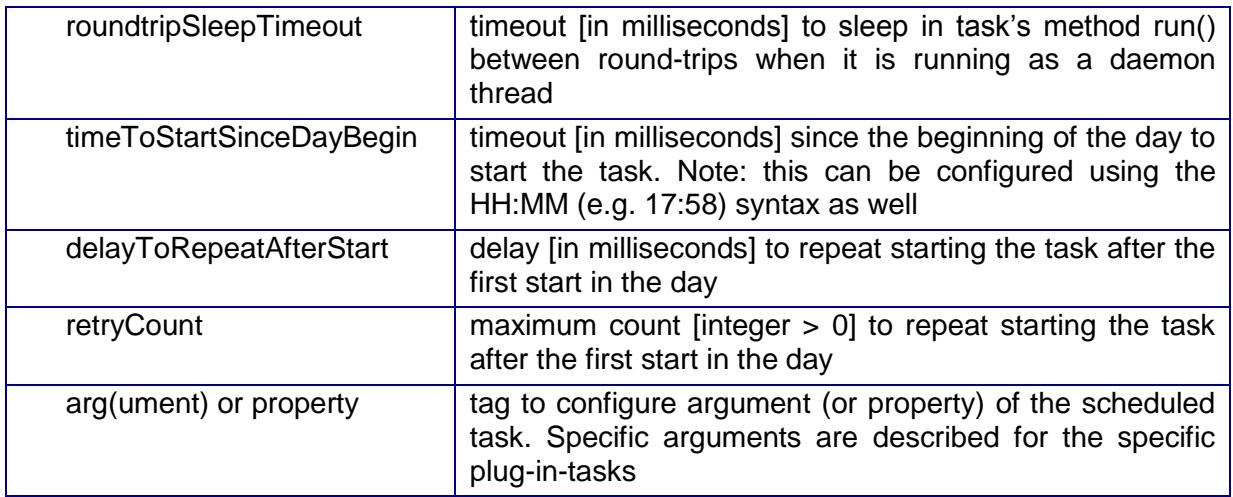

# <span id="page-18-0"></span>**4.5. Configuration of Connection Pool**

Configuration of connection pool is a part of the configuration of manager, or a part of the configuration of process. In the following table, there is an overview of attributes that can configure an instance of connection pool.

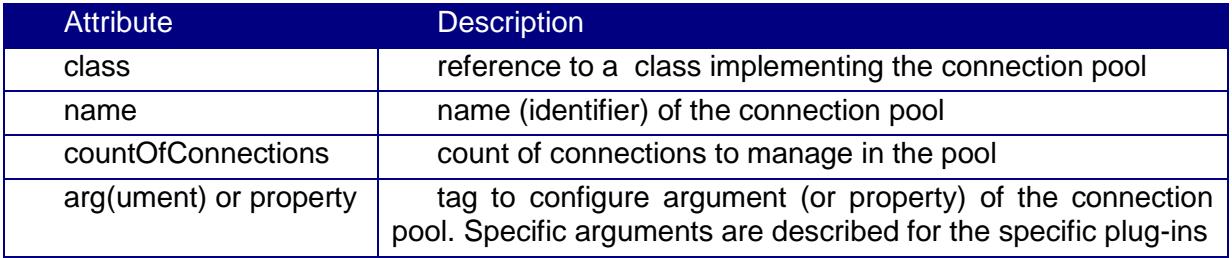

# <span id="page-18-1"></span>**4.6. Configuration of Log4J**

Configuration of runtime logging, logging of statistical data or data auditing is based on the package log4J. Log4J is used to provide these types of logging. Log4J is a well-known logging package of the Apache Software Foundation.

In the configuration of log4J, more loggers can be configured. The name of logger to use in the module of ESB JPA is taken as:

- logger\_prefix.process\_name.thread\_name (e.g. LOG.PROCESS1.JPAThread0)
- or logger\_prefix.process\_name (e.g. LOG.PROCESS1)
- or logger\_prefix (e.g. LOG)

The above mentioned loggers must be configured in the log4j.properties file.

Logger prefixes are described in the following tables.

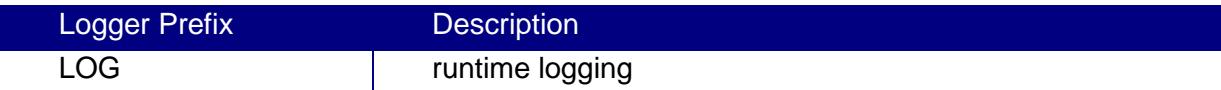

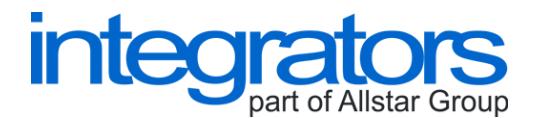

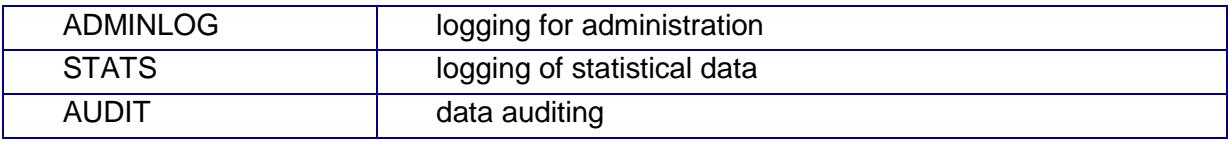

# <span id="page-19-0"></span>**4.7. Configuration of Security**

Configuration of security profiles is read from a local file, e.g. simplesecuritycfg.txt. Configuration is in the plain text.

One line configures one security profile. The syntax of the line is as follows:

user:password:role:access\_profile

Security roles are described in the following table.

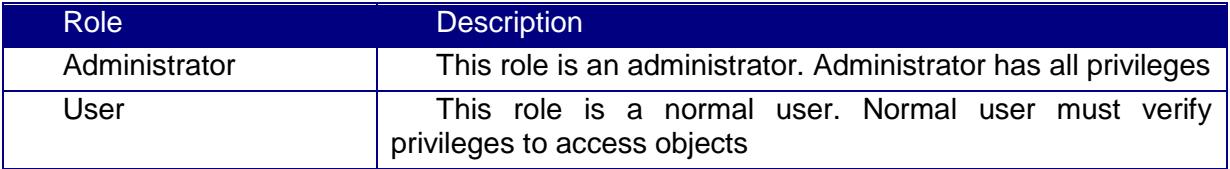

An access profile is a profile to verify privileges to access objects with given names. Regular expressions are used.

If the security is configured and the user in an administration messages in not configured in the security, this user has no privileges to submit administration commands.

# <span id="page-19-1"></span>**5. ADMINISTRATION**

The application (an instance of the ESB JPA) can be administered using signals or the Administration Manager Interface.

#### <span id="page-19-2"></span>**5.1.1. Signals**

Java supports to handle signals in the application (e.g. TERM, or INT). These signals TERM and INT are used to stop the application.

#### <span id="page-19-3"></span>**5.1.2. Administration Manager Interface**

There are commands that can be sent to the manager. The commands serve to administer processes, tasks and the application. The commands can be sent to the manager e.g. via TCP/IP.

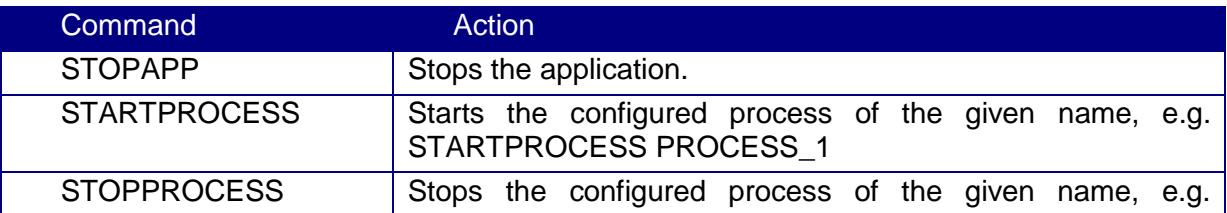

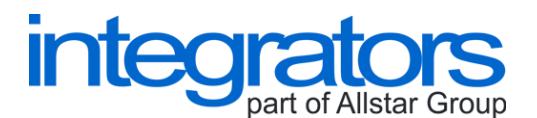

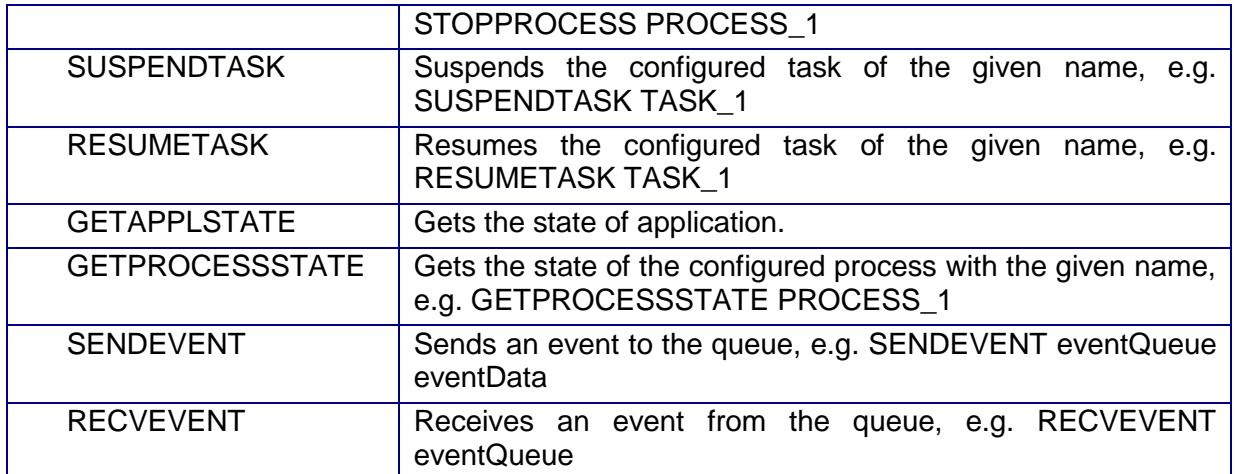

# <span id="page-20-0"></span>**6. AUTOMATED SOLUTION**

An instance of the ESB JPA writes messages to the log files. These messages can be monitored. Depending on the messages, reactions (e.g. to START PROCESS) can be set.

The status of processes or scheduled tasks can be monitored as well, using Administration Interface Manager and its administration commands.

# <span id="page-20-1"></span>**6.1. Runtime Logging, Statistical Data and Data Auditing**

Parameters of logging can be set by the configuration of log4J. An instance of the ESB JPA can write runtime messages to the log files, conduct a data audit into the log files, or write statistical data to the log files. See the section of the configuration of log4J.

This logging and its messages can be used to set up automated solution of an application built using the ESB JPA.

# <span id="page-20-2"></span>**6.2. Start/Stop-Scripts**

There are Start/Stop-scripts with the distribution package of the ESB JPA. These scripts show how to manipulate with an instance of the ESB JPA.

These scripts can be used to set up automated solution of an application built using the ESB JPA.

### <span id="page-20-3"></span>**6.3. Administration Manager Interface**

Administration Manager Interface and its commands can be used to monitor the state of an application built using the ESB JPA, and to administer its processes or tasks, and to exchange events between the application and third-party components.

# <span id="page-20-4"></span>**6.4. Integration to the JBoss Enterprise Service Bus**

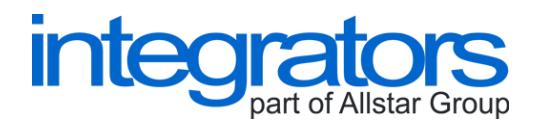

Besides the basic distribution package of the ESB JPA, there is a plug-in that can be used to integrate the functionalities of the ESB JPA into the JBoss ESB of the JBoss Community.

GUI and other features of the JBoss ESB can be used to set up automated solution of an application built using the plug-in and the JBoss ESB.

### <span id="page-21-0"></span>**7. PREDEFINED STANDARDIZED PLUG-INS**

There are predefined plug-ins in the standard distribution of the ESB JPA. The overview of plug-ins is described in the following section. Specific configuration arguments of the plug-ins are described in next sections.

### <span id="page-21-1"></span>**7.1. Overview**

#### *IONodes*

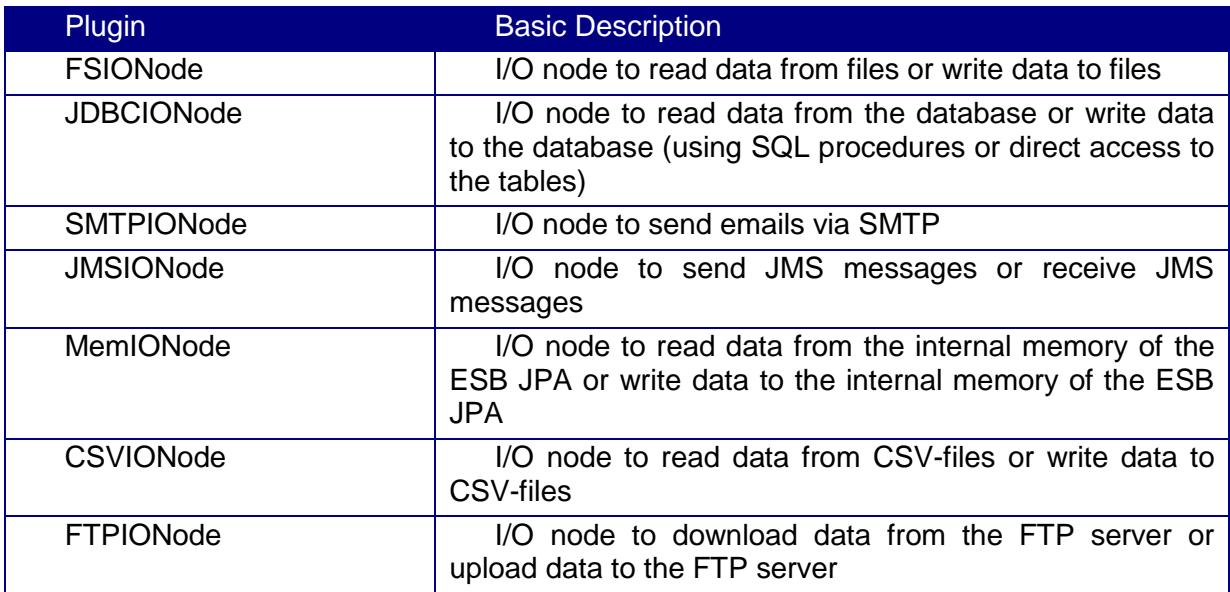

#### *Transformers*

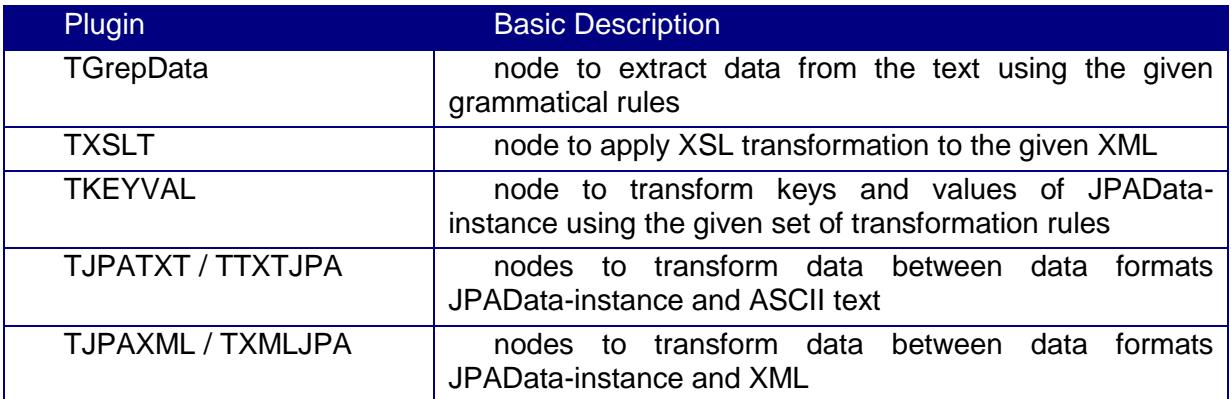

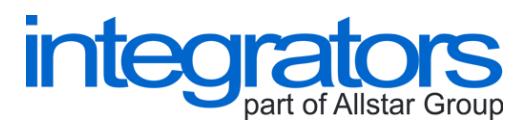

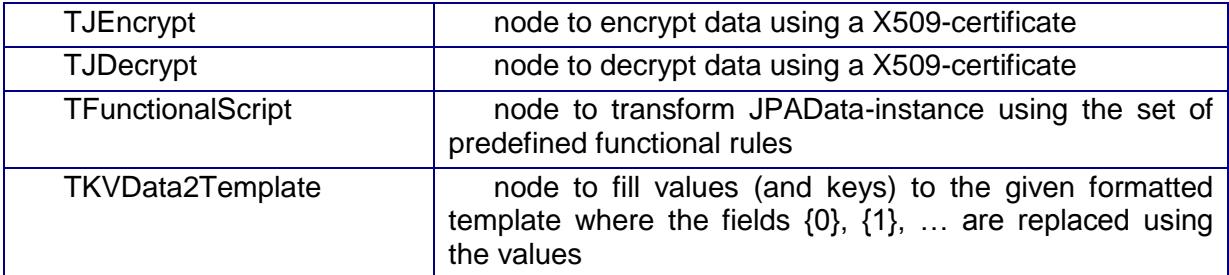

#### *Routers*

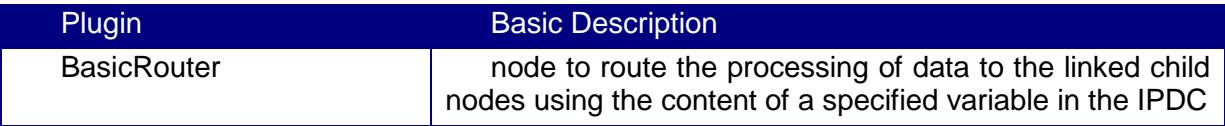

# *Error Handlers*

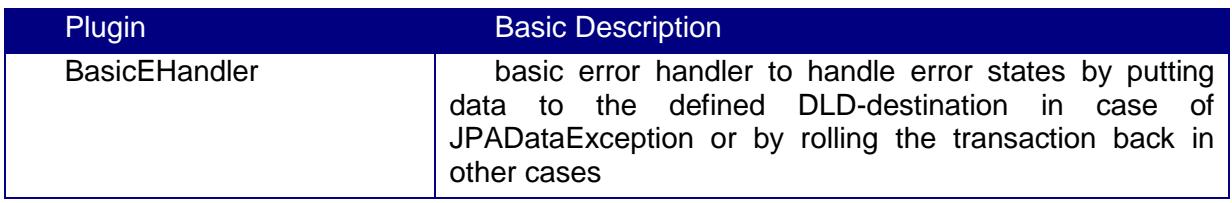

#### *DLDHandlers*

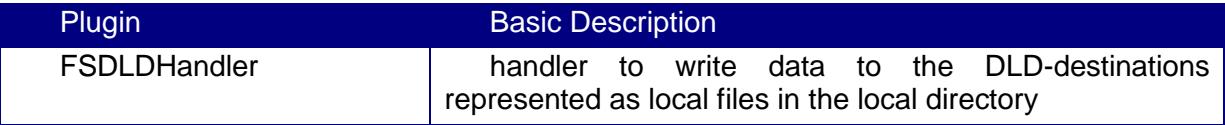

#### *JoinedActions and Actions*

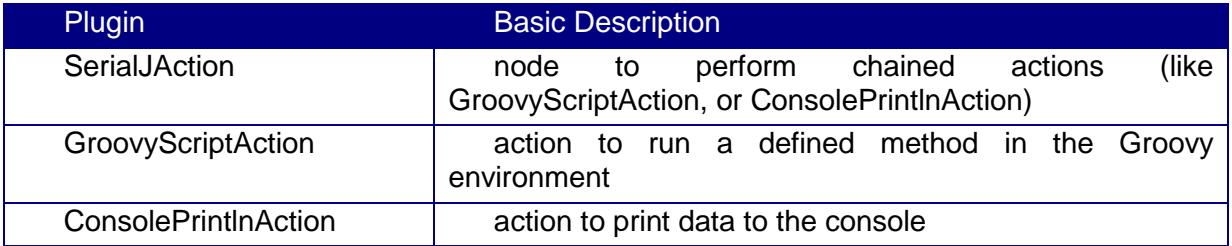

#### *RequestReply-modules*

Plugin Basic Description

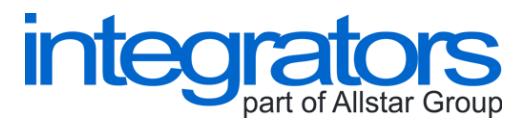

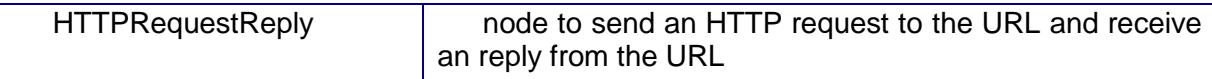

#### *Scheduled Tasks*

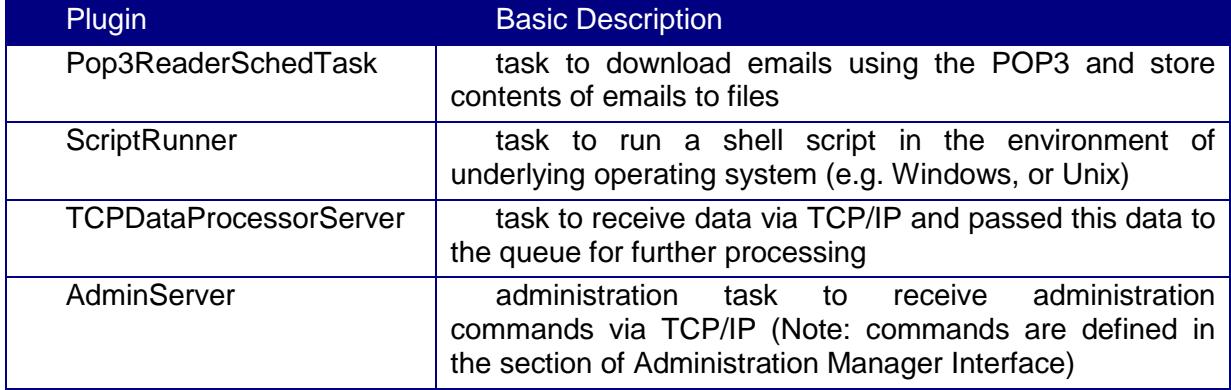

#### *Data Feeders*

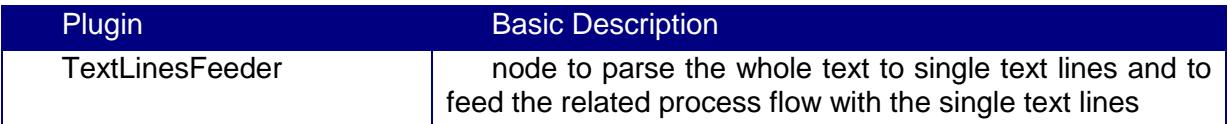

#### *Connection Pools*

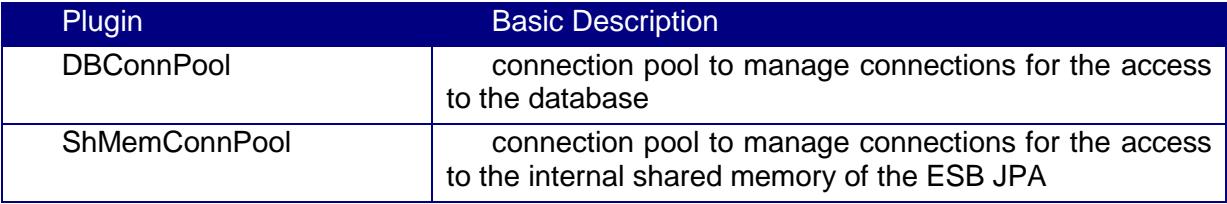

<span id="page-23-0"></span>Plug-ins and their arguments are described in the following sections.

# **7.2. IONodes**

IONode are modules to receive data from the inputs or write data to the outputs. Specific plug-ins are described as follows.

#### <span id="page-23-1"></span>**7.2.1. FSIONode**

FSIONode is a plug-in to:

- $\triangleright$  browse local directory for files and return binary contents of files. Result data is as a set of binary data
- $\triangleright$  write text/binary data to a local file

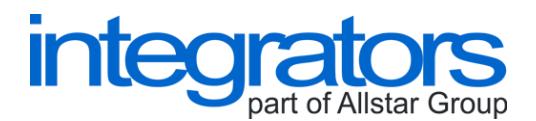

Implementation class is: cz.integrators.esbjpaplugins.fs.FSIONode

Arguments are described in the following table.

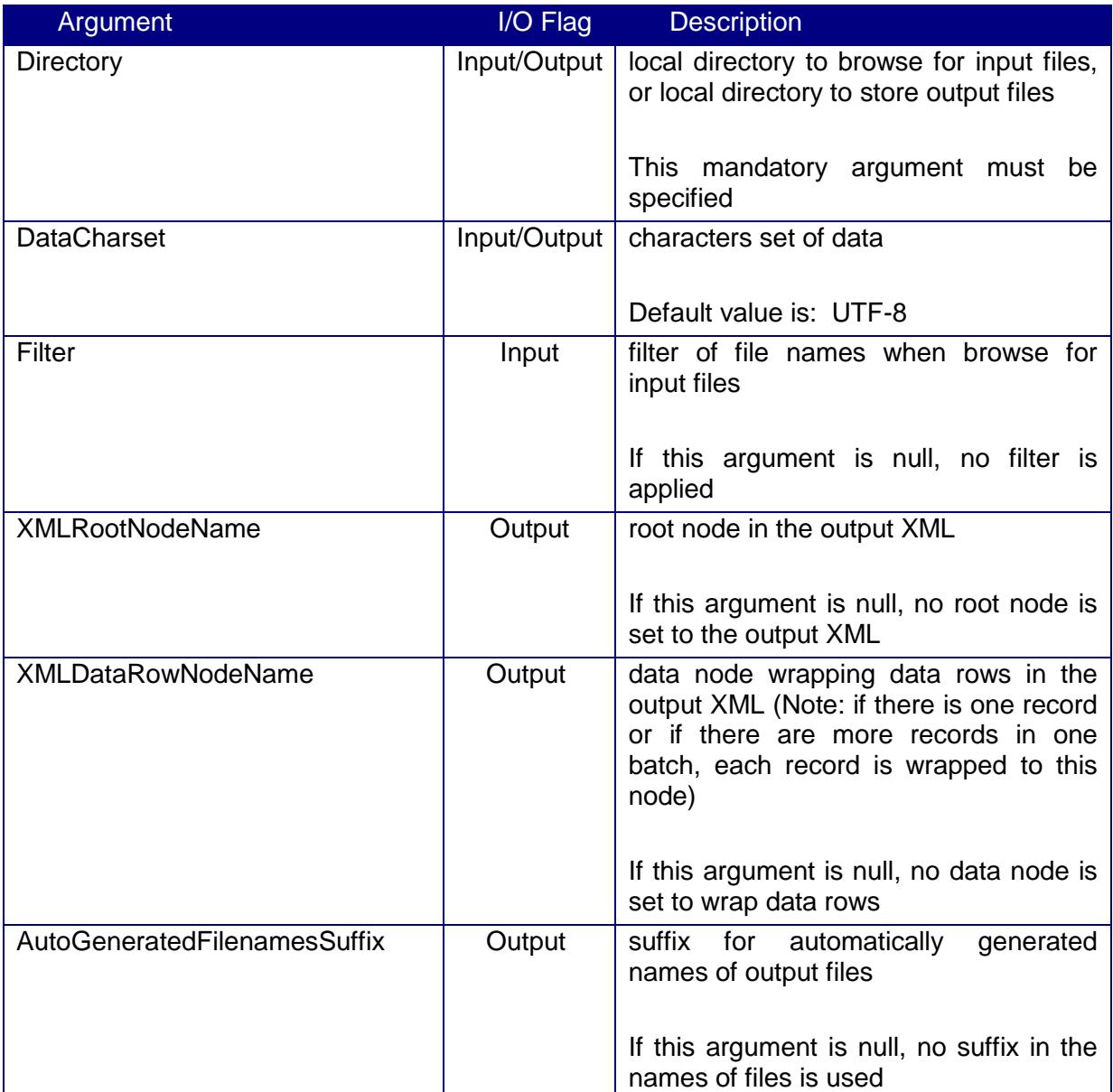

If dynamicRouting flag is set to true, then the names of files can be generating using the IPDC-thread variables described in the following table.

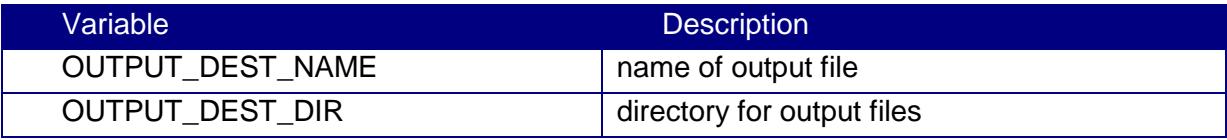

#### <span id="page-24-0"></span>**7.2.2. JDBCIONode**

JDBCIONode is a plug-in to:

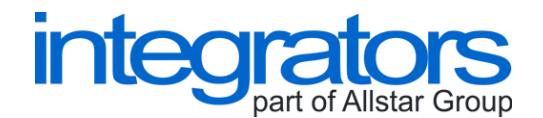

- browse a table for new data or call SQL procedure to return data. One result set is a set of JPAData-instances
- insert JPAData-instance to a table by calling INSERT or insert JPAData-instance to a database by calling SQL procedure

Implementation class is: cz.integrators.esbjpaplugins.jdbc.JDBCIONode

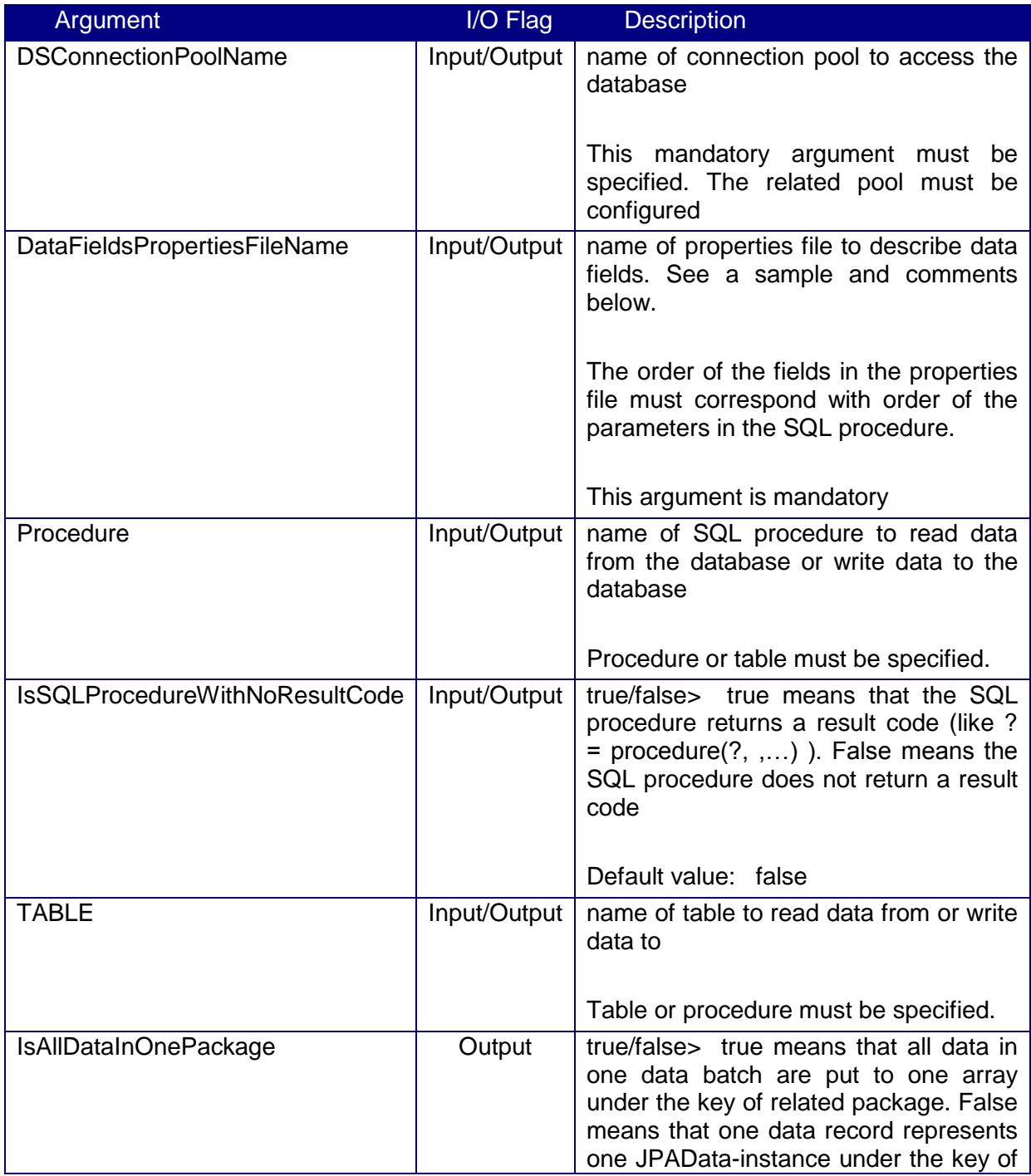

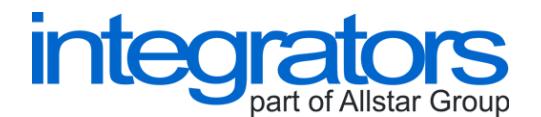

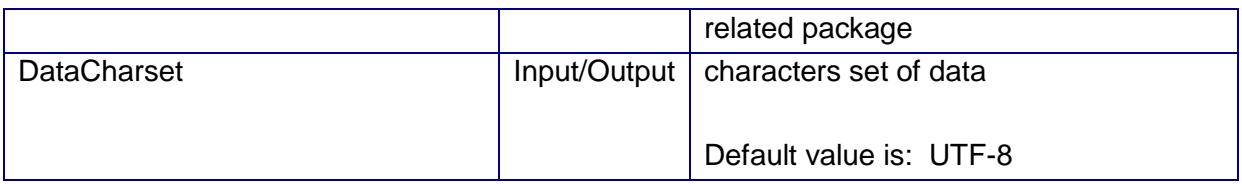

This plug-in uses jars implementing JDBC drivers for underlying databases.

Tho following sample shows the properties file to describe data fields:

Jmeno=\*:VARCHAR Prijmeni=\*:VARCHAR Vek=\*:INTEGER Email=\*:VARCHAR Telefon=\*:VARCHAR

The syntax of one row to describe one data field is: *key = defaultvalue:type* . The types are derived from SQL types.

#### <span id="page-26-0"></span>**7.2.3. SMTPIONode**

SMTPIONode is a plug-in to:

 $\triangleright$  send emails via SMTP

Implementation class is: cz.integrators.esbjpaplugins.mail.SMTPIONode

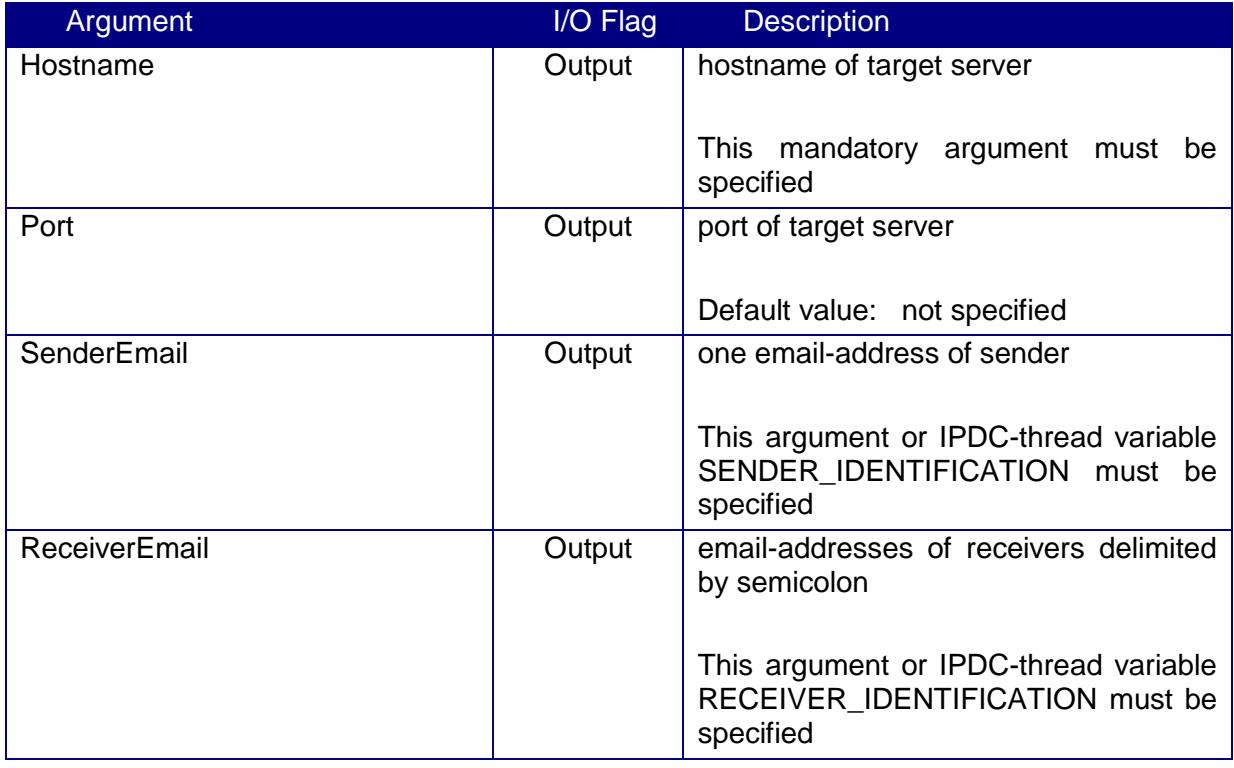

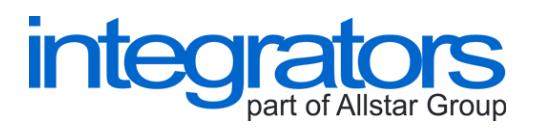

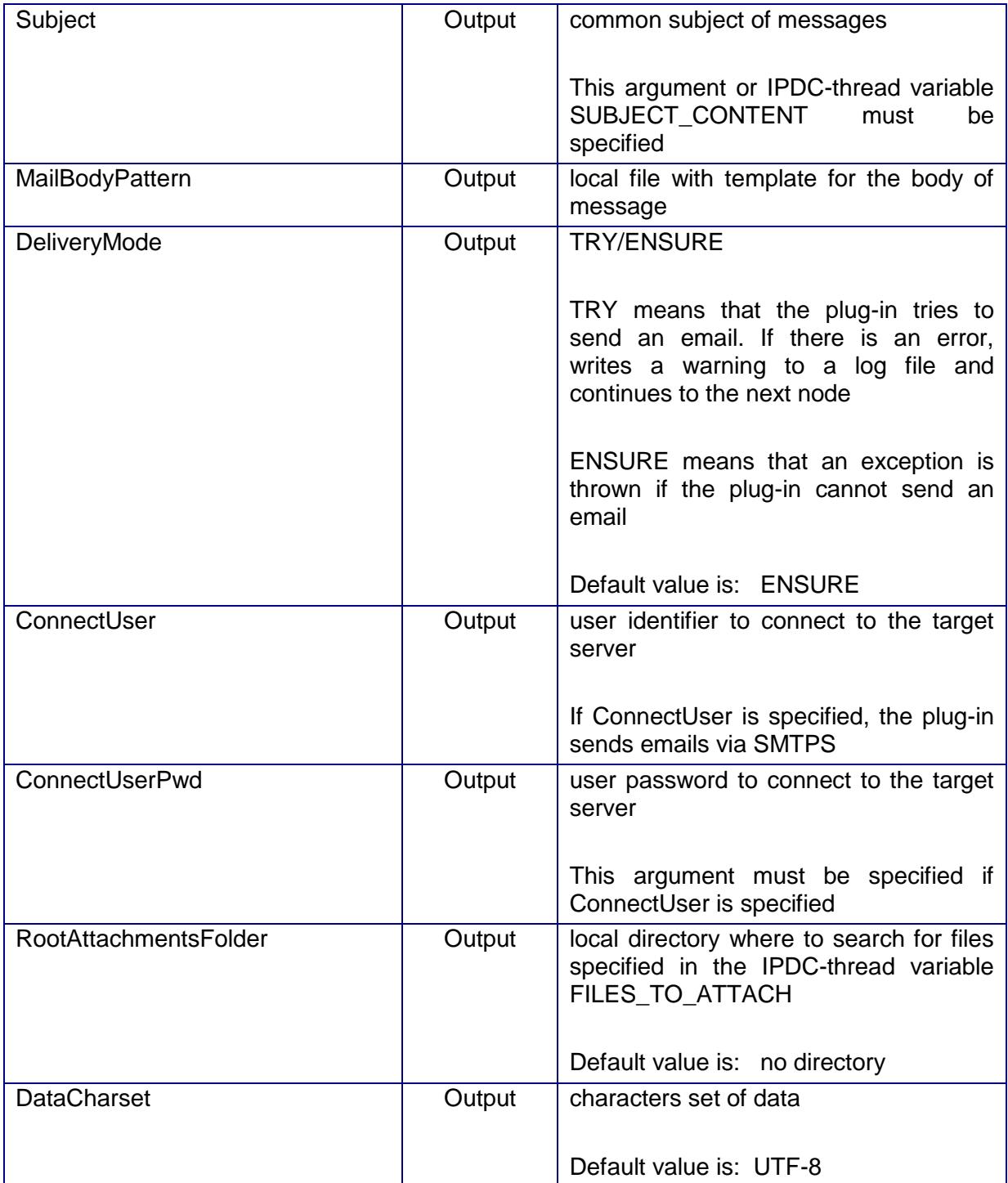

The following thread IPDC-variables can change the result behaviour of the plug-in.

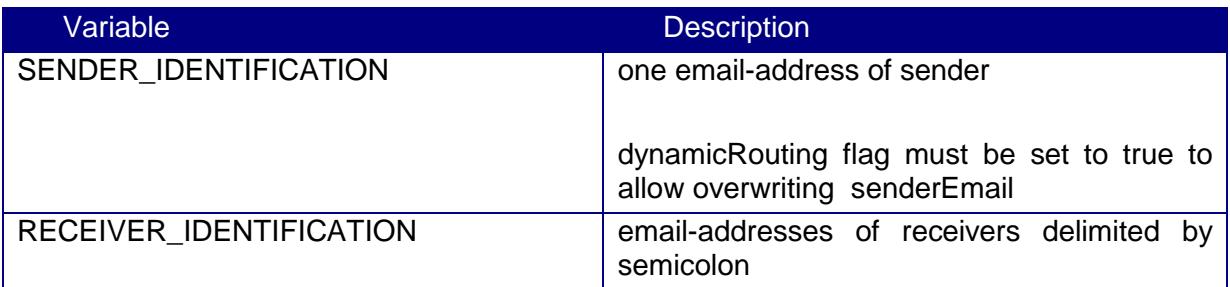

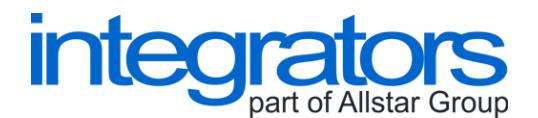

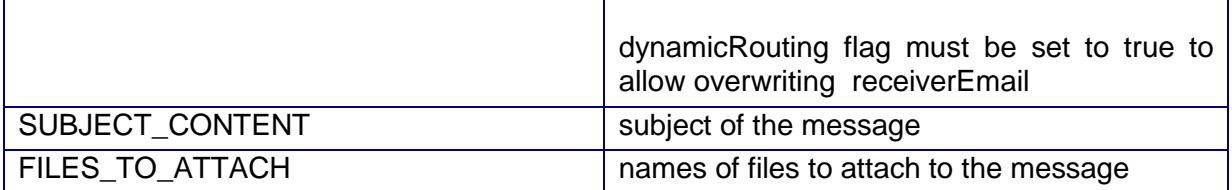

#### <span id="page-28-0"></span>**7.2.4. JMSIONode**

JMSIONode is a plug-in to:

- $\triangleright$  read text data from a JMS queue
- $\triangleright$  send text/binary data to a JMS queue

Implementation class is: cz.integrators.esbjpaplugins.jms.JMSIONode

Arguments are described in the following table.

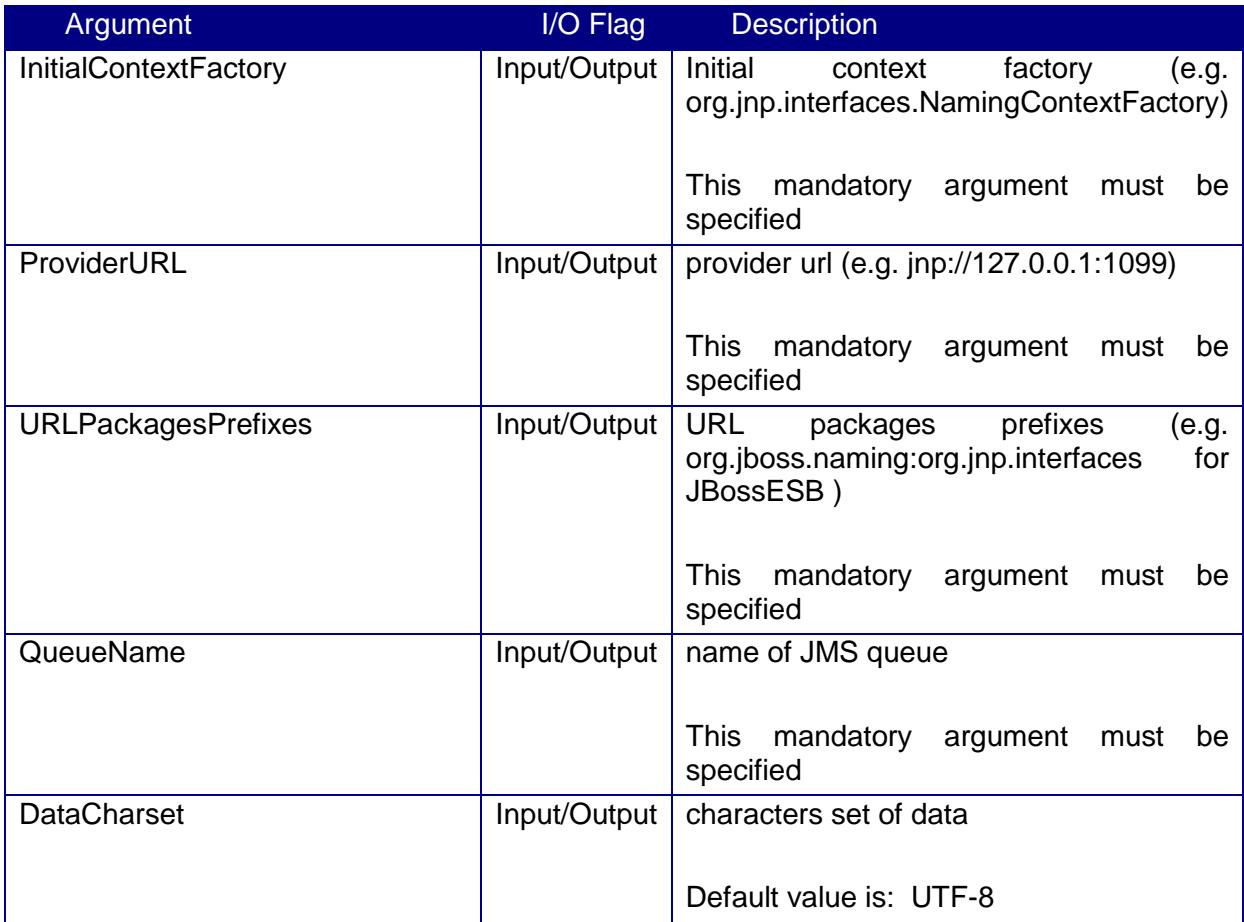

This plug-in uses jars of the JBoss Community.

#### <span id="page-28-1"></span>**7.2.5. MemIONode**

MemIONode is a plug-in to:

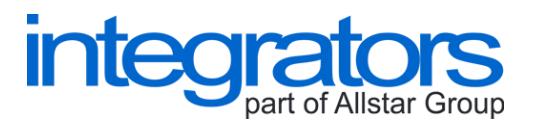

- $\triangleright$  get text data from a queue in the internal memory of the ESB JPA
- $\triangleright$  put text/binary data to a queue in the internal memory of the ESB JPA

Implementation class is:

Arguments are described in the following table.

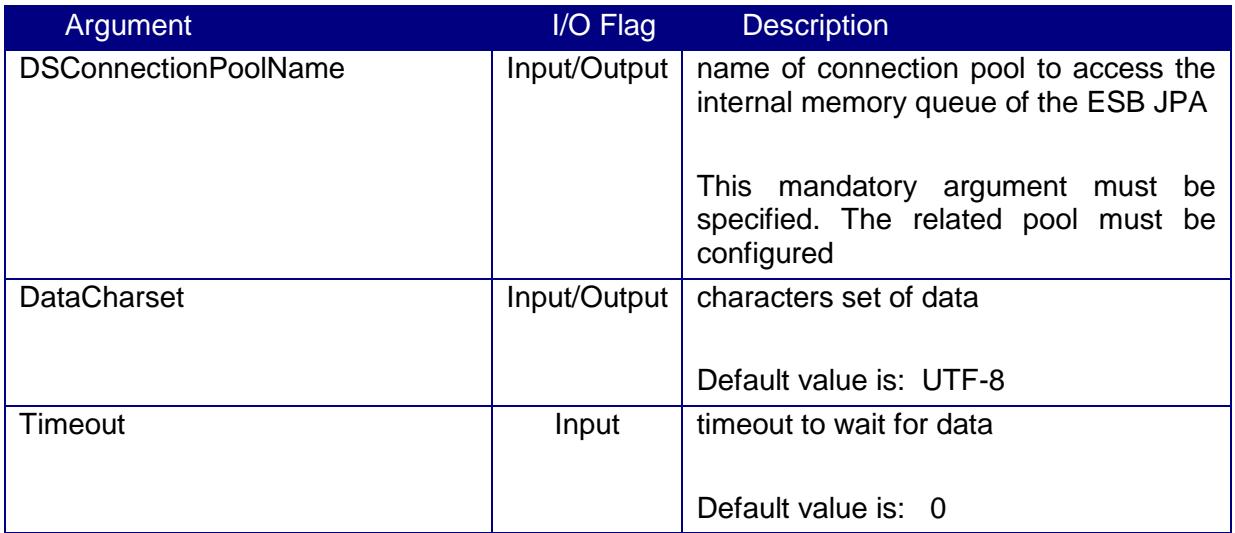

#### <span id="page-29-0"></span>**7.2.6. CSVIONode**

CSVIONode is a plug-in to:

- $\triangleright$  browse local directory for CSV-files and return contents of files. Result data is as a set of JPAData-instances
- write JPAData-instance to a local CSV-file

Implementation class is: cz.integrators.esbjpaplugins.fs.csv.CSVIONode

Arguments are same like for FSIONode. There is one argument more described in the following table.

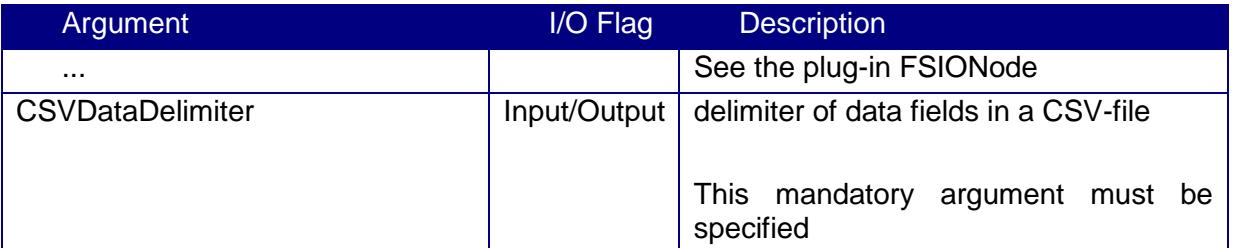

#### <span id="page-29-1"></span>**7.2.7. FTPIONode**

FTPIONode is a plug-in to:

- $\triangleright$  download files from a remote directory in the FTP server to a local directory
- $\triangleright$  upload files from a local directory to a remote directory in the FTP server

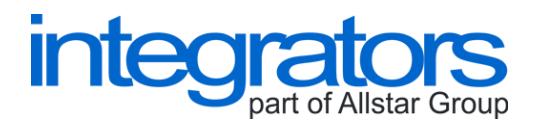

Implementation class is: cz.integrators.esbjpaplugins.ftp.FTPIONode

Arguments are described in the following table.

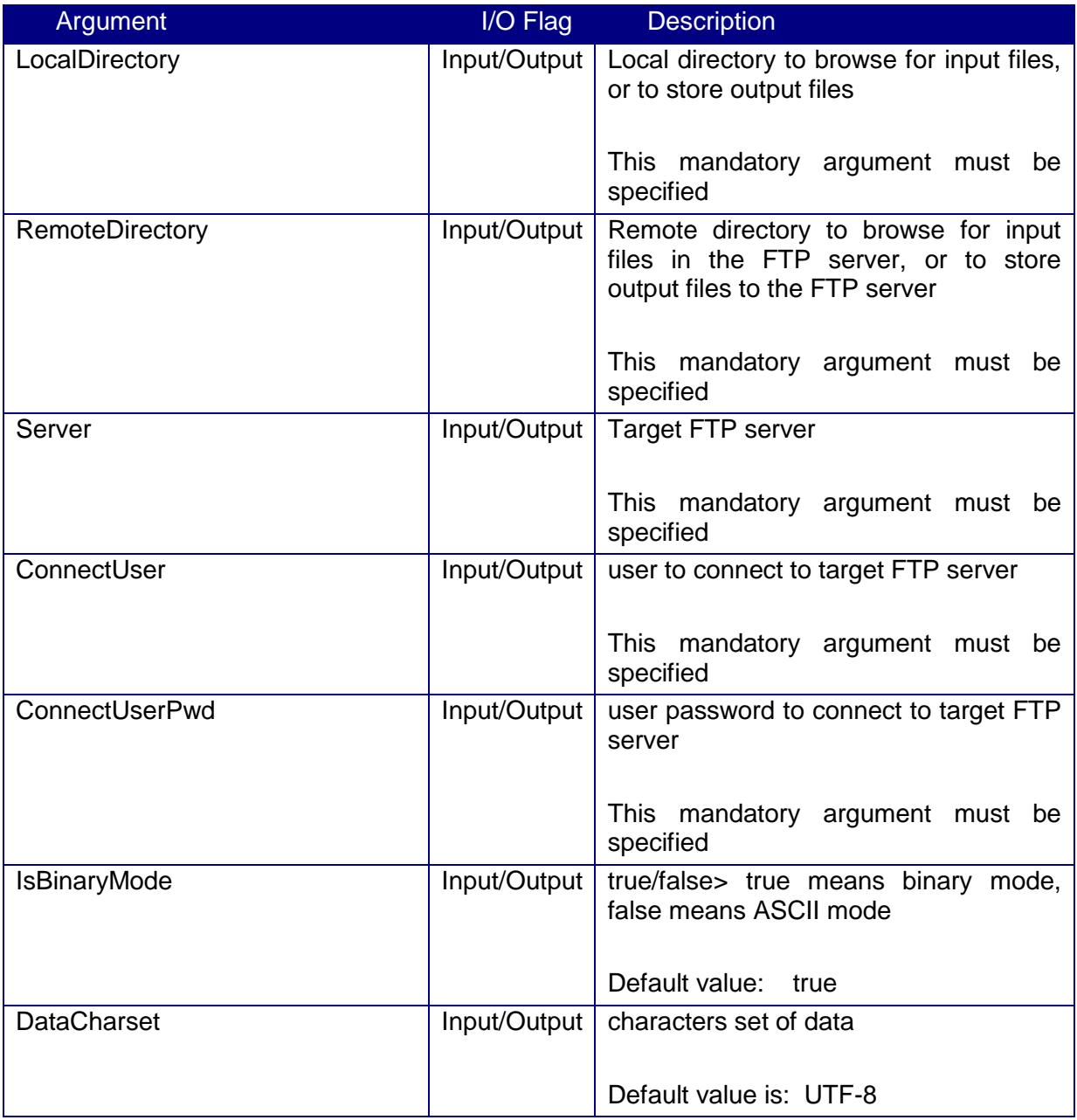

This plug-in uses commons-net-1.4.1.jar (and related jars) of the Apache Software Foundation.

# <span id="page-30-0"></span>**7.3. Transformers**

Transformers are modules to transform input data to output data. Specific plug-ins are described as follows.

#### <span id="page-30-1"></span>**7.3.1. TGrepData**

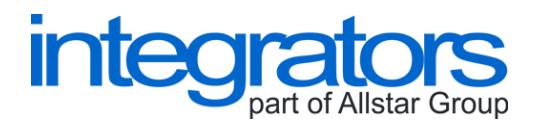

TGrepData is a plug-in to:

 $\triangleright$  extract data from the text using the given grammatical rules

Implementation class is: cz.integrators.esbjpaplugins.transformer.grep.TGrepData

Arguments are described in the following table.

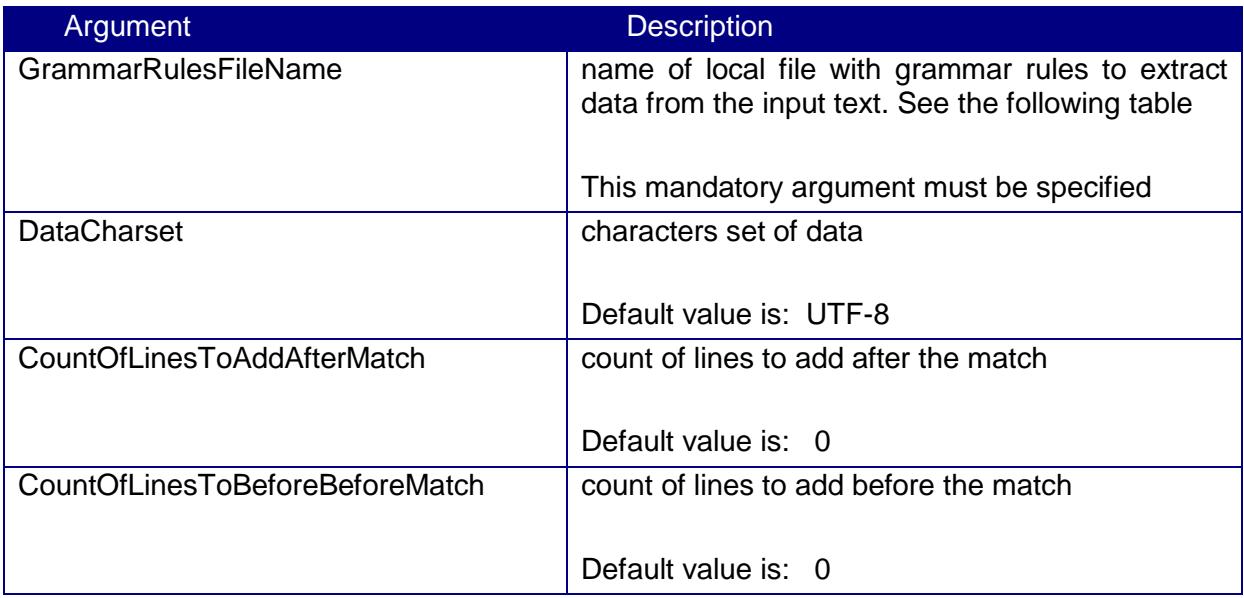

Grammatical rules are described in the following table.

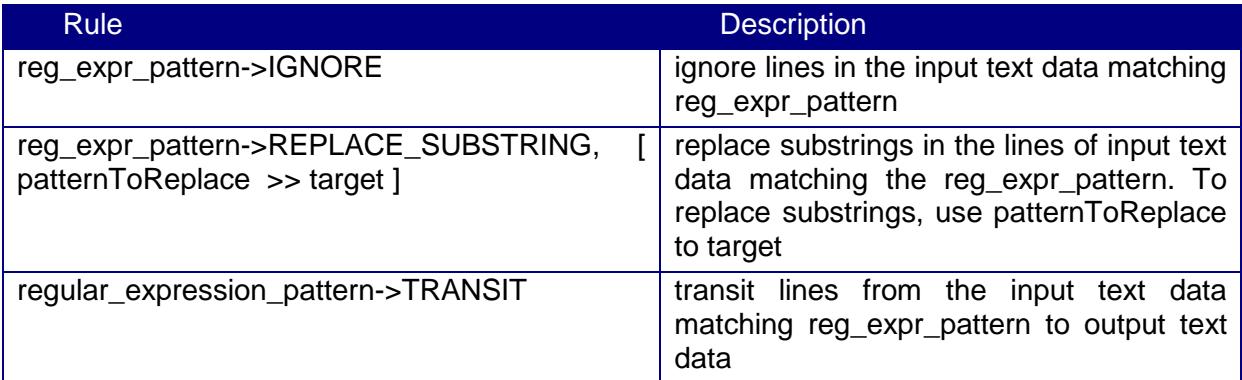

### <span id="page-31-0"></span>**7.3.2. TXSLT**

TXSLT is a plug-in to:

 $\triangleright$  apply XSL transformation to the given XML

Implementation class is: cz.integrators.esbjpaplugins.transformer.xslt.TXSLT

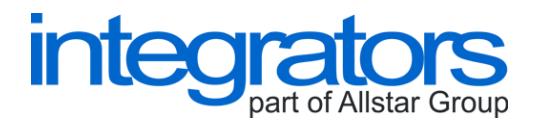

Arguments are described in the following table.

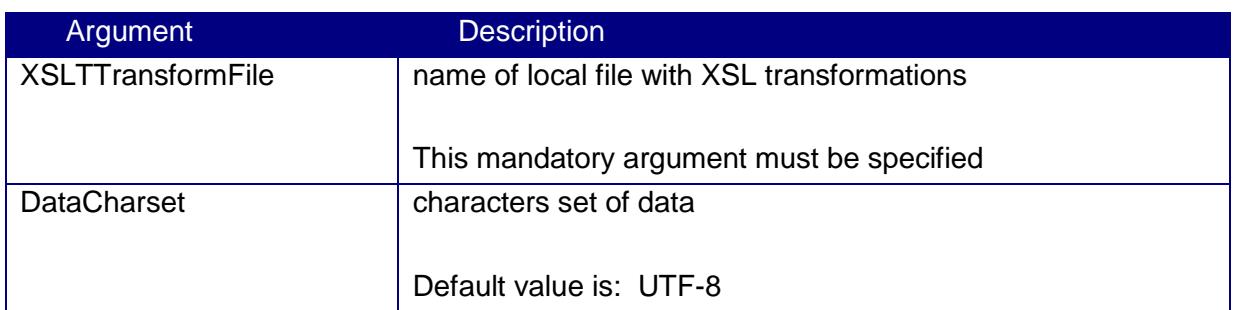

#### <span id="page-32-0"></span>**7.3.3. TKEYVAL**

TKEYVAL is a plug-in to:

transform keys and values of JPAData-instance using the given set of transformation rules

Implementation class is: cz.integrators.esbjpaplugins.transformer.keyvalue.TKEYVAL

Arguments are described in the following table.

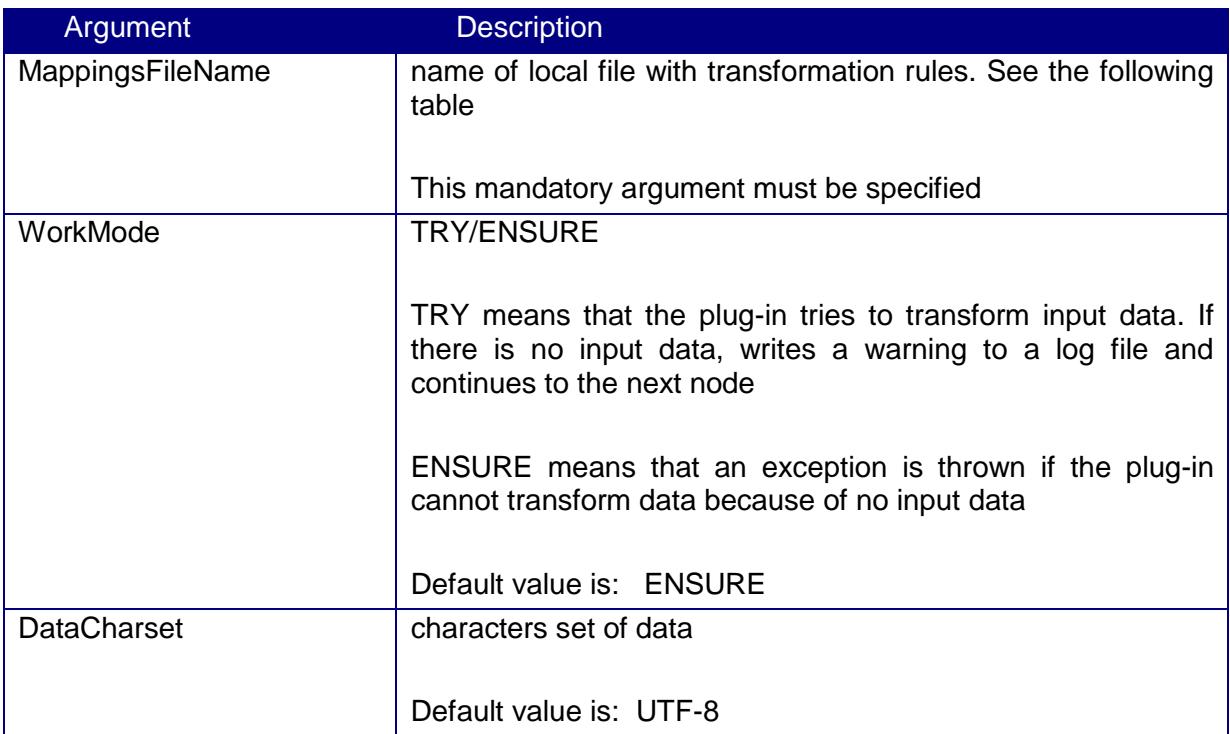

Transformation rules are described in the following table.

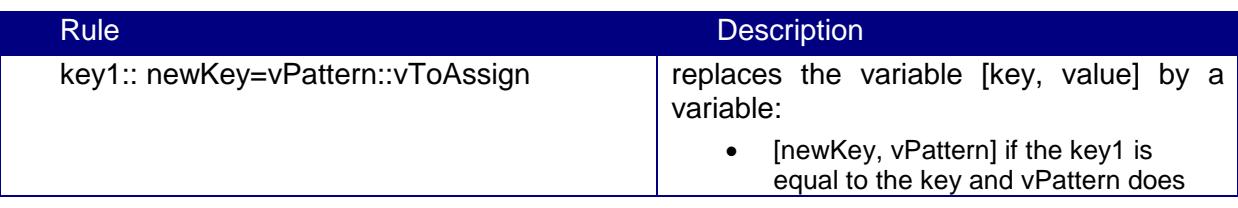

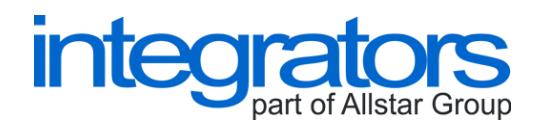

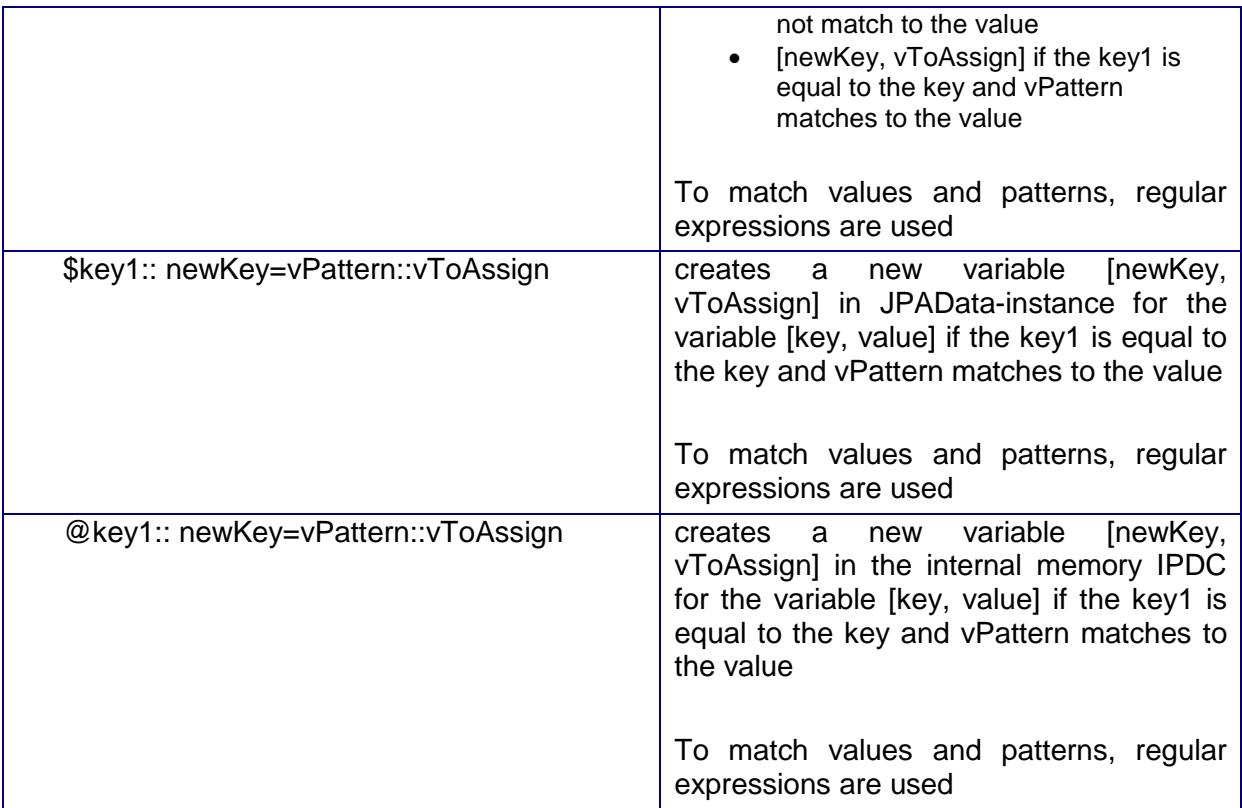

### <span id="page-33-0"></span>**7.3.4. TJPATXT / TTXTJPA**

TJPATXT is a plug-in to:

nodes to transform data between data formats JPAData-instance and ASCII text

Implementation class is: cz.integrators.esbjpaplugins.transformer.txtjpa.TJPATXT

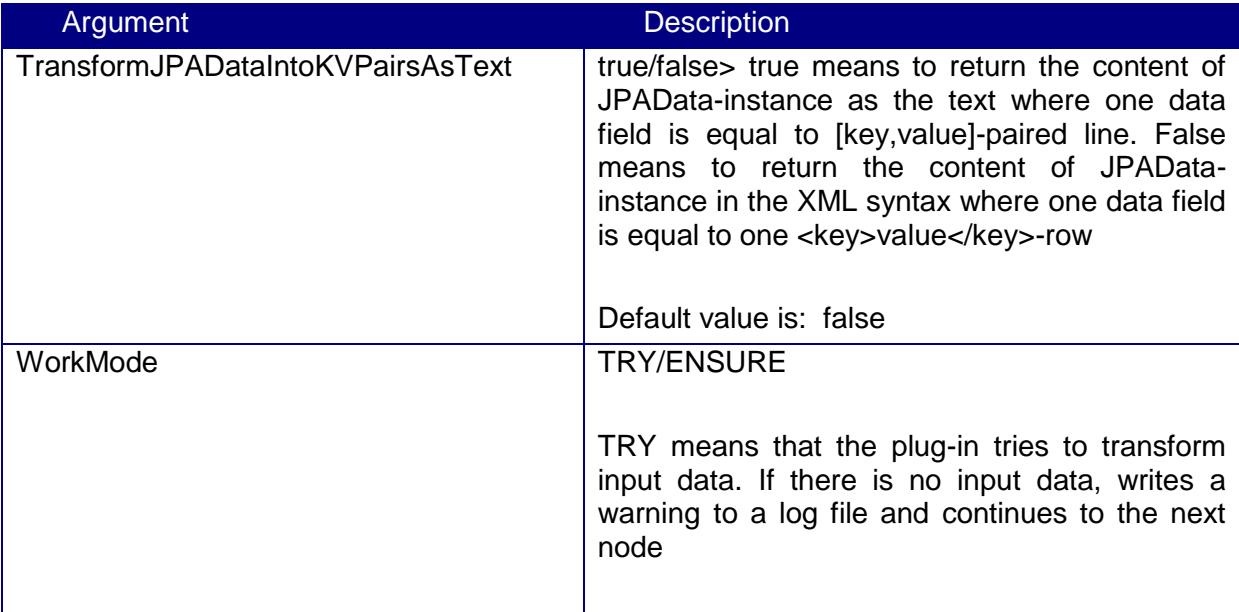

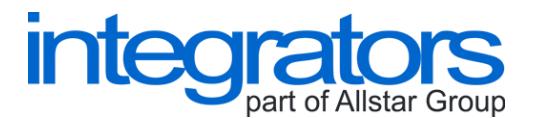

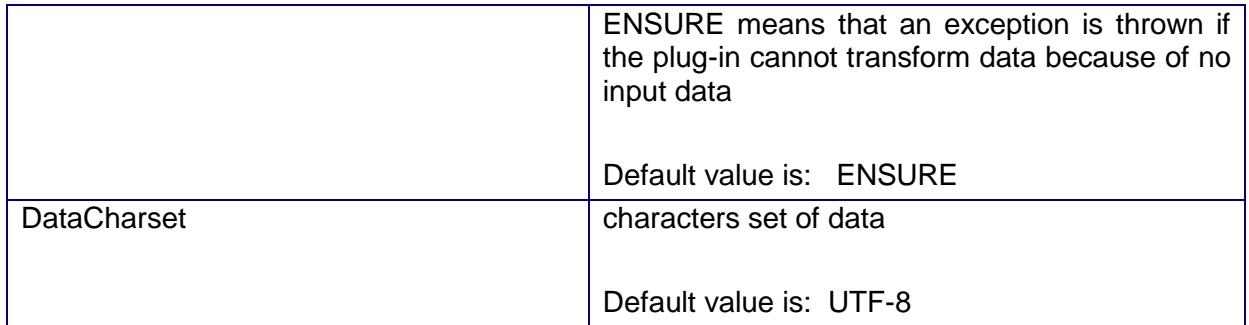

TTXTJPA is a plug-in to:

nodes to transform data between data formats ASCII text and JPAData-instance

Implementation class is: cz.integrators.esbjpaplugins.transformer.txtjpa.TTXTJPA

Arguments are described in the following table.

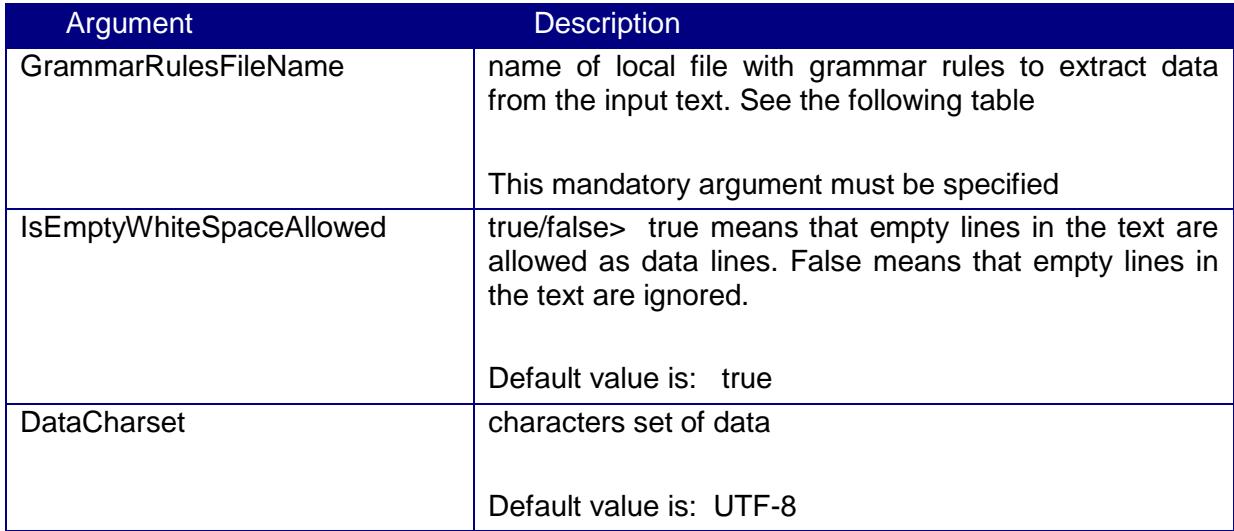

Grammatical rules are described in the following table.

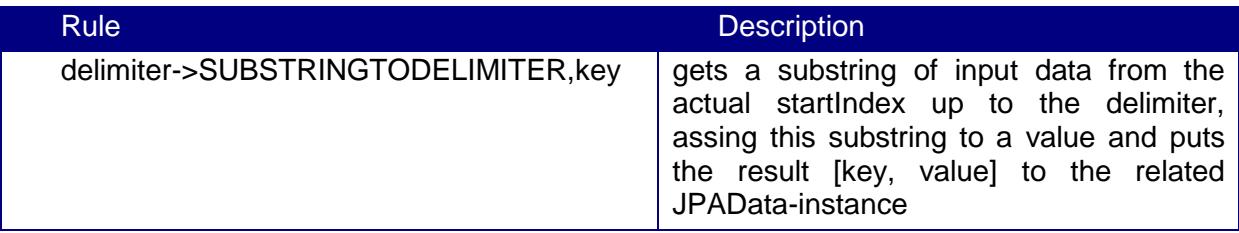

#### <span id="page-34-0"></span>**7.3.5. TJPAXML / TXMLJPA**

TJPAXML is a plug-in to:

nodes to transform data between data formats JPAData-instance and XML

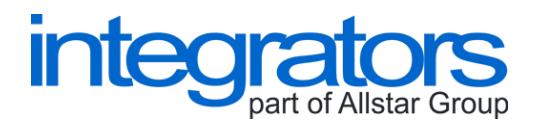

Implementation class is: cz.integrators.esbjpaplugins.transformer.jpaxml.TJPAXML

Arguments are described in the following table.

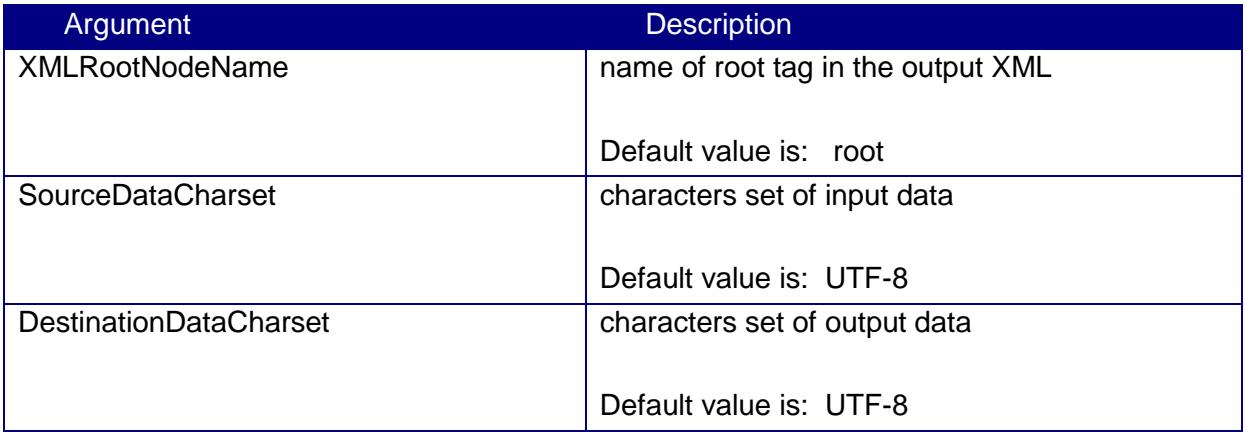

TXMLJPA is a plug-in to: cz.integrators.esbjpaplugins.transformer.jpaxml.TXMLJPA

nodes to transform data between data formats XML and JPAData-instance

Implementation class is:

Arguments are described in the following table.

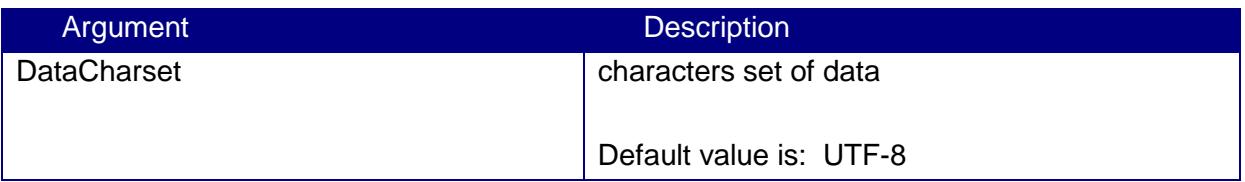

These plug-ins uses xercesImpl-2.0.2.jar and jdom.jar (and related jars) of the Apache Software Foundation.

#### <span id="page-35-0"></span>**7.3.6. TJEncrypt**

TJEncrypt is a plug-in to:

 $\triangleright$  encrypt data using a X509-certificate

Implementation class is: cz.integrators.esbjpaplugins.security.TJEncrypt

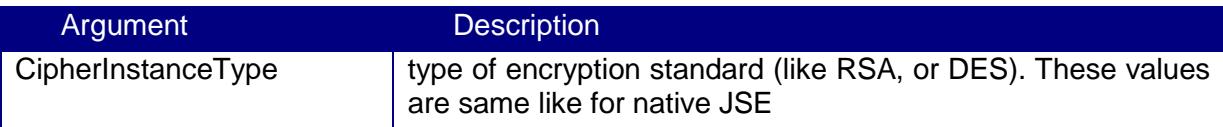

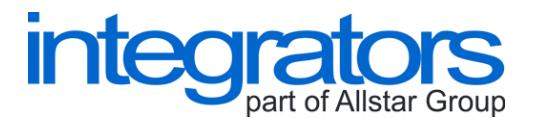

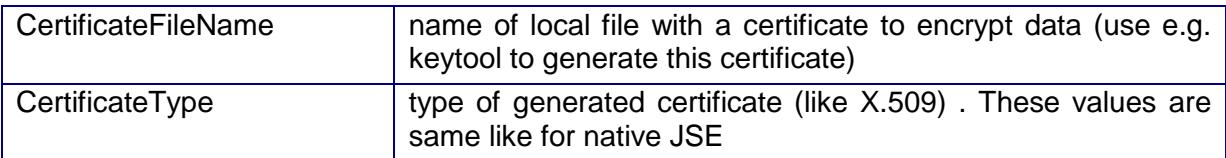

#### <span id="page-36-0"></span>**7.3.7. TJDecrypt**

TJDecrypt is a plug-in to:

 $\geq$  decrypt data using a X509-certificate

Implementation class is: cz.integrators.esbjpaplugins.security.TJDecrypt

Arguments are described in the following table.

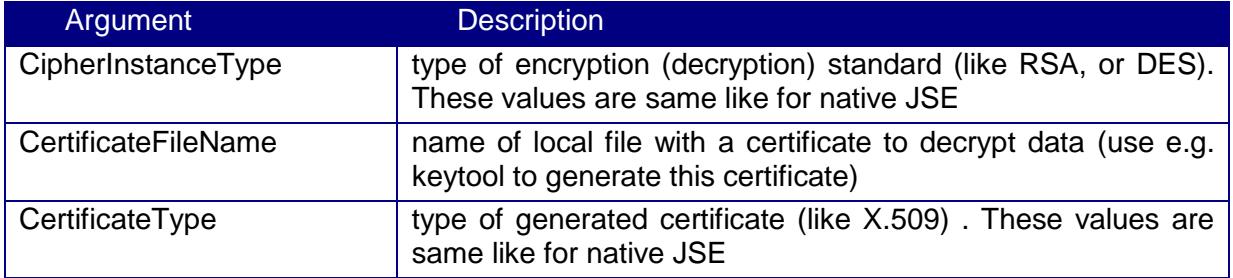

#### <span id="page-36-1"></span>**7.3.8. TFunctionalScript**

TFunctionalScript is a plug-in to:

 $\triangleright$  transform JPAData-instance using the set of predefined functional rules

Implementation class is: cz.integrators.esbjpaplugins.script.TFunctionalScript

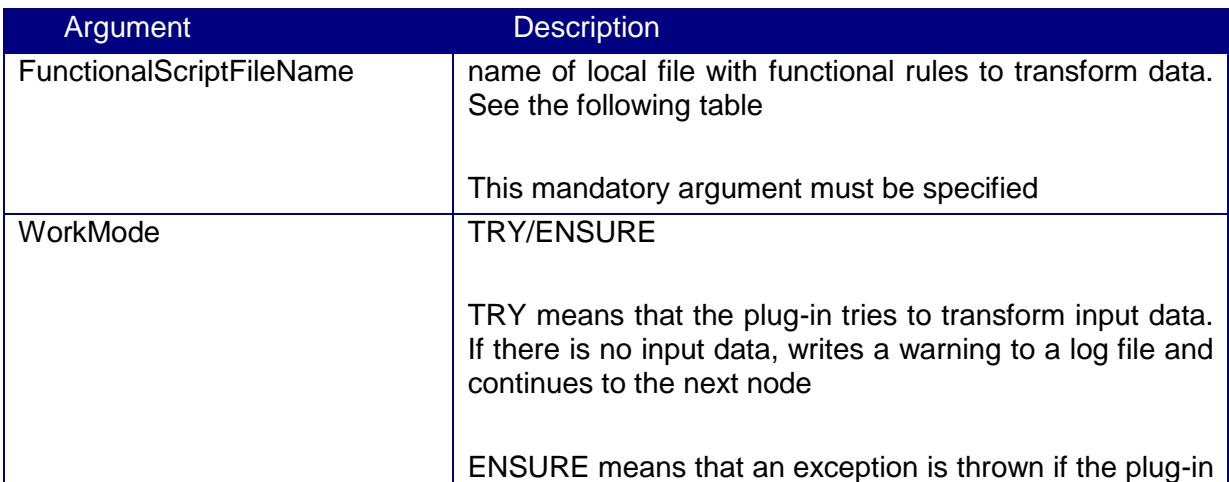

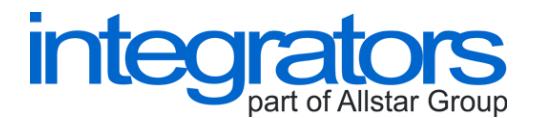

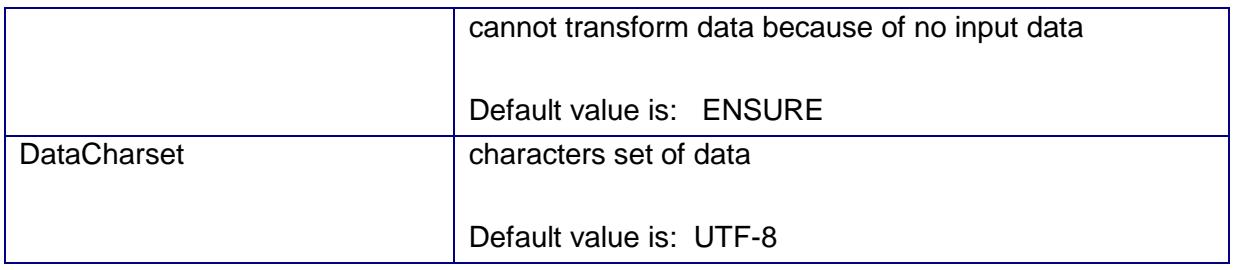

#### The syntax of the script is as follows:

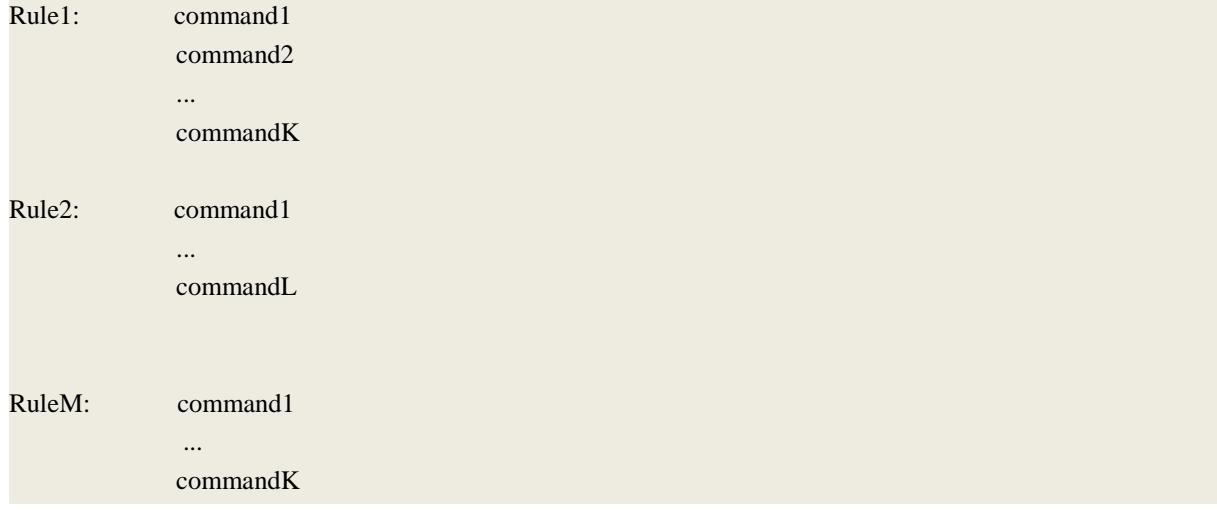

In the script:

- $\triangleright$  \$-syntax can be used in the script to get variable values, e.g. \${variablekey1}
- $\triangleright$  brackets can be used to wrap compound conditions, e.g. ((1==1) && (\${key1} > 10))
- \$EVALUATE\_MATH{expression) can be used to evaluate a mathematical expression, e.g. \$EVALUATE\_MATH{\${keyN} + 10})

Functional rules are described in the following table.

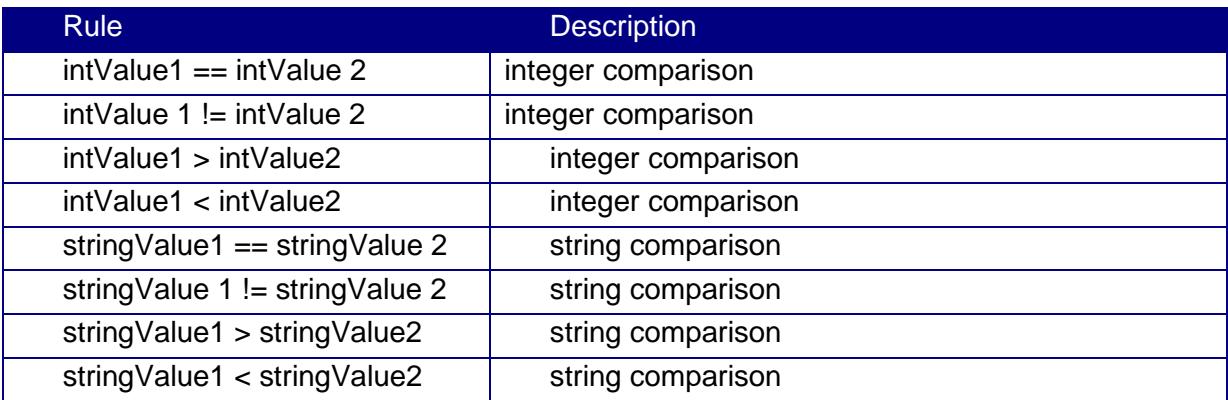

Commands are described in the following table.

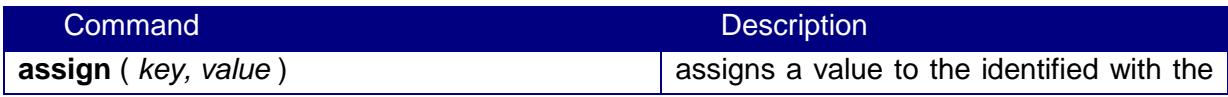

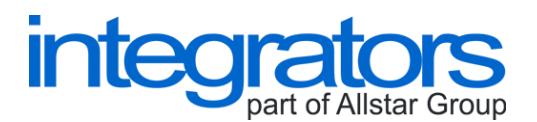

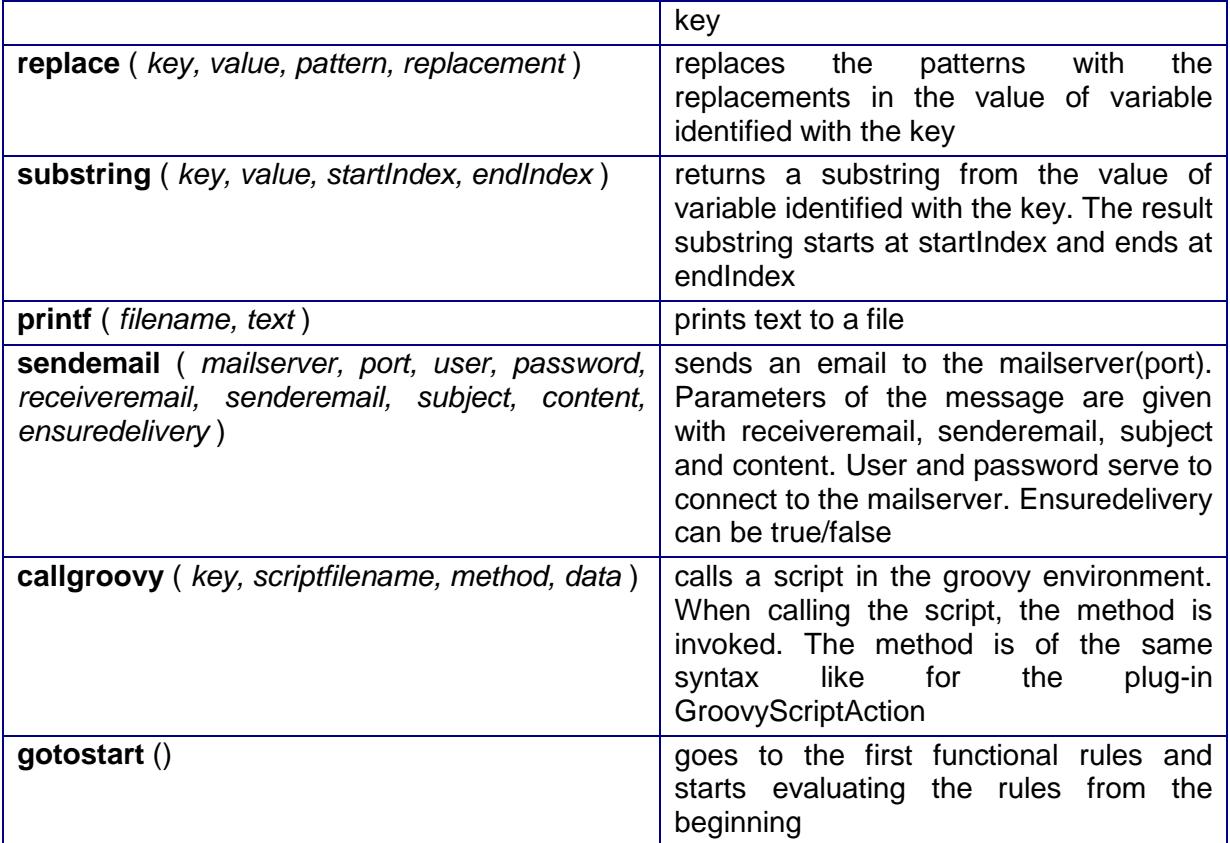

#### <span id="page-38-0"></span>**7.3.9. TKVData2Template**

TKVData2Template is a plug-in to:

 $\triangleright$  fill values (and keys) to the given formatted template where the fields  $\{0\}$ ,  $\{1\}$ , ... etc. are replaced using the values

Implementation class is: cz.integrators.esbjpaplugins.transformer.format.TKVData2Template

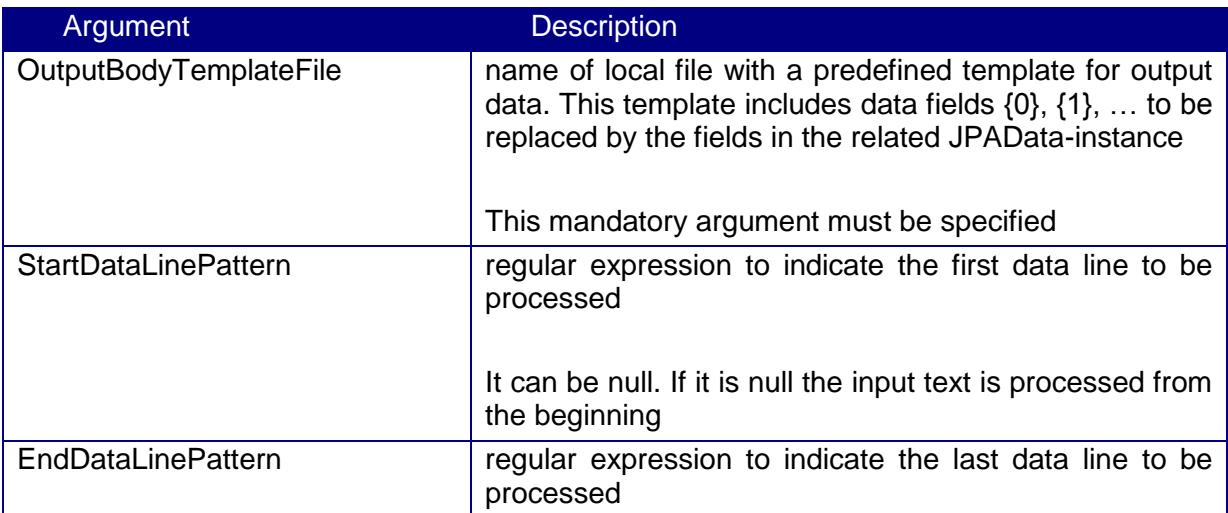

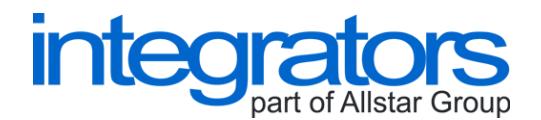

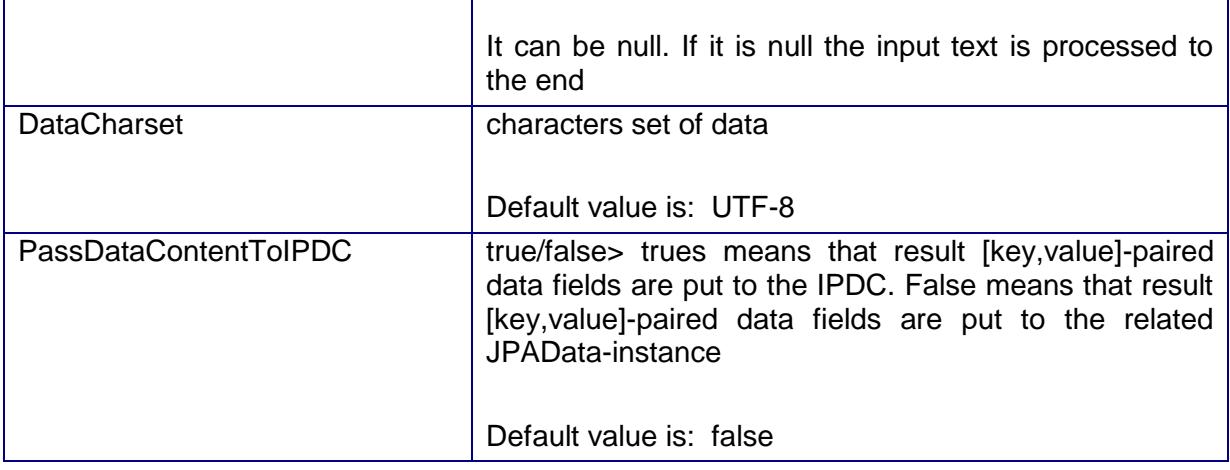

# <span id="page-39-0"></span>**7.4. Routers**

Routers are modules to route the processing of data to more branches, e.g. on the content of data. Specific plug-ins are described as follows.

#### <span id="page-39-1"></span>**7.4.1. BasicRouter**

BasicRouter is a plug-in to:

 $\triangleright$  route the processing of data to the linked child nodes using the content of a specified variable in the IPDC

Implementation class is: cz.integrators.esbjpaplugins.router.BasicRouter

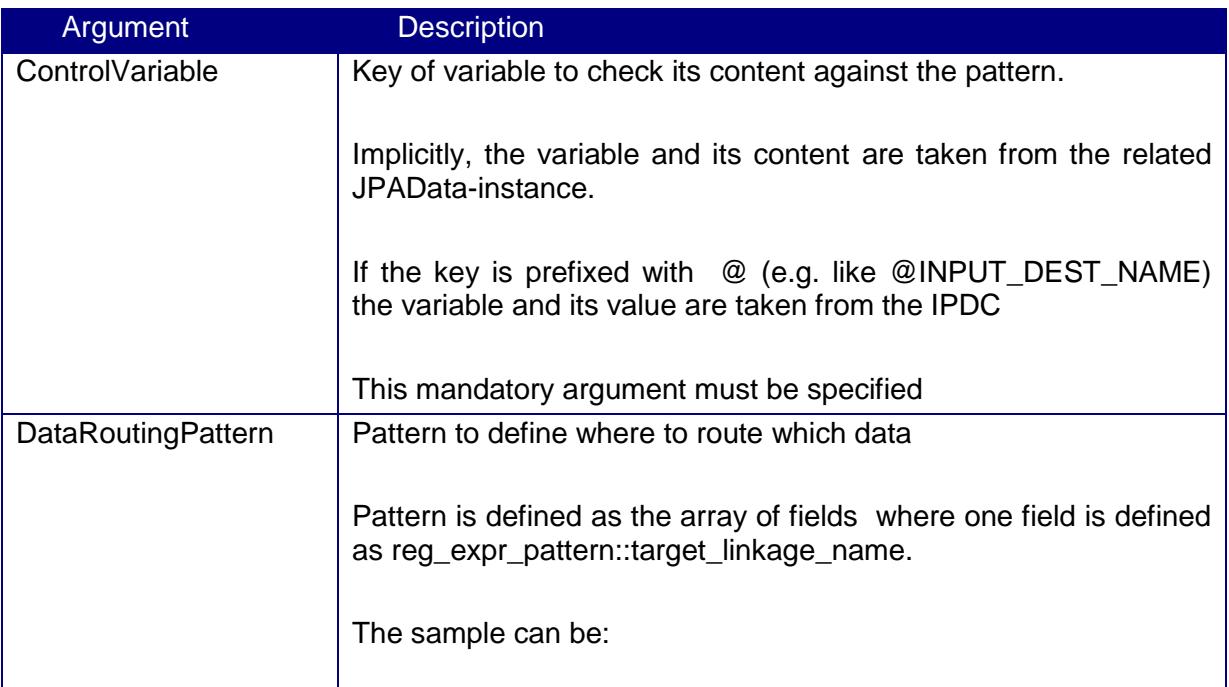

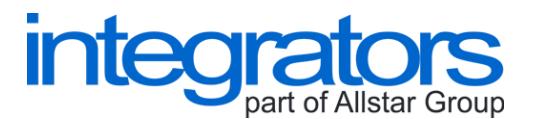

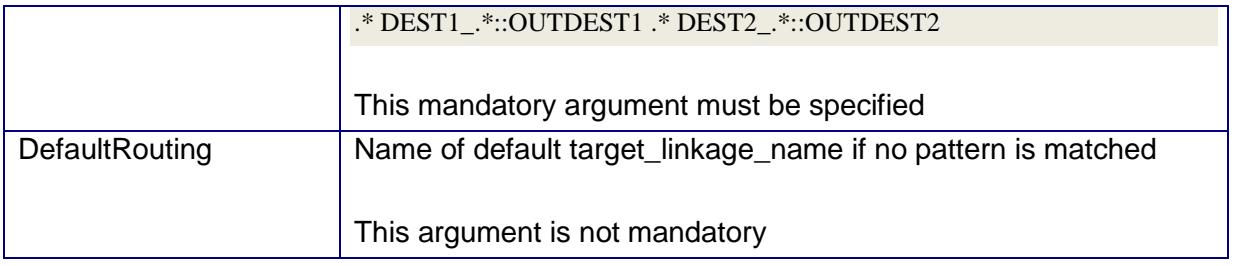

# <span id="page-40-0"></span>**7.5. Error Handlers**

ErrorHandlers are modules to handle error states in a different way the the default one is. Specific plug-ins are described as follows.

#### <span id="page-40-1"></span>**7.5.1. BasicEHandler**

BasicEHandler is a plug-in to:

 $\triangleright$  handle error states by putting data to the defined DLD-destination in case of JPADataException or by rolling the transaction back in other cases

Implementation class is:

Arguments are described in the following table.

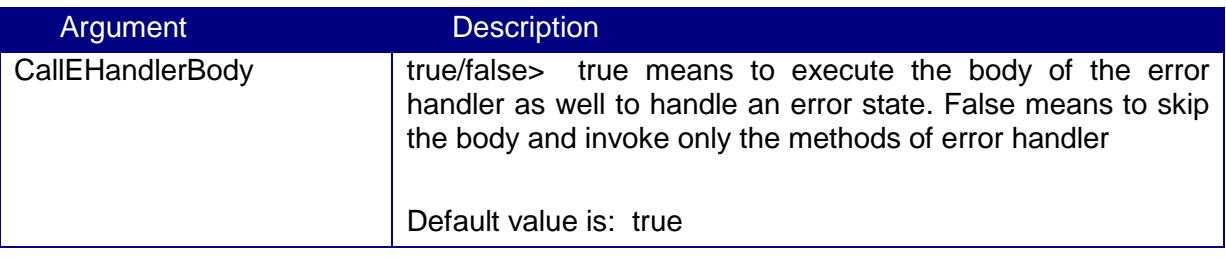

### <span id="page-40-2"></span>**7.6. DLDHandlers**

DLDHandlers are modules to write data to DLD-destinations. Specific plug-ins are described as follows.

#### <span id="page-40-3"></span>**7.6.1. FSDLDHandler**

FSDLDHandler is a plug-in to:

 $\triangleright$  write data to the DLD-destinations represented as local files in the local directory

Implementation class is: cz.integrators.esbjpaplugins.dld.FSDLDHandler

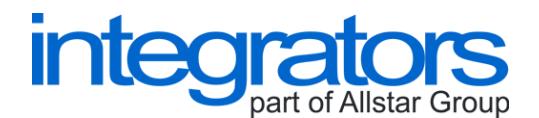

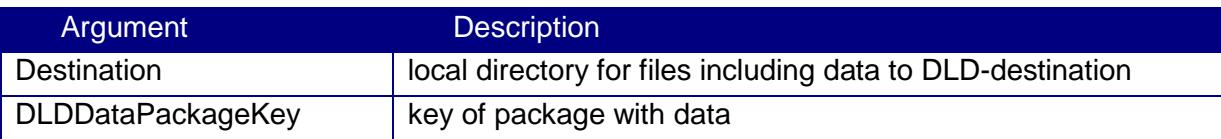

# <span id="page-41-0"></span>**7.7. JoinedActions and Actions**

JoinedActions are modules to perform chained actions. Actions are predefined classes to be performed. Specific plug-ins are described as follows.

#### <span id="page-41-1"></span>**7.7.1. SerialJAction**

SerialJAction is a plug-in to:

perform chained actions in a serial way (like GroovyScriptAction, or ConsolePrintlnAction)

Implementation class is: cz.integrators.esbjpaplugins.actions.SerialJAction

Arguments are described in the following table.

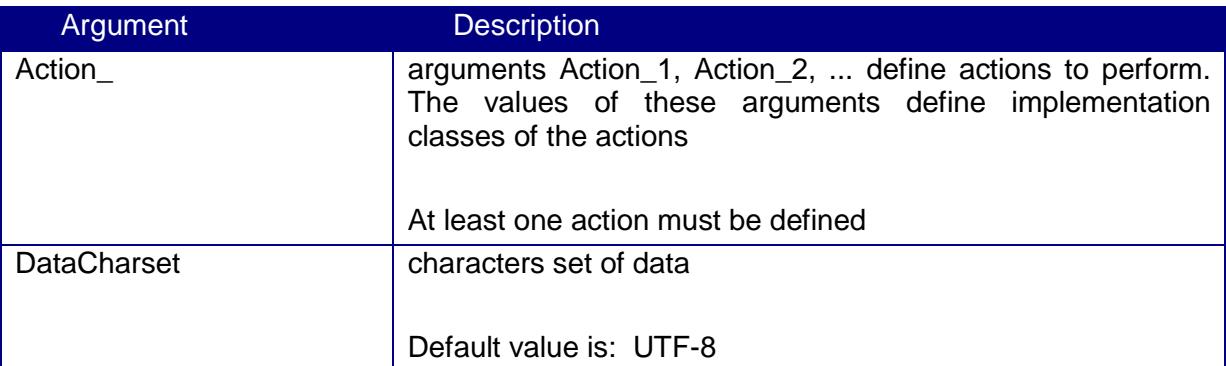

#### <span id="page-41-2"></span>**7.7.2. GroovyScriptAction**

GroovyScriptAction is an action to:

 $\triangleright$  run a method of defined script in the Groovy environment

Implementation class is: cz.integrators.esbjpaplugins.actions.GroovyScriptAction

The method is in the following syntax:

```
def MethodNameToInvoke (String data) { 
  return "Transformed data: \n --->" + data
}
```
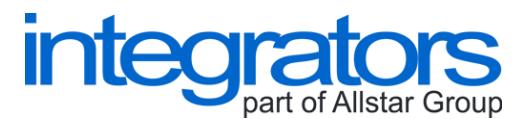

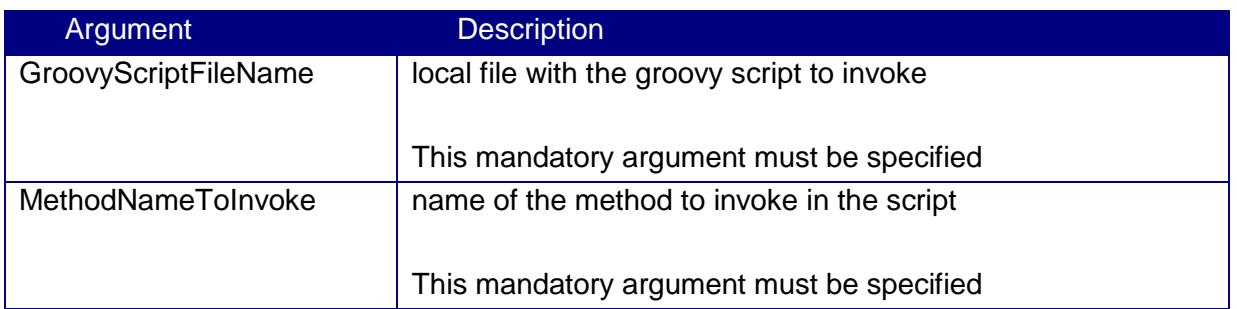

Details about the Groovy environment, you can read on [http://groovy.codehaus.org/.](http://groovy.codehaus.org/)

#### <span id="page-42-0"></span>**7.7.3. ConsolePrintlnAction**

ConsolePrintlnAction is an action to:

 $\triangleright$  print data to the console

Implementation class is: cz.integrators.esbjpaplugins.actions.ConsolePrintlnAction

No arguments are provided for this action.

### <span id="page-42-1"></span>**7.8. RequestReply-Modules**

RequestReply-modules are modules to send a request to the server and receive a reply from the server (e.g. for HTTP protocol or Web Services). Specific plug-ins are described as follows.

#### <span id="page-42-2"></span>**7.8.1. HTTPRequestReply**

HTTPRequestReply is a plug-in to:

- $\triangleright$  send an HTTP request to the URL
- $\geq$  and receive an reply from the URL

Implementation class is: cz.integrators.esbjpaplugins.http.HTTPRequestReply

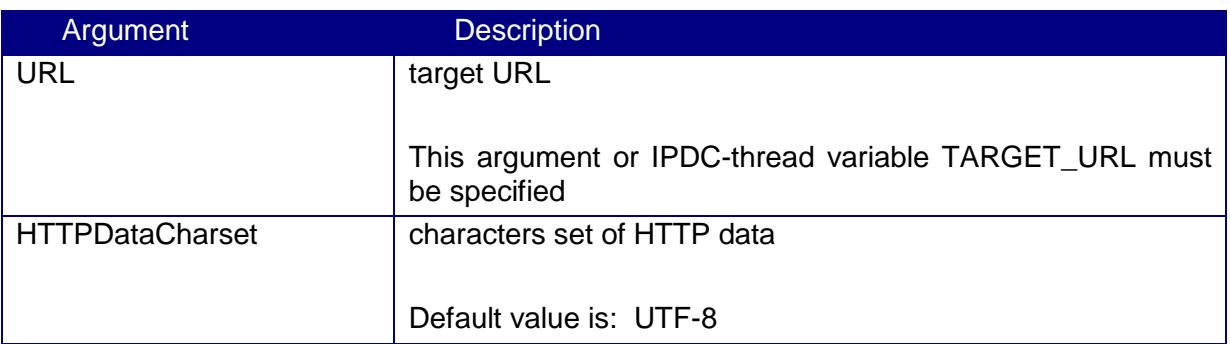

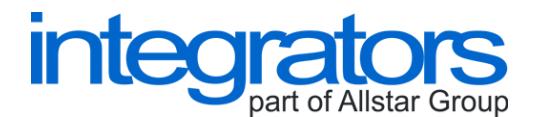

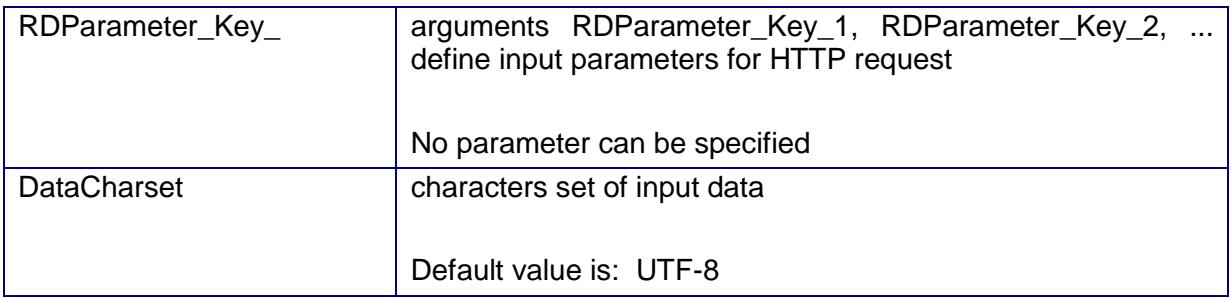

The following thread IPDC-variables can change the result behaviour of the plug-in.

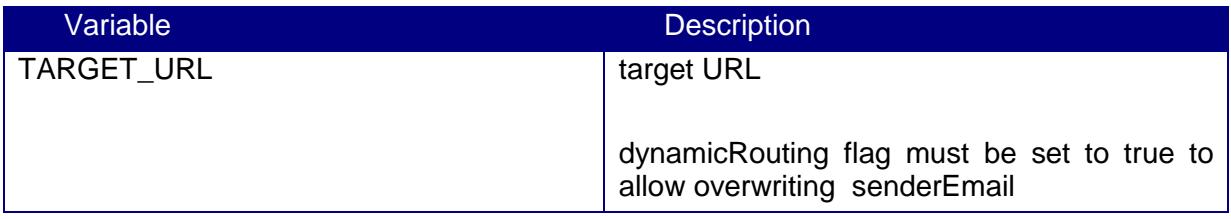

# <span id="page-43-0"></span>**7.9. Scheduled Tasks**

Scheduled tasks serve to run processing of data or to start getting data at planned time. Specific plug-ins are described as follows.

#### <span id="page-43-1"></span>**7.9.1. Pop3ReaderSchedTask**

Pop3ReaderSchedTask is a plug-in-task to:

download emails using the POP3 and store contents of emails to files

Implementation class is: cz.integrators.esbjpaplugins.mail.pop3.Pop3ReaderSchedTask

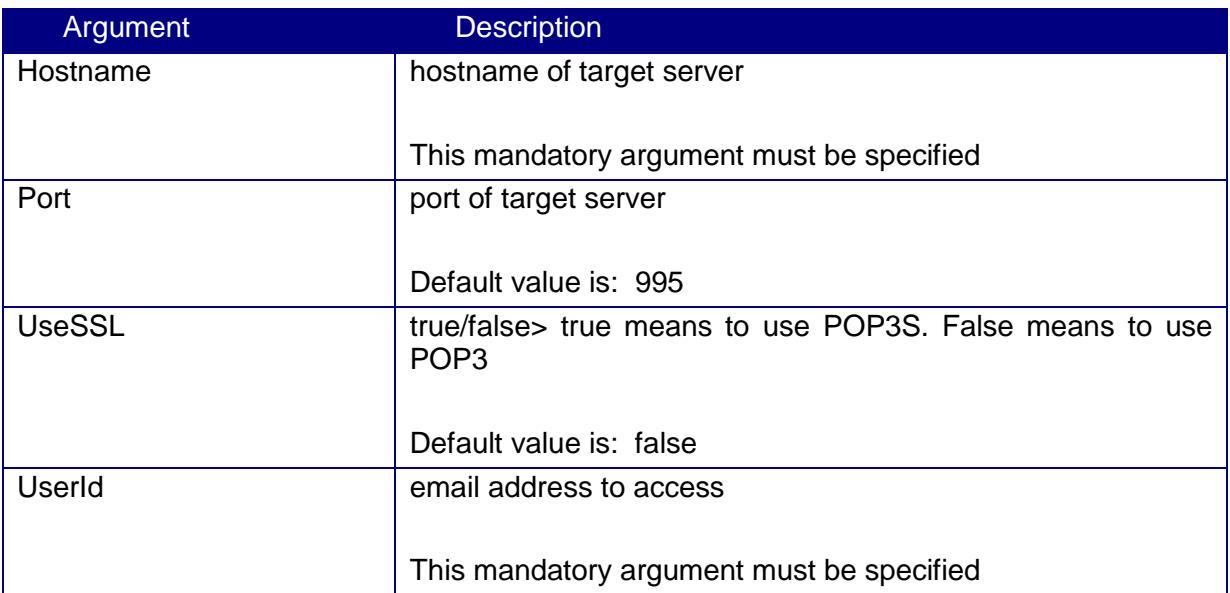

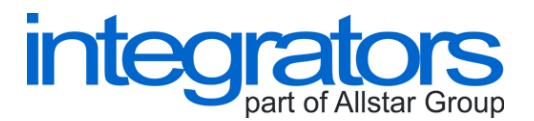

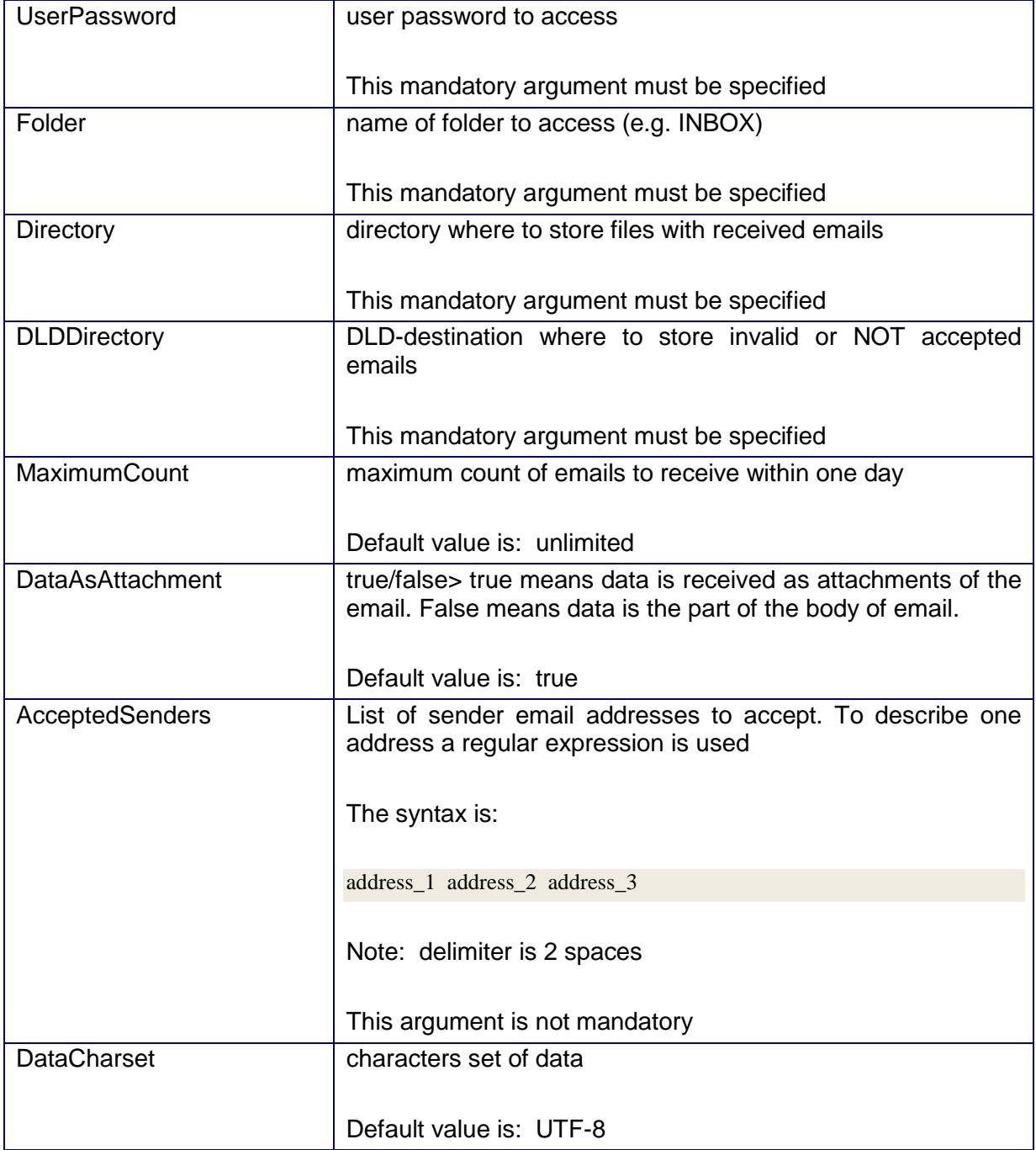

#### <span id="page-44-0"></span>**7.9.2. ScriptRunner**

ScriptRunner is a plug-in-task to:

run a shell script in the environment of underlying operating system (e.g. Windows, or Unix)

Implementation class is: cz.integrators.esbjpaplugins.script.ScriptRunner

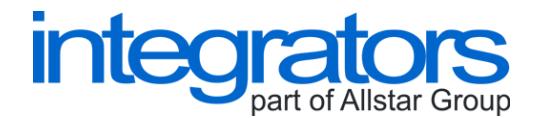

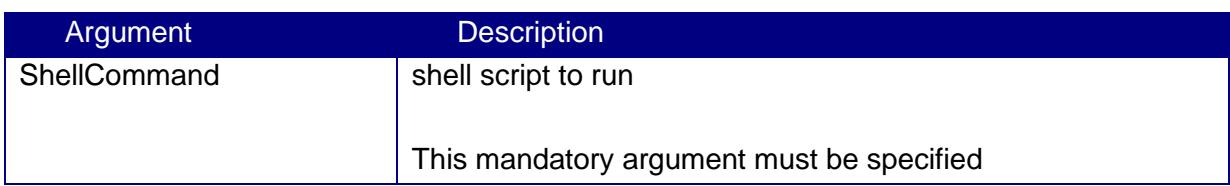

#### <span id="page-45-0"></span>**7.9.3. AdminServer**

AdminServer is a plug-in-task to:

 receive administration commands via TCP/IP (Note: commands are defined in the section of Administration Manager Interface)

Implementation class is: cz.integrators.esbjpaplugins.admin.AdminServer

Arguments are described in the following table.

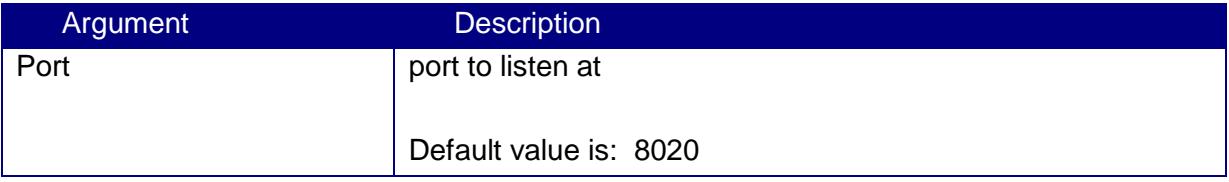

#### <span id="page-45-1"></span>**7.9.4. TCPDataProcessorServer**

TCPDataProcessorServer is a plug-in-task to:

- $\triangleright$  receive data via TCP/IP
- $\triangleright$  and passed this data to the queue for further processing

Implementation class is: cz.integrators.esbjpaplugins.tcp.TCPDataProcessorServer

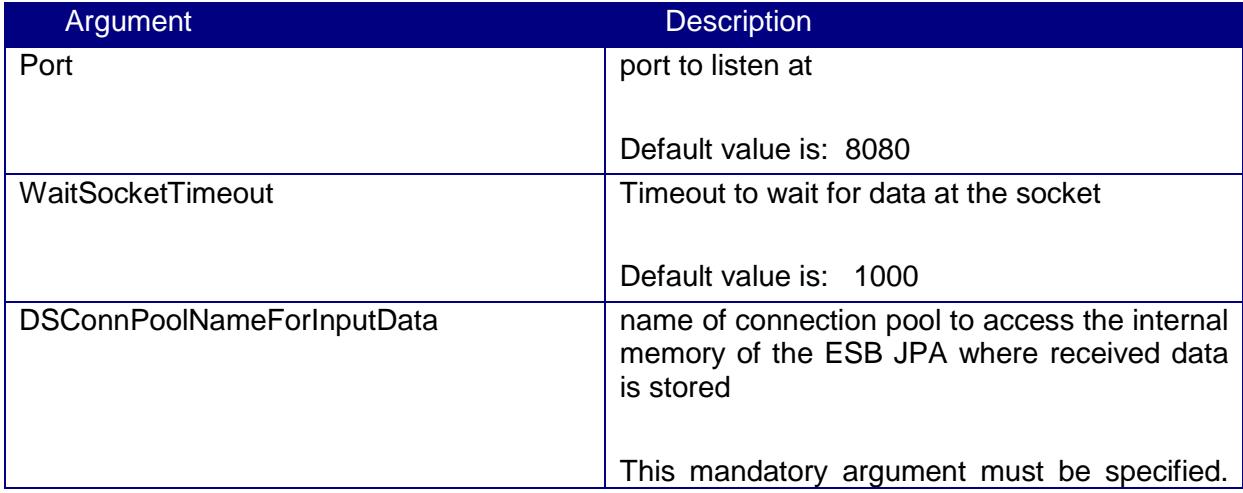

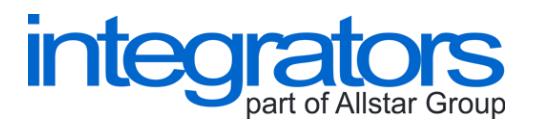

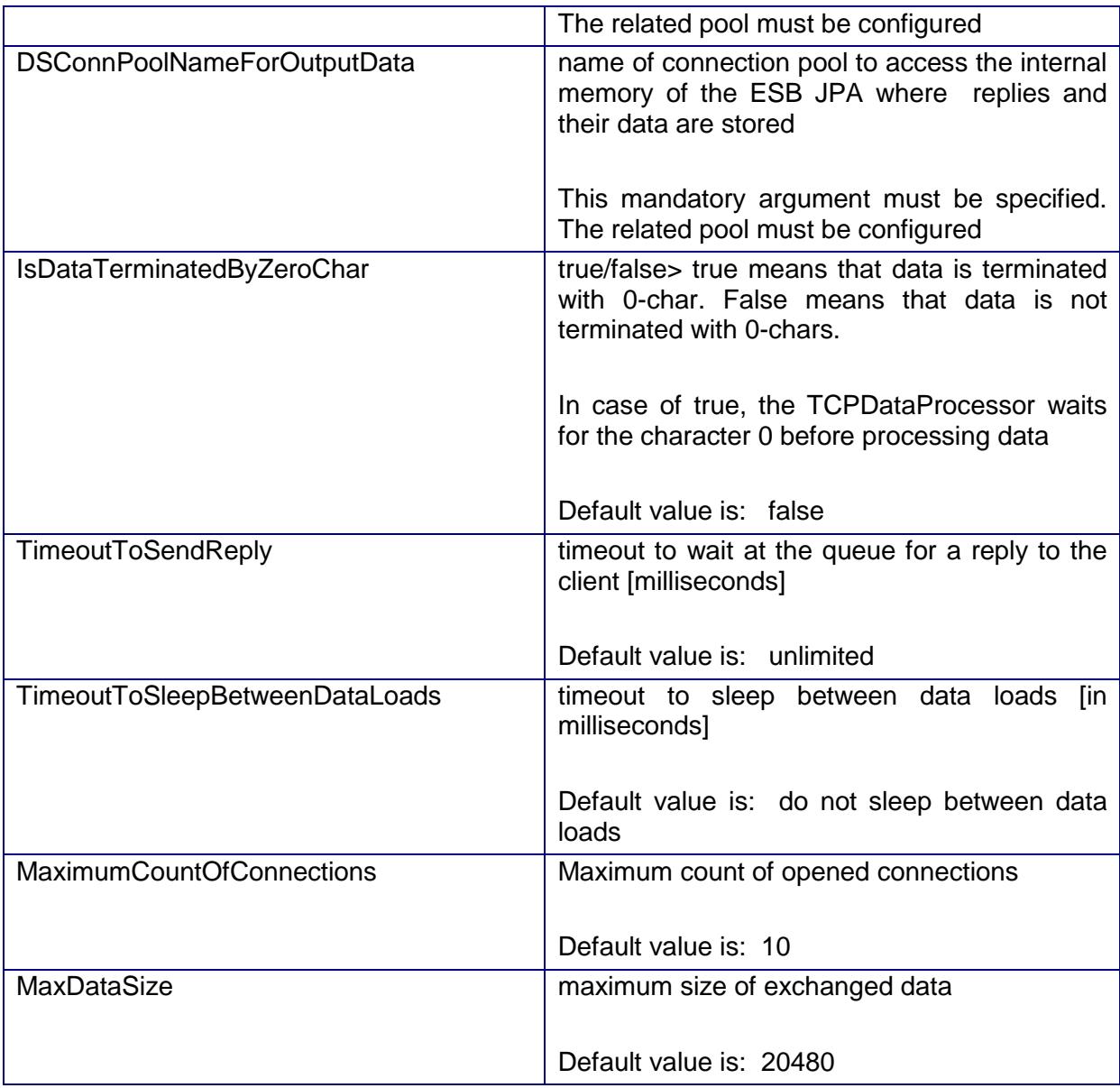

# <span id="page-46-0"></span>**7.10.Data Feeders**

DataFeeders are modules to split one large data record (e.g. content of one file) to multiple smaller partial data records (e.g. single text lines). Specific plug-ins are described as follows.

#### <span id="page-46-1"></span>**7.10.1. TextLinesFeeder**

TextLinesFeeder is a plug-in to:

- $\triangleright$  parse the whole text to single text lines
- $\triangleright$  and feed the related process flow with the single text lines

Implementation class is:

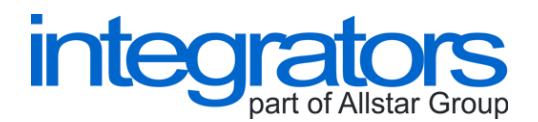

Arguments are described in the following table.

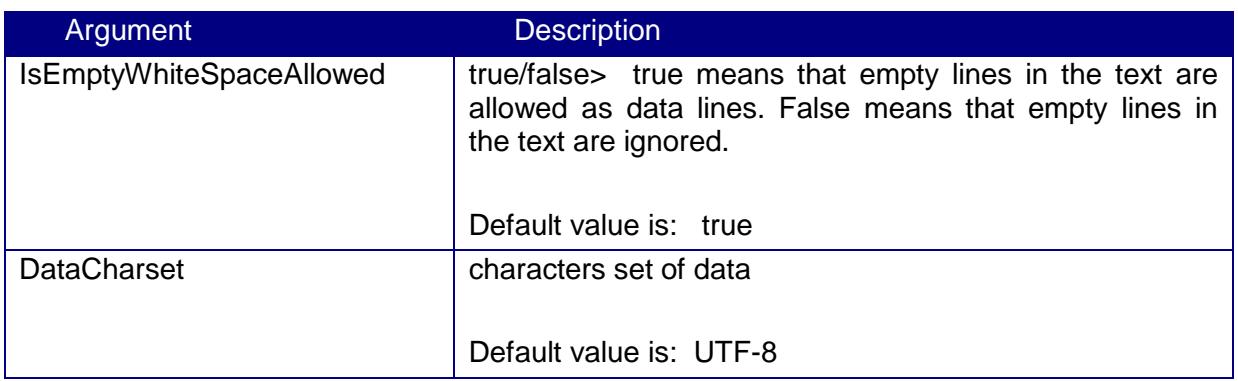

# <span id="page-47-0"></span>**7.11.Connection Pools**

Connection pools serve to manage (open and close) connections for the access to the data storages (e.g. a database).

#### <span id="page-47-1"></span>**7.11.1. DBConnPool**

DBConnPool is a connection pool to:

 $\triangleright$  manage connections for the access to the database

Implementation class is: cz.integrators.esbjpaplugins.pool.DBConnPool

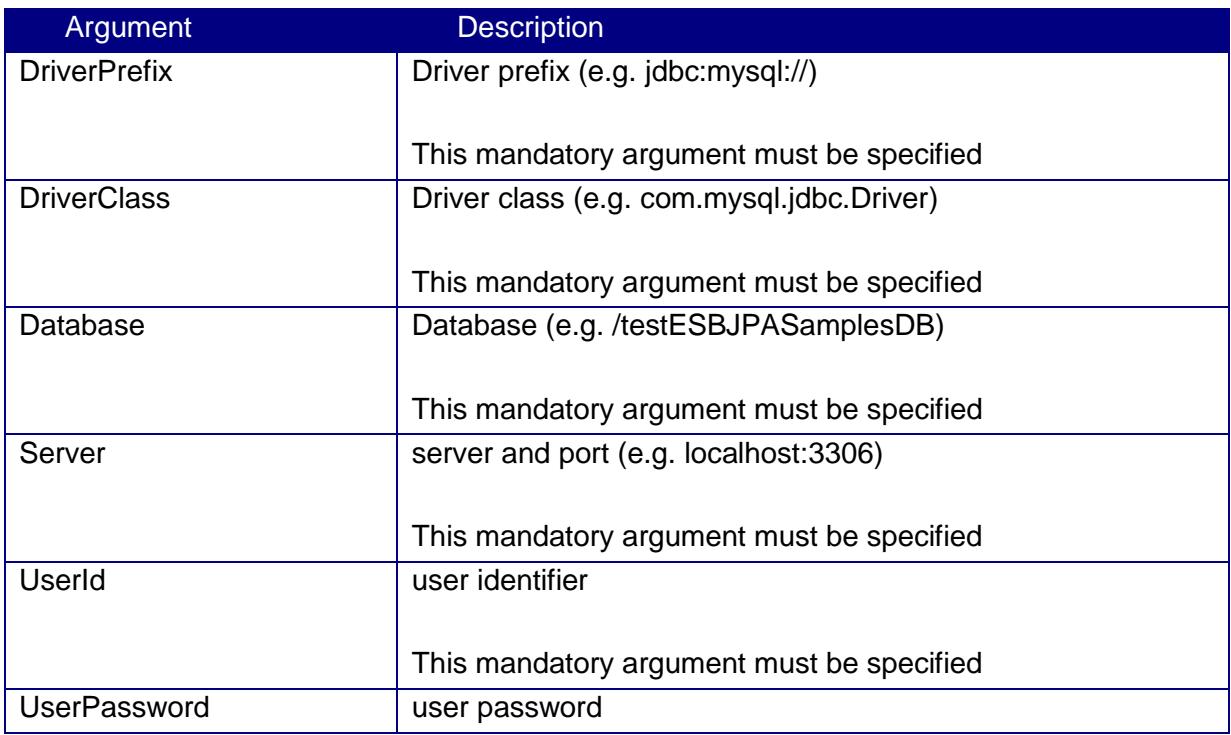

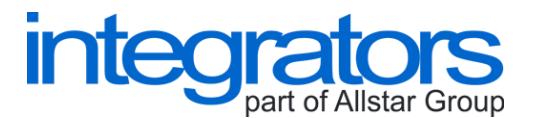

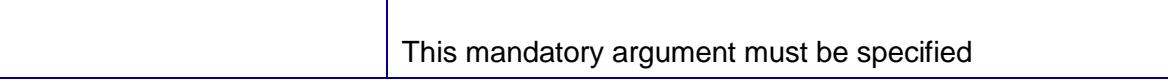

The above connection string for JDBC is composed as follows:

DriverPrefix + Server + Database

Jars of appropriate JDBC driver must be in the classpath.

#### <span id="page-48-0"></span>**7.11.2. ShMemConnPool**

ShMemConnPool is a connection pool to:

 $\triangleright$  manage connections for the access to the internal shared memory of the ESB JPA

Implementation class is: cz.integrators.esbjpaplugins.pool.ShMemConnPool

Arguments are described in the following table.

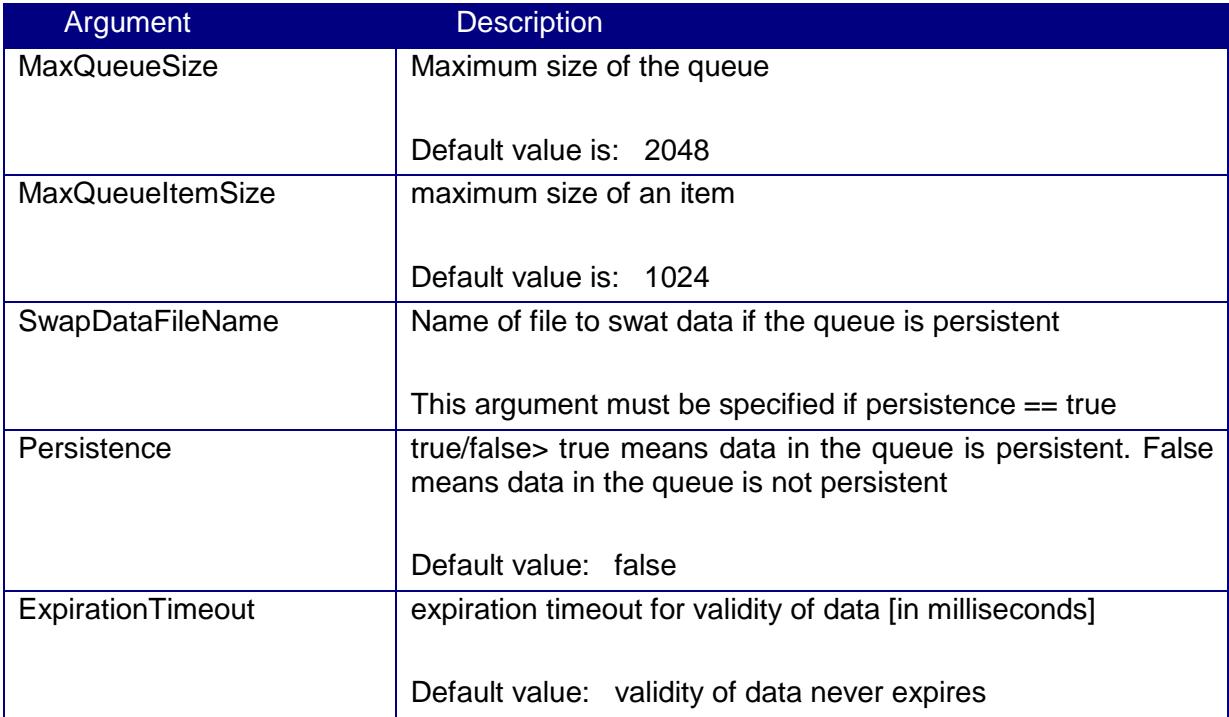

# <span id="page-48-1"></span>**8. SAMPLES**

The following table provides links to samples in the basic distribution package. Theses samples you can find in the directory samples of the distribution package.

Sample Basic Description

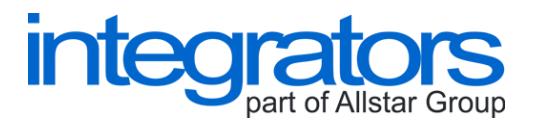

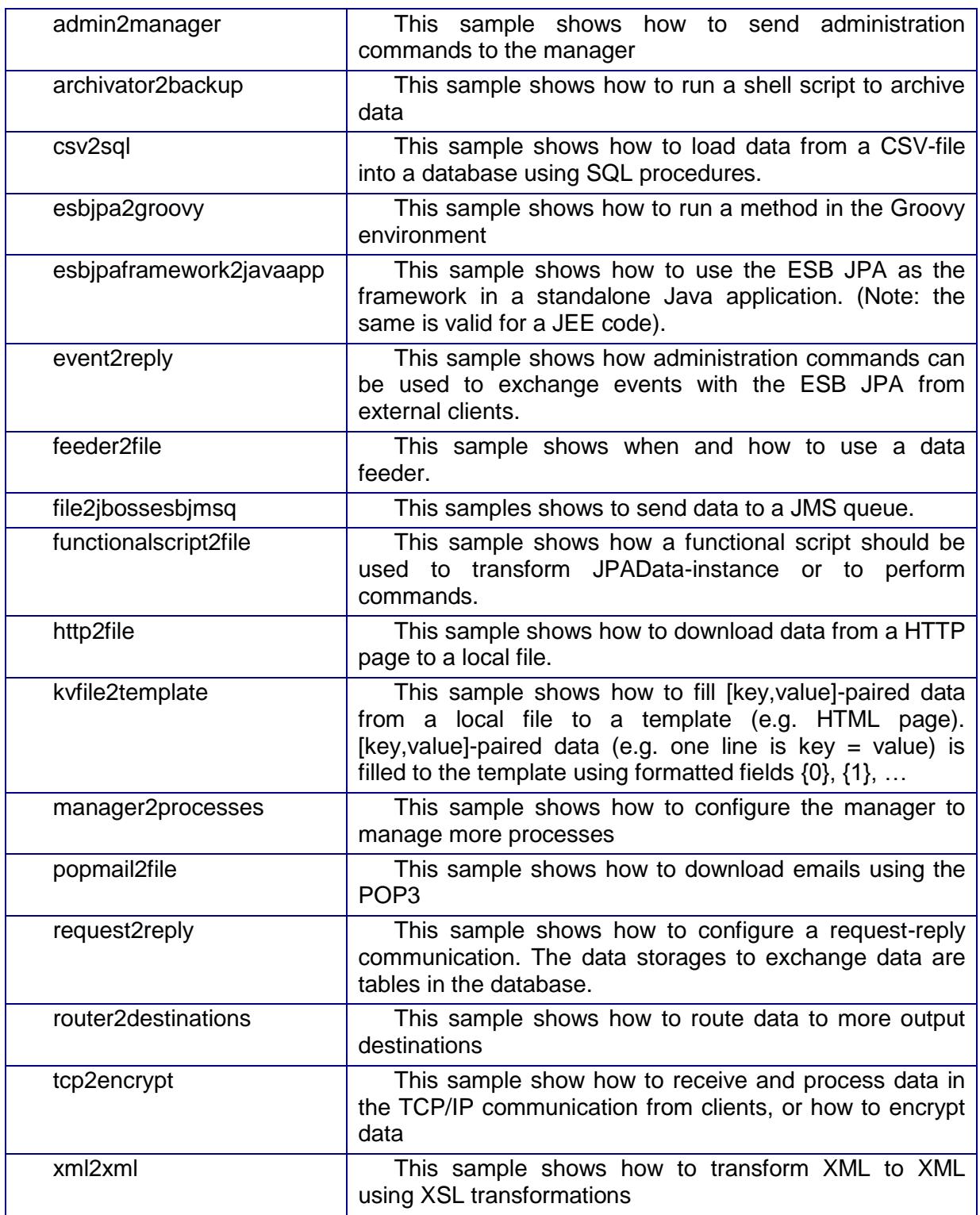

# <span id="page-49-0"></span>**9. LICENCE**

The product is provided under the GPL. All rights are reserved for INTEGRATORS. All provided plug-ins are based on the freeware licences given by Oracle Java Licence, Apache Software Foundation Licence, or JBoss Community.

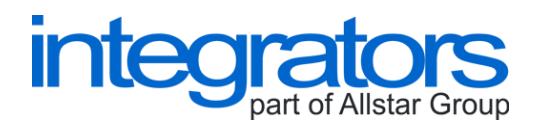

# <span id="page-50-0"></span>**10. WHEN TO USE JBOSSESB AND WHEN TO USE ESB JPA**

About the JBossESB, you can read on the page [http://www.jboss.org/jbossesb/.](http://www.jboss.org/jbossesb/) The product has been developed by large community and it is really powerful software to build runtime solutions for the enterprise service bus. The JBossESB supports fully clusters, EAI, SOA and many other features.

A small problem of perfect solutions is always present. Perfect products are complicated, complex and difficult to use for simple cases. Many times you do not need clusters or SOA. In many cases (especially in the night at 2 o'clock) a little framework to build functional application is quite enough. And this is case to use the ESB JPA. The ESB JPA is a simple framework to build functional applications, and finally these applications you can connect to the JBossESB if you want.

Comparing to other cases, the ESB JPA in the JBossESB is something like the Apache Camel in the Apache ServiceMix. And like the Apache Camel, the ESB JPA can run as a standalone application as well.